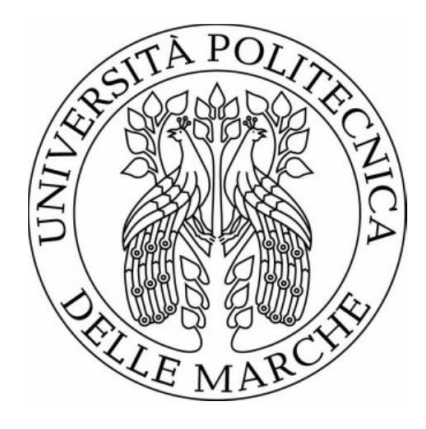

# UNIVERSITÀ POLITECNICA DELLE MARCHE

#### FACOLTÀ DI INGEGNERIA

Corso di Laurea Magistrale in Ingegneria Meccanica  $\_$  , and the state of the state of the state of the state of the state of the state of the state of the state of the state of the state of the state of the state of the state of the state of the state of the state of the

## **Analisi cinematica e dinamica di un manipolatore parallelo asservito ad una cella automatizzata**

**Kinematic and dynamic analysis of a parallel manipulator enslaved to an automated cell**

Relatore: Candidato: **Prof. Matteo Claudio Palpacelli Nicholas Brunetti**

Correlatore: **Graziano Mattioli**

Anno Accademico 2020/2021

 $\mathcal{L}_\text{max}$ 

# **INDICE**

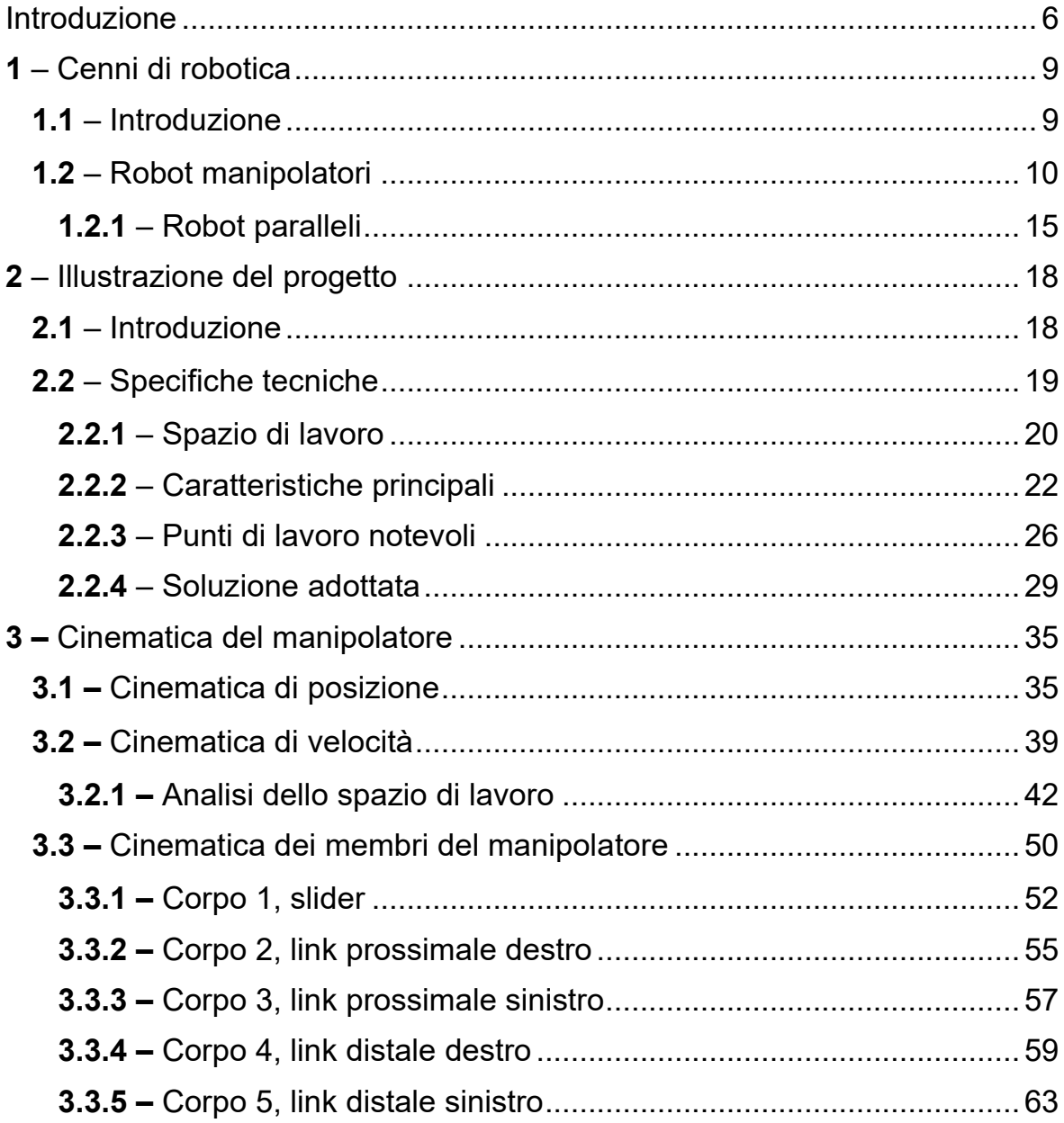

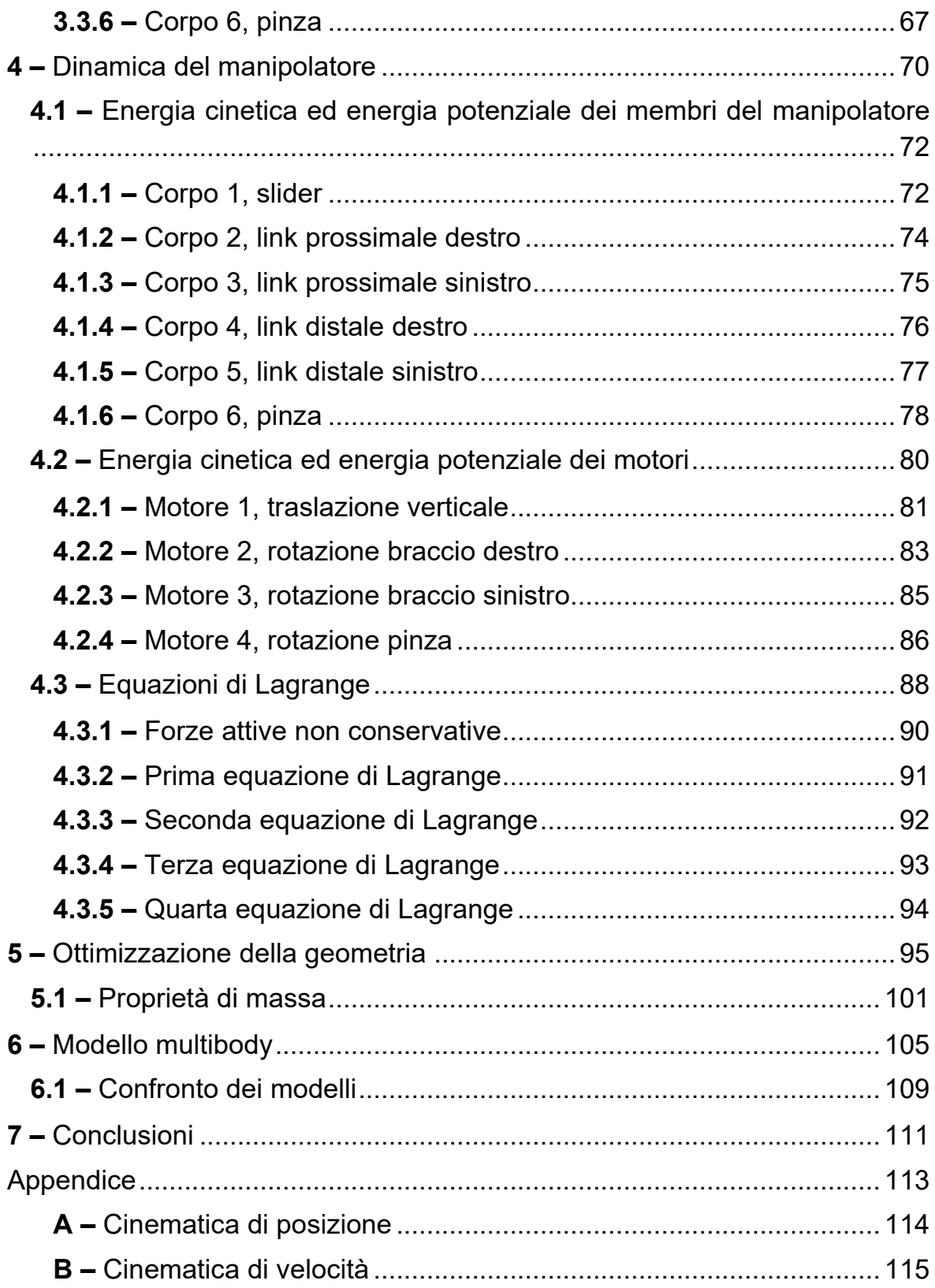

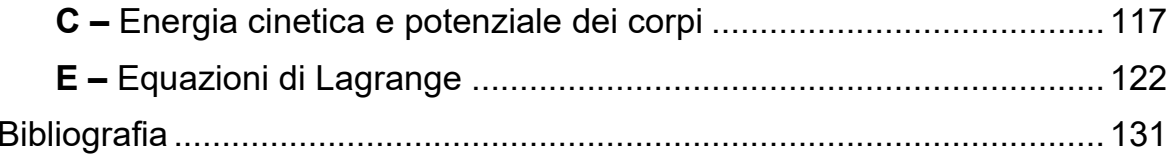

## INTRODUZIONE

Questo elaborato di tesi presenta lo studio cinematico e dinamico di un robot di manipolazione asservito ad una cella automatizzata.

Il progetto svolto è relativo ad un lavoro di tirocinio commissionato da Loccioni (AEA S.r.l.). Loccioni è un'impresa familiare fondata nel 1968, situata nella provincia di Ancona. Nel corso degli anni è cresciuta molto e ad oggi conta diverse ragioni sociali, tra cui AEA S.r.l. che ha commissionato il tirocinio, oltre che diverse sedi internazionali. Questa impresa sviluppa, realizza e installa soluzioni tecnologiche di nicchia per diverse aree di mercato (ambiente, energia, mobilità e benessere della persona) con clienti in molte parti del mondo.

La necessità di questo tirocinio nasce per studiare una soluzione alternativa più efficace per la manipolazione di alcuni articoli all'interno di una cella di lavoro automatizzata; all'interno di questa è già presente un certo manipolatore che però presenta delle limitazioni. Lo scopo di questo lavoro è quello di modellare la cinematica e la dinamica di un manipolatore alternativo a quello già presente all'interno della cella, i risultati ottenuti costituiranno la base per la pianificazione della traiettoria del robot e per una futura progettazione esecutiva.

Il compito del robot è quello di manipolare degli oggetti all'interno di una cella di lavoro. Un operatore posiziona dei contenitori che chiameremo blister, dove sono posizionati gli articoli da movimentare, all'interno della cella e il manipolatore ha il compito di prendere gli oggetti uno ad uno, posizionarli nella postazione di carico della tavola rotante, prelevarli dalla postazione di scarico della tavola rotante e posizionarli in una pinza che ne permette la fuoriuscita dalla macchina. Il manipolatore, oltre a spostare gli oggetti tra i vari punti appena elencati, deve anche posizionare gli articoli con un certo orientamento e non in maniera casuale. La tavola rotante interagisce con

diverse stazioni di lavoro e quindi, tra la postazione di carico e di scarico di essa, l'oggetto subirà delle trasformazioni.

Il robot analizzato in questo elaborato era già stato scelto in passato e quindi la catena cinematica era già nota. Si tratta di un robot ibrido parallello-seriale in cui è presente un giunto prismatico per la traslazione verticale, una maglia chiusa composta da giunti rotoidali per il movimento nel piano perpendicolare al giunto prismatico e un'ulteriore rotoidale per la rotazione del dispositivo di estremità. Si parla quindi di una catena cinematica del tipo P-5R-R.

Nell'elaborato viene quindi presentato lo studio cinematico e dinamico del robot appena descritto. Per prima cosa sono state trovate le relazioni che legano la posizione del dispositivo terminale in funzione delle coordinate di giunto, poi è stato svolto lo studio di velocità attraverso l'analisi della matrice Jacobiana. Dopodiché sono state trovate le relazioni che descrivono la dinamica del manipolatore utilizzando l'approccio di Lagrange e infine, il modello analitico appena descritto è stato confrontato con il modello multibody del manipolatore per verificarne la correttezza.

Nel capitolo 1 viene esposta una breve introduzione sulla robotica. Vengono introdotti alcuni concetti principali, con un focus maggiore su quelli più importanti per comprendere meglio il resto della trattazione.

Nel capitolo 2 viene illustrato il progetto commissionato. Si parla dell'attuale configurazione del manipolatore e degli svantaggi che si hanno a causa del suo utilizzo. Poi viene descritta in dettaglio la cella di lavoro e il compito che ha il manipolatore all'interno di essa. Infine, si descrive la soluzione adottata e il motivo della scelta fatta.

Nel capitolo 3 è descritta l'analisi cinematica del manipolatore custom. Si parte dalla cinematica di posizione dove vengono trovate le relazioni che legano la posizione del centro di presa della pinza con le coordinate di giunto. Poi viene descritta la cinematica di velocità attraverso l'analisi della matrice Jacobiana con cui si riesce a valutare quali sono le pose singolari del manipolatore. Infine, si studia lo spazio di lavoro del robot. Nell'ultima parte del capitolo è descritta la cinematica di tutti i membri del manipolatore, utile per lo studio dinamico.

Nel capitolo 4 si illustra la dinamica del robot. L'analisi dinamica viene svolta utilizzando l'approccio di Lagrange e quindi vengono trovate tutte le relazioni utili a definire l'equazione di Lagrange. Vengono descritte l'energia cinetica e l'energia potenziale di tutti i corpi che compongono il manipolatore e del sistema di attuazione e così si introducono le quattro equazioni di Lagrange che permettono di descrivere la coppia necessaria ai motori per realizzare un certo movimento del manipolatore.

Nel capitolo 5 viene ottimizzata la geometria della cella di lavoro automatizzata. All'interno dell'attuale layout della cella non è possibile inserire il manipolatore custom e quindi è necessaria una modifica. Noto il nuovo layout è possibile definire tutte le grandezze geometriche più importanti del robot.

Nel capitolo 6 viene introdotto il modello multibody utilizzato come confronto per verificare la correttezza del modello analitico. Viene generato un modello multibody, del tutto equivalente a quello matematico, con un software. Viene poi imposta ad entrambi i modelli la stessa legge di moto e così è possibile confrontare i risultati.

In appendice vengono riportati i codici MATLAB utilizzati per lo studio appena descritto.

### **1.1** – INTRODUZIONE

Nel corso dei secoli l'uomo ha costantemente cercato di individuare dei suoi sostituti che risultassero in grado di emulare il suo comportamento nelle molteplici occasioni di interazione con l'ambiente circostante. La robotica ha come obiettivo lo studio di macchine che possano sostituire l'uomo nell'esecuzione di un compito, soprattutto in termini di attività fisica ma a volte anche decisionale.

Il termine robot deriva dal termine ceco robota, che significa "lavoro pesante" o "lavoro forzato". L'introduzione di questo termine si deve allo scrittore ceco Karel Čapek, il quale usò per la prima volta il termine nel 1920 nel suo dramma teatrale *I robot universali di Rossum*. Il termine "robotica" venne usato per la prima volta su carta stampata nel racconto di Isaac Asimov intitolato *"Bugiardo!"*, presente nella sua famosa raccolta *Io, Robot*. In esso, egli citava quelle che in seguito divennero le Tre leggi della robotica (poi accresciute a quattro con l'introduzione della Legge Zero).

È possibile quindi definire un robot come una macchina che, indipendentemente dal suo aspetto esteriore, è capace di apportare modifiche all'ambiente in cui opera esplicitando azioni che sono condizionate da un insieme di regole di comportamento congenite alla macchina stessa, nonché da un insieme di informazioni acquisite dal robot sul suo stato e su quello dell'ambiente.

Un sistema robotico è in realtà un insieme complesso rappresentato funzionalmente da più sottoinsiemi. Il componente principale è il sistema meccanico dotato di organi di manipolazione che gli permetterà di intervenire sugli oggetti presenti nell'ambiente circostante, come ad esempio i bracci meccanici. A volte il sistema meccanico può essere dotato anche di organi di locomozione utilizzati per muoversi, come delle ruote o dei cingoli. La capacità di esplicitare un'azione è invece assicurata da un sistema di attuazione che mette in moto le componenti meccaniche del robot ed è composto principalmente da azionamenti e trasmissioni del moto. La capacità di percezione è affidata ad un sistema sensoriale che sia in grado di acquisire informazioni sullo stato interno del robot e sullo stato esterno dell'ambiente. Infine, la capacità di connettere azione e percezione è affidata ad un sistema di governo che sia in grado di comandare l'esecuzione dell'azione nel rispetto degli obiettivi imposti, i vincoli presenti e dell'ambiente circostante.

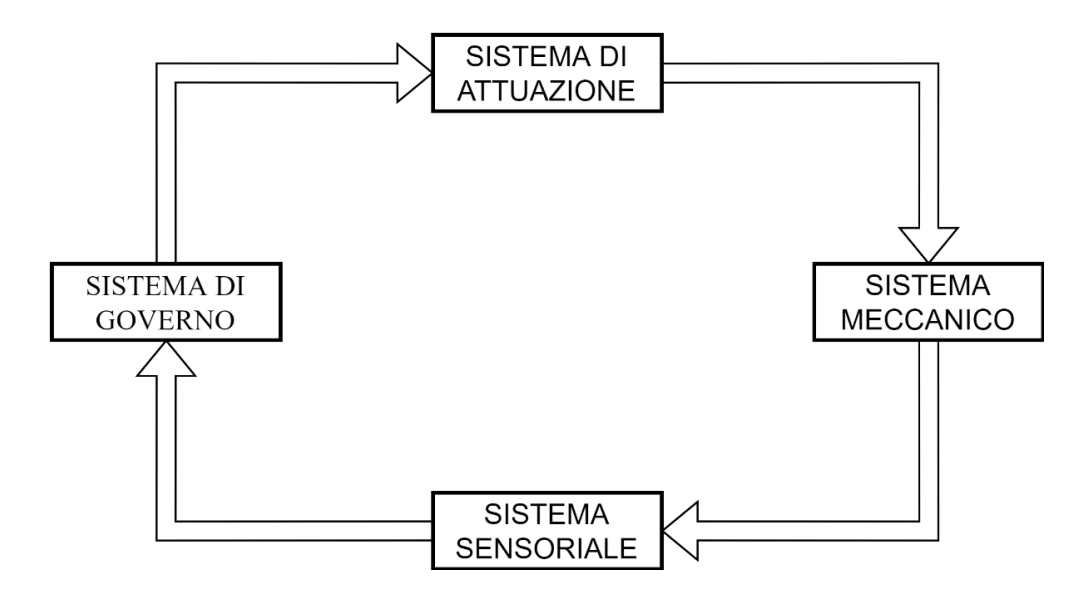

*Figura 1.1 – Componenti di un sistema robotico*

### **1.2** – ROBOT MANIPOLATORI

Una delle classificazioni utilizzata per i robot, probabilmente la più importante, riguarda la struttura meccanica di essi. I robot si distinguono in robot manipolatori, ovvero quelli con una base fissa e in robot mobili, quelli con una base mobile. Questo elaborato fa riferimento ad un robot di manipolazione e pertanto, la teoria relativa ai robot mobili non verrà trattata.

La struttura meccanica di un robot manipolatore è composta da un insieme di corpi rigidi chiamati bracci che sono interconnessi tra di loro per mezzo di articolazioni chiamate giunti. La mobilità del robot di manipolazione è assicurata proprio dalla presenza dei giunti.

Quando si ha un sistema composto da due membri contigui collegati tra loro da un giunto che limita lo spostamento relativo dei membri ma non lo elimina, questo sistema è chiamato coppia cinematica. Ogni giunto costituisce un vincolo per la struttura meccanica che quindi andrà a perdere dei gradi di libertà. I gradi di libertà devono essere opportunamente distribuiti lungo la struttura meccanica in maniera tale da essere sufficienti per l'esecuzione di un dato compito e se si hanno a disposizione più gradi di libertà che variabili di compito il manipolatore si dice ridondante da un punto di vista cinematico.

Esistono più tipologie di coppie cinematiche ma le più importanti sono le coppie elementari ovvero quelle che lasciano un solo grado di libertà. Queste coppie sono costituite dai giunti elementari ovvero dal giunto prismatico che permette il moto relativo di traslazione tra i bracci lungo una sola direzione e quello rotoidale che permette il moto di rotazione relativo tra i bracci attorno ad un solo asse.

L'unione di più membri attraverso delle coppie viene chiamata catena cinematica e con il termine topologia di una catena cinematica si indica l'informazione che rappresenta in che modo i giunti collegano tutti i membri. La struttura principale dei manipolatori è detta a catena cinematica aperta quando vi è una sola sequenza di bracci che connette i due estremi della catena mentre è detta a catena cinematica chiusa quando una sequenza di bracci formano un anello. La struttura principale potrà anche essere a catena mista qualora siano presenti sia parti caratterizzate da maglie chiuse sia parti a catena aperta.

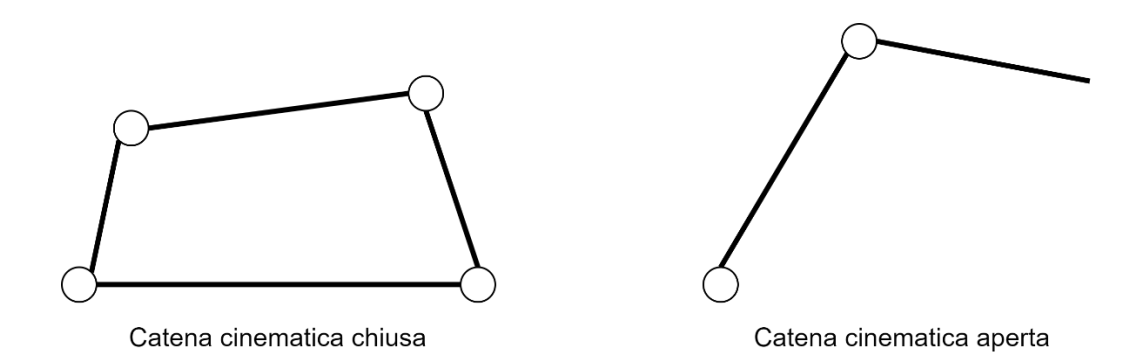

*Figura 1.2 – Differenza tra catena cinematica aperta e chiusa*

In un robot manipolatore è possibile individuare una struttura portante che ne assicura la mobilità, un polso che conferisce destrezza e un organo terminale che esegue il compito per cui il robot è utilizzato. Il compito richiesto alla struttura portante è quello di posizionare il polso, al quale poi sarà affidato il compito di orientare l'organo terminale.

Lo spazio di lavoro rappresenta la porzione dell'ambiente circostante a cui può accedere l'organo terminale di un manipolatore, la sua forma e il suo volume dipendono dalla struttura del manipolatore e dall'effettivo movimento che i giunti possono eseguire.

Quando la struttura principale di un robot manipolatore è a catena cinematica aperta, quest'ultimo viene anche detto in configurazione seriale o semplicemente manipolatore seriale. Se invece la struttura principale di un robot manipolatore è a catena cinematica chiusa questo viene detto in configurazione parallela o semplicemente manipolatore parallelo.

Nei manipolatori seriali i vari membri risultano connessi in serie da giunti (tipicamente rotoidali o prismatici) e il dispositivo ha una parte fissa a telaio mentre l'altra parte è libera di muoversi nello spazio.

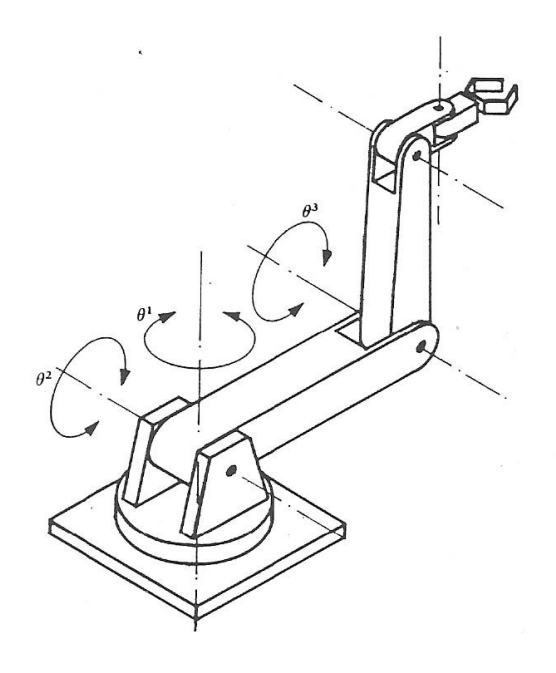

*Figura 1.3 – Manipolatore seriale*

Mentre le macchine parallele solitamente consistono in una piattaforma mobile che è connessa a telaio da vari membri, generalmente uguali in numero e in tipologia di giunti.

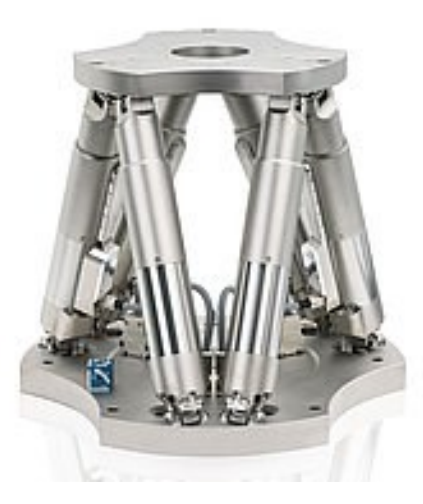

*Figura 1.4 – Manipolatore parallelo*

Pertanto, le caratteristiche dei robot sono molto diverse in base alla catena cinematica che lo caratterizza. I manipolatori seriali sono caratterizzati da strutture semplici a livello costruttivo, un ampio spazio di lavoro per il dispositivo terminale, un'elevata destrezza e una bassa complessità delle relazioni cinematiche che descrivono il robot. D'altro canto, avranno una scarsa capacità di carico in quanto questo non è suddiviso in più bracci e subiranno una riduzione delle accelerazioni a causa delle elevate masse dei bracci e dei motori posizionati in prossimità dei giunti. I manipolatori paralleli invece, avranno una maggiore robustezza dal punto di vista meccanico che è in grado di garantire precisioni molto più elevate e quindi un'accuratezza eccellente. Avranno anche un'alta capacità di carico, elevate accelerazioni ed elevate frequenze proprie, a discapito di uno spazio di lavoro ridotto, presenza di pose singolari all'interno dello spazio di lavoro ed un'importante complessità delle relazioni cinematiche e di progettazione.

Quindi è possibile notare che in base al compito che il robot dovrà svolgere è più vantaggioso utilizzare una configurazione piuttosto che l'altra.

Come già detto in precedenza esistono anche delle catene cinematiche miste dove sono presenti sia catene aperte che catene chiuse. In questo modo nascono i manipolatori ibridi paralleo-seriali, che presenteranno vantaggi e svantaggi di ambo le configurazioni in base alla catena cinematica da cui è definito.

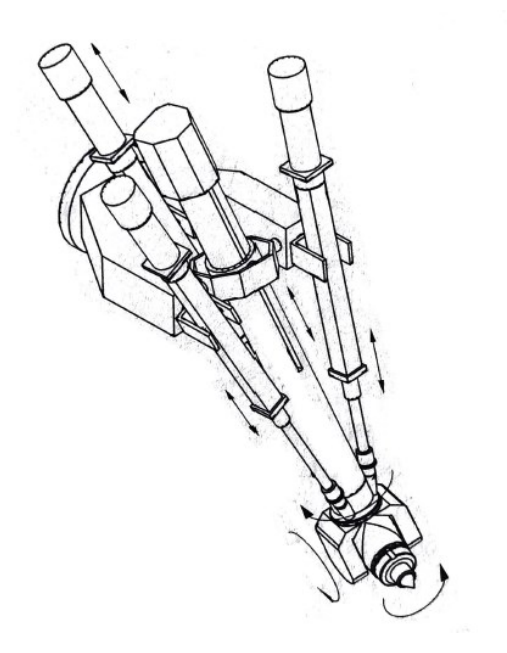

*Figura 1.5 – Manipolatore ibrido parallelo-seriale*

Il compito della struttura portante (o struttura di manipolazione) è quello di posizionare nello spazio il polso che poi andrà ad orientare il dispositivo terminale. Per garantire orientamenti arbitrari nello spazio il polso dovrà avere tre gradi di libertà e generalmente questi vengono realizzati con altrettanti giunti rotoidali. Al polso verrà poi connesso il dispositivo terminale che viene specificato in relazione al compito che il robot deve eseguire, alcuni dei più utilizzati sono le pinze o degli utensili specifici come torce di saldatura.

#### **1.2.1** – ROBOT PARALLELI

Come già detto in precedenza, i robot paralleli hanno molti vantaggi e vengono preferiti a quelli seriali qualora siano richieste certe caratteristiche.

Una proprietà importante è l'elevata capacità di carico che deriva dal fatto di poter suddividere le forze tra più membri della catena cinematica. Per lo stesso motivo si hanno anche rigidezze elevate e frequenze naturali elevate

in quanto le flessioni dei sottosistemi sono ridotte grazie alla particolare geometria costruttiva.

La possibilità di posizionare gli attuatori a telaio contribuisce ad alleggerire la struttura della macchina e quindi a diminuire le masse in movimento. In tal modo andremo a diminuire l'effetto dell'inerzia e quindi si è in grado di ottenere accelerazioni del dispositivo terminale più elevate.

L'accuratezza, e quindi la precisione, saranno molto elevate grazie alle ottime caratteristiche dinamiche ma anche perché gli errori non si sommano tra loro come per le strutture seriali ma in modo più mediato. L'ottima precisione di posizionamento deriva anche dalle minime deformazioni dovute alle flessioni ridotte causate dall'elevata rigidezza.

Ovviamente, le strutture parallele presentano anche dei problemi rispetto a quelle seriali.

Le relazioni cinematiche delle macchine parallele risultano in genere più complesse di quelle dei manipolatori seriali poiché si vanno a generare delle equazioni non lineari che presentano soluzioni multiple. Pertanto, si è in grado di raggiungere una data posizione non più con un'unica posa ma con molteplici pose diverse tra loro.

Lo spazio di lavoro in genere è limitato o comunque minore rispetto ai manipolatori seriali ed è difficile dare una rappresentazione ad esso poiché dipende dall'orientamento della macchina. All'interno dello spazio di lavoro si hanno frequentemente delle singolarità che aumentano la complessità della programmazione del manipolatore e che ne limita le applicazioni.

A causa dello spazio di lavoro limitato e della presenza delle singolarità all'interno di esso, si hanno problemi anche con la pianificazione della traiettoria in quanto, per raggiungere una certa posizione, occorre verificare che questa è all'interno dello spazio di lavoro e che la traiettoria stabilita non contenga all'interno delle pose singolari. In caso contrario è necessario stabilire una nuova traiettoria.

Le principali applicazioni, nonché le più comuni sono:

• Macchine utensili:

- Robot di manipolazione;
- Robot di assemblaggio veloce e packaging;
- Dispositivi di posizionamento;
- Robot per applicazioni biomedicali;
- Dispositivi per la deambulazione;
- Robot per la micromanipolazione.

## **2.1** – INTRODUZIONE

Il progetto esposto all'interno di questo elaborato di tesi è stato assegnato da AEA S.r.l. (Loccioni) e tocca vari punti dell'analisi di un manipolatore asservito ad una cella automatizzata.

Il compito del manipolatore è quello di spostare degli oggetti posti all'interno di una cella di lavoro automatizzata affinché questa possa svolgere la propria funzione correttamente. All'interno della cella è presente una tavola rotante che può essere vista come una piccola linea produttiva composta da diverse postazioni; il manipolatore deve posizionare gli oggetti nella postazione di ingresso, chiamata anche di carico, e riprenderli dalla postazione di uscita, chiamata anche di scarico.

Una caratteristica molto importante della cella di lavoro è che gli oggetti che vengono movimentati non potranno essere disposti in maniera casuale nelle varie postazioni ma devono avere un certo orientamento. Pertanto, oltre ad analizzare la posizione del dispositivo terminale del manipolatore nello spazio è necessario anche valutare l'orientamento dell'articolo.

La macchina non è completamente automatizzata ma è necessario l'intervento di un operatore che caricherà dei blister dove sono posizionati gli articoli da movimentare, dopodiché il manipolatore inizierà a svolgere il proprio lavoro. Terminata la movimentazione di tutti gli oggetti presenti nei blister l'operatore deve rimuovere il contenitore vuoto ed inserirne uno pieno affinché la macchina, e quindi il manipolatore, possa continuare a svolgere il proprio compito.

Come d'accordo con AEA S.r.l., alcune informazioni non possono essere divulgate all'interno dell'elaborato, pertanto, non verrà esplicitato quale sarà la funzione della cella di lavoro o quali prodotti il manipolatore dovrà muovere

all'interno di essa. Queste informazioni sono tra l'altro irrilevanti per la descrizione del compito svolto dal manipolatore e per l'analisi effettuata.

### **2.2** – SPECIFICHE TECNICHE

La macchina su cui deve essere collocato il manipolatore è dunque nota, esiste già e se ne conoscono tutte le caratteristiche in quanto è già funzionante. Attualmente all'interno di essa è posizionato un manipolatore che ha però degli svantaggi e quindi si preferirebbe sostituirlo. Chiaramente l'analisi del nuovo manipolatore, che da adesso chiameremo manipolatore custom, verrà eseguita partendo proprio dai dati a disposizione relativi al vecchio robot.

L'attuale manipolatore ha principalmente gli svantaggi elencati di seguito:

- Bassa risposta dinamica;
- Forma articolata con cavi ed accessori;
- Rilascio di particelle inquinanti;
- Costo elevato.

Il robot che tutt'ora è presente ha una configurazione particolare che ne limita la destrezza e quindi ne rende più lenta la dinamica. Per raggiungere un determinato punto dello spazio di lavoro impiega un tempo elevato e questo influisce sul numero di prodotti che possono essere realizzati considerato un certo intervallo di tempo. Utilizzando un robot diverso è possibile aumentare l'accelerazione, la velocità e soprattutto la destrezza di questo, perciò, si va a ridurre il tempo richiesto per raggiungere le varie posizioni e quindi si riesce ad innalzare la produttività della cella di lavoro.

I motori che permettono il moto dell'attuale manipolatore non sono posizionati a telaio ma sulla struttura e quindi fanno sì che le velocità vengano ulteriormente limitate a causa della maggiore inerzia presente.

Lo svantaggio principale del manipolatore che attualmente è presente all'interno della cella di lavoro rimane la forma articolata di questo. A causa della particolare conformazione sono presenti molti cavi e accessori che impediscono la pulizia del robot e della macchina in generale. Il manipolatore però opera in un ambiente nel quale è richiesta facilità di pulizia e quindi si deve sviluppare il robot custom in maniera tale da soddisfare questo requisito.

Il manipolatore attuale è, come già detto, un componente commerciale e quindi viene acquistato e poi, dopo una fase di programmazione, messo in funzione. Questo però è realizzato in maniera tale che, durante il movimento, può generare inquinamento all'interno della cella dovuto al rilascio di particelle di lubrificante e particelle di componenti a causa di attriti. Nel nuovo manipolatore questi inconvenienti dovranno essere assolutamente ridotti o meglio eliminati.

L'ultimo problema riguarda il costo del manipolatore che attualmente è molto elevato in proporzione al costo della cella di lavoro. Si cerca allora di limitare il costo del robot così da renderlo compatibile con quello della macchina in cui deve essere inserito. Note le caratteristiche desiderate del manipolatore, non è stato trovato in commercio nessun robot con un costo sufficientemente basso e soprattutto con le caratteristiche richieste. Per questo motivo Loccioni ha scelto di progettare il manipolatore così è possibile fornire ad esso le caratteristiche desiderate cercando di limitare il più possibile il costo. L'obiettivo è quello di progettare un manipolatore che costi 3 – 4 volte in meno rispetto al componente commerciale.

Oltretutto, progettando e realizzando il manipolatore internamente, questo potrà essere personalizzato, e da qui il nome manipolatore custom. In questo modo il robot verrà progettato per essere utilizzato all'interno della cella di lavoro descritta ma poi potrà essere personalizzato in maniera tale da poter operare negli svariati progetti che vengono realizzati da Loccioni.

### **2.2.1** – SPAZIO DI LAVORO

Lo spazio di lavoro interno alla cella automatizzata prevede il posizionamento di due coppie di blister dove vengono collocati gli oggetti da movimentare, un banco di lavoro composto da una tavola rotante e da alcune stazioni che,

interagendo con la tavola eseguono le operazioni necessarie e dell'area in cui viene posto il manipolatore.

L'obiettivo del manipolatore è quello di prendere i prodotti dai blister e posizionarli nella postazione di ingresso della tavola per poi riprenderli nella postazione di scarico e posizionarli in una pinza che infine li porta all'esterno della macchina. Tutto questo considerando sempre l'orientamento degli articoli movimentati.

Per non modificare l'attuale layout della cella automatizzata il lato della macchina su cui verrà posto in manipolatore non deve essere mutato. Ciò che è possibile modificare sarà però la distanza del robot dalle pareti della cella.

Indicativamente è possibile vedere in figura 2.1 l'attuale layout della cella di lavoro dove vengono indicati gli elementi caratteristici.

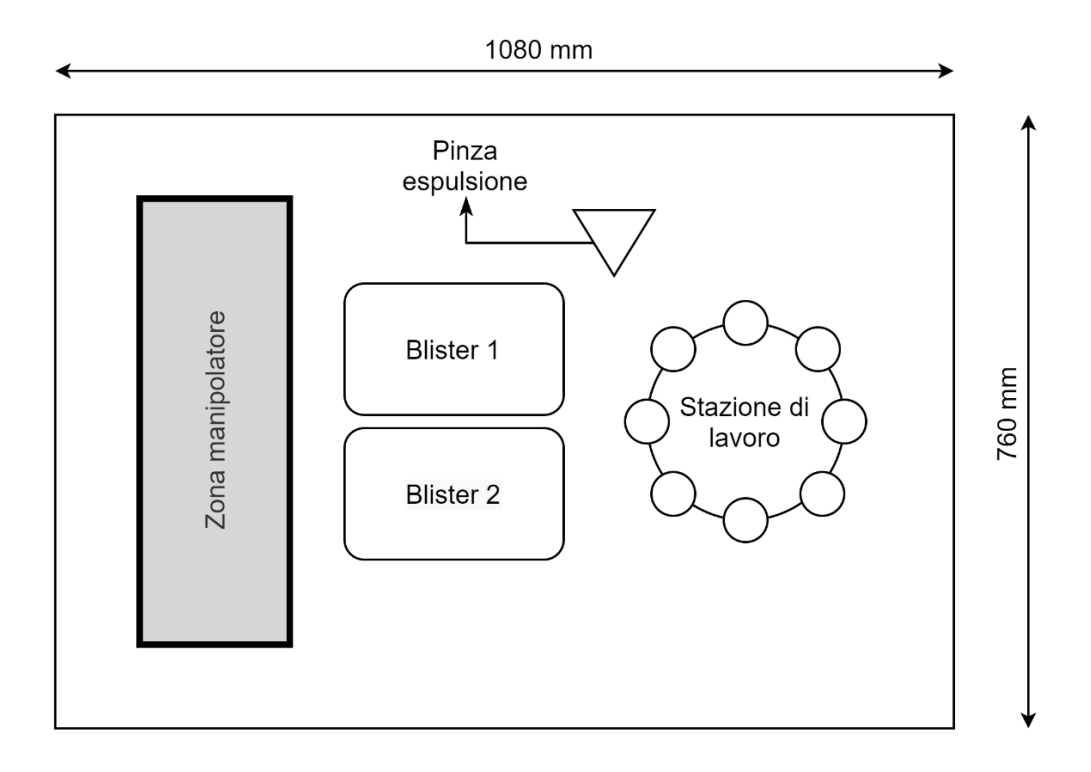

*Figura 2.1 – Layout cella di lavoro*

L'area grigia visibile in figura denominata "zona manipolatore" è il luogo in cui verrà posizionato il robot. Dunque, si può osservare che l'attuale manipolatore è posizionato nel lato sinistro della macchina e il manipolatore custom dovrà rimanere nel medesimo lato. È però possibile spostare il robot nel piano purché questo rimanga all'interno della zona grigia in figura e riesca a svolgere correttamente il proprio compito.

Come già detto in precedenza, attorno alla tavola rotante sono disposte delle stazioni di lavoro che andranno ed eseguire le varie operazioni all'interno della cella. Tali stazioni non sono riportate nel disegno in figura.

I blister contenenti gli oggetti da movimentare, che vengono posizionati dall'operatore, sono quattro suddivisi a coppie di due e le coppie sono disposte l'una accanto all'altra. I blister hanno uguali dimensioni, contengono lo stesso numero di oggetti e i prodotti sono posizionati allo stesso modo. Nela zona indicata come "blister 1" verrà posizionata la prima coppia di blister mentre nell'area indicata come "blister 2" verrà posizionata la seconda.

Indicativamente, in figura 2.1 sono riportate le dimensioni della macchina. Questa ha una pianta rettangolare con il lato lungo che misura circa 1080 millimetri ed il lato corto che misura 760 millimetri. L'altezza della cella di lavoro è di 940 millimetri circa quindi lo spazio interno è assimilabile come un parallelepipedo a base rettangolare.

### **2.2.2** – CARATTERISTICHE PRINCIPALI

Gli articoli che il manipolatore deve muovere all'interno della cella di lavoro sono piccoli, leggeri e cilindrici. Possiamo quindi schematizzarli come dei cilindri con un peso variabile che oscilla tra qualche grammo e qualche decina di grammo, aventi un raggio di circa 20 millimetri e un'altezza variabile tra 125 millimetri e 180 millimetri.

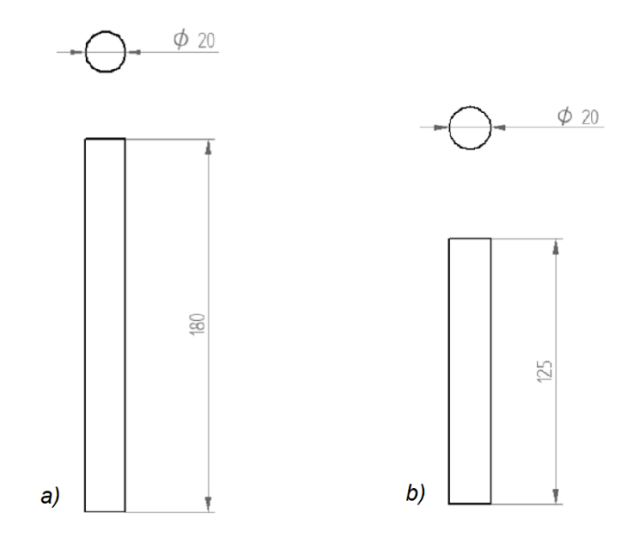

*Figura 2.2 – Differenza tra articolo di dimensioni massime a) e minime b)*

Quando l'oggetto ha le dimensioni massime, ha ovviamente anche il peso maggiore, peso che decresce in maniera proporzionale con la riduzione delle dimensioni dell'oggetto fino a raggiungere il valore minimo.

Gli oggetti da manipolare, seppur schematizzati come cilindri, nella realtà non hanno una simmetria assiale. Pertanto, quando il manipolatore li colloca nella postazione di carico della stazione di lavoro e quando li posiziona nella pinza che li porta fuori dalla cella di lavoro è molto importante l'orientamento di questi ultimi. Non è possibile quindi posizionare gli oggetti in maniera casuale ma dovranno essere ruotati per avere l'orientamento desiderato.

La funzione del robot è puramente quella di manipolazione gli articoli in precedenza descritti in uno spazio tridimensionale e le performance principali richieste sono:

- elevata accuratezza;
- elevata ripetibilità;
- basso tempo di ciclo;
- basso tempo di stabilizzazione.

Le due caratteristiche di maggior importanza che il robot deve avere per svolgere correttamente la propria funzione sono l'elevata accuratezza e

l'elevata ripetibilità. Il compito del manipolatore è quello di movimentare degli articoli e quindi è importante che questo li prenda in un certo punto e li porti in un altro con un errore minimo. La precisione è una caratteristica imprescindibile e deve essere preciso ogni qualvolta compie un movimento.

L'accuratezza si riferisce a quanto la posizione raggiunta è vicina alla posizione reale, un'elevata accuratezza si traduce in un errore minimo. Così facendo, quando il robot manipola gli oggetti, li prenderà in una posizione prossima a quella realmente occupata e li riporrà in un punto vicino a quello che realmente dovrebbero occupare. Nel nostro caso, valori accettabili di questa caratteristica sono dell'ordine di circa 100 micrometri ovvero un decimo di millimetro.

La ripetibilità, invece, è la variazione della posizione realmente raggiunta che si ha quando si cerca di andare in un certo punto più volte. Chiaramente anche la ripetibilità dovrà essere elevata così nel raggiungimento di una certa posizione si ha una distribuzione di punti raggiunti più prossimi possibili a quello reale. Sempre nel nostro caso, valori accettabili di ripetibilità sono all'incirca un ordine di grandezza in meno rispetto a quelli dell'accuratezza.

Avere quindi valori ottimali delle due caratteristiche sopra descritte significa riuscire a raggiungere una posizione molto vicina a quella teoricamente ipotizzata ed in un manipolatore che movimenta degli oggetti sono fondamentali.

Un altro aspetto importante è il tempo ciclo ovvero il tempo necessario per eseguire tutte le operazioni a cui il manipolatore, e quindi la macchina, sono adibiti. Questo tempo non dipende solo dal manipolatore ma anche dai processi che vengono elaborati all'interno della macchina. Il tempo ciclo è la somma dei tempi di tutte le operazioni che sono svolte in serie, noti i tempi necessari per i vari processi eseguiti dalle stazioni dalla cella di lavoro occorre rendere il tempo di movimentazione degli articoli simile.

È quindi necessario realizzare un manipolatore che non sia il più veloce possibile ma che riesca a movimentare gli articoli in un tempo circa uguale al tempo che impiega la stazione di lavoro ad eseguire i propri compiti. Così facendo il manipolatore non deve mai aspettare che stazione di lavoro finisca il proprio task e, viceversa, quest'ultima non dovrà aspettare il manipolatore con un nuovo articolo.

Non è comunque detto che il manipolatore abbia delle performance tali da poter muovere gli articoli con dei tempi confrontabili con quelli della stazione di lavoro. In questo caso si cerca di rendere il robot più veloce possibile scegliendo una catena cinematica adatta e analizzando le possibili configurazioni.

Il target temporale per eseguire le operazioni, ovvero il tempo ciclo, è di circa 10/11 secondi e quindi si deve utilizzare un manipolatore che abbia ottime prestazioni dinamiche in quando l'accelerazione e la velocità sono delle caratteristiche importanti. Occorre tenere a mente questo dato durante la scelta della cinematica del robot in quanto un tempo ciclo più elevato significherà una perdita di produttività della cella di lavoro.

Il tempo ciclo è influenzato anche dal tempo di stabilizzazione. Il manipolatore quando raggiunge una certa posizione si ferma, esegue il compito e poi riprende a muoversi. In realtà il robot si ferma una prima volta quando crede di aver raggiunto la posizione desiderata, per poi modificarla leggermente così da avvicinarsi ad una posizione più prossima a quella teorica rispetto la precedente. C'è quindi un certo lasso di tempo in cui il manipolatore non è del tutto fermo ma aggiusta la propria posizione; questo tempo è chiamato tempo di stabilizzazione. Quindi il manipolatore prima va ad eseguire un macrospostamento per raggiungere in maniera approssimativa la posizione stabilita per poi eseguire microspostamenti per limare l'errore. In figura 2.3 è possibile vedere un ipotetico andamento dello spostamento in funzione del tempo; prima si ha un'ampiezza elevata che corrisponde al movimento principale e poi ampiezze piccole e oscillanti che equivalgono ai movimenti di stabilizzazione.

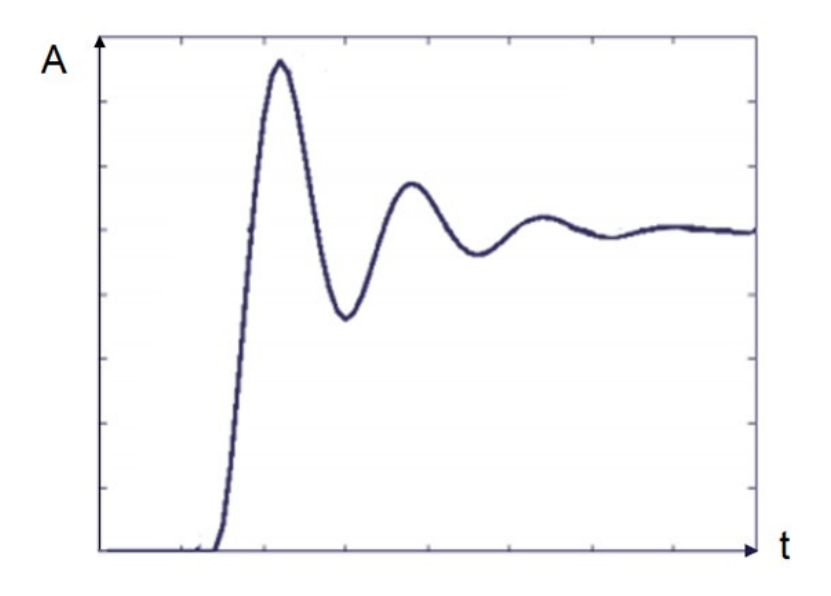

*Figura 2.3 – Andamento della posizione nel tempo*

Si cerca ovviamente di rendere il tempo di stabilizzazione basso in quanto questo va ad influenzare negativamente il tempo ciclo, aumentandolo anche in maniera rilevante.

### **2.2.3** – PUNTI DI LAVORO NOTEVOLI

Il compito del manipolatore è quello di raggiungere una posizione per poi prelevare un oggetto o per scaricarlo in base alla posizione raggiunta. I robot che svolgono queste operazioni sono chiamati anche manipolatore pick and place. Pertanto, è possibile suddividere lo spazio di lavoro in punti notevoli dove il manipolatore deve svolgere una certa operazione, per poi definire la posizione dei punti e il task da eseguire.

Il manipolatore parte da una certa posizione che è la posizione di home ovvero quella iniziale che deve assumere ogni volta che la macchina viene messa in funzione. La posizione di home è importante anche per conoscere la posizione di partenza del manipolatore e per calibrare lo zero di un sistema di riferimento.

Il secondo punto notevole è il punto in cui il robot va a prendere l'oggetto che deve trasportare. Come già detto in precedenza non si ha un unico artefatto all'interno del blister ma saranno presenti quattro blister con più articoli ciascuno, pertanto, questo punto è variabile in ogni ciclo di lavoro. Il manipolatore parte prendendo l'oggetto in una certa posizione e poi finché non vengono sostituiti i blister cambia ad ogni ciclo il punto di carico così da afferrare ogni volta un articolo. Nel blister sono presenti venti articoli per un totale di ottanta oggetti all'interno della cella di lavoro. Pertanto, all'interno di un macrociclo saranno presenti ottanta sottocicli simili tra loro che differiscono per la posizione in cui il manipolatore prende l'oggetto.

Un altro punto di interesse è quello in cui il manipolatore va a collocare l'articolo, preso dal blister, nella postazione di carico della tavola rotante. Così facendo la cella di lavoro può iniziare a svolgere la propria funzione andando a realizzare le operazioni necessarie proprio su quell'oggetto. Questa postazione è fissa perché la stazione ruota ma non trasla.

Dopo la postazione di carico si avrà quella di scarico, in cui il manipolatore afferra il prodotto dopo che ha subito tutte le operazioni dettate dalle stazioni di lavoro. Il robot va a prelevare l'articolo da una posizione fissa in quanto, come già detto in precedenza, la tavola di lavoro ruota ma non trasla. Prelevando l'oggetto si crea lo spazio per poi infilarne un altro quando quella posizione della stazione di lavoro raggiungerà la postazione di carico.

Le altre posizioni della stazione di lavoro non interagiscono con il manipolatore. Alcune sono vuote e aspettano di ricevere un articolo (ad esempio quelle che vanno dalla postazione di scarico alla postazione di carico), mentre altre sono occupate dall'oggetto che sta subendo delle trasformazioni imposte dai gruppi di lavoro collegati alla stazione. Non andando comunque ad avere alcuna influenza reciproca con il manipolatore, tutte le altre posizioni della stazione di lavoro vengono trascurate ai fini della progettazione del robot in quanto ininfluenti.

L'ultima zona di interesse è quella della pinza che va ad espellere l'oggetto una volta terminate tutte le operazioni. Il manipolatore quindi, dopo aver preso l'articolo dalla postazione di carico, va a porlo in una pinza che lo afferra e lo porta all'esterno della macchina, riponendolo all'interno di una cesta

posizionata sotto il piano della cella. In tal modo tutti gli articoli che hanno completato le operazioni imposte dalla cella di lavoro vengono direttamente portati all'esterno. Anche questo punto è fisso in quanto la pinza traslerà solo verticalmente dato che l'uscita dei prodotti avviene dal lato inferiore della cella, ovvero dal pianale sottostante al manipolatore.

Come già enunciato in precedenza, il manipolatore svolge funzioni di pick and place su oggetti cilindrici. Questi articoli sono posti in verticale quindi il manipolatore deve essere necessariamente dotato di un dispositivo terminale a pinza che permette di afferrarli. Gli oggetti devono essere quindi necessariamente sfilati dalle varie posizioni per permetterne il movimento. Da qui è ovvio che il manipolatore deve essere controllato non solo sul piano ma su tutto lo spazio, ovvero deve avere sia un moto verticale che un moto piano. Se ad esempio ci troviamo sopra la postazione di scarico della stazione, il manipolatore deve per prima cosa abbassarsi, poi chiudere la pinza, poi sollevarsi e infine spostarsi al di sopra della pinza di uscita. Questo è ciò che avviene in tutte le posizioni che il manipolatore assume, il moto verticale viene abbinato a quello planare e gli oggetti da movimentare sono sempre sfilati dalla loro posizione con un moto verticale dal basso verso l'alto. Da qui è evidente che durante la fase di salita e di discesa del manipolatore non è possibile compiere alcun moto nel piano, perlomeno fintanto che l'oggetto non viene rimosso interamente dalla sua posizione.

In figura 2.4 è possibile vedere i punti sopradescritti.

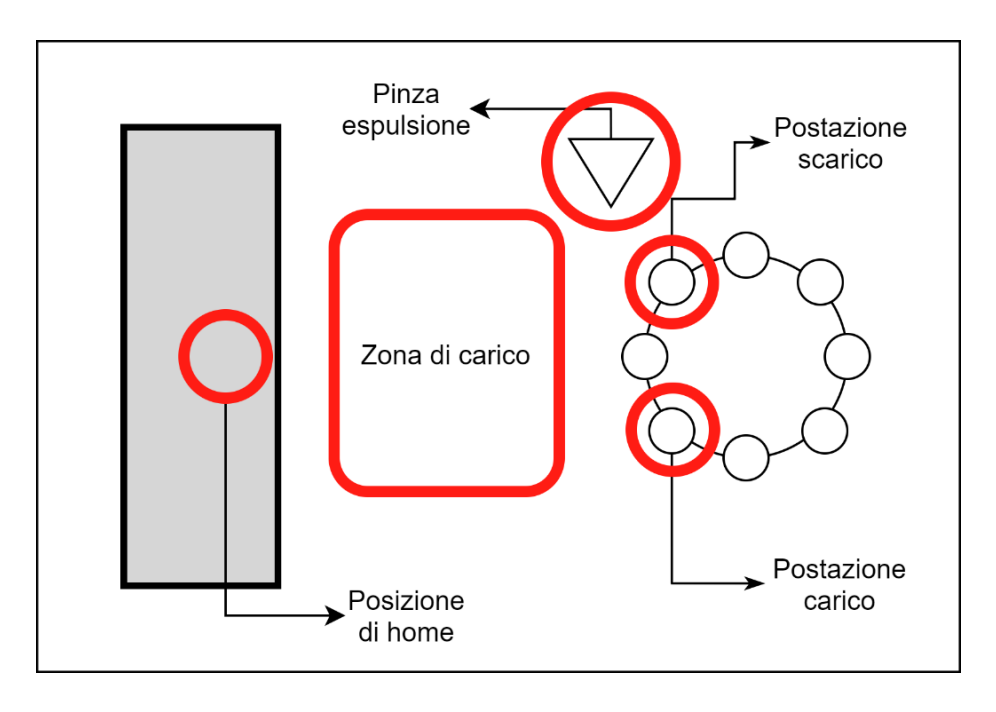

*Figura 2.4 – Punti di lavoro notevoli*

### **2.2.4** – SOLUZIONE ADOTTATA

La soluzione adottata per rispettare i punti descritti in precedenza prevede l'impiego di una cinematica ibrida seriale-parallela. La catena cinematica che verrà analizzata in seguito è stata determinata in precedenza da Loccioni con l'aiuto di UnivPM, grazie ad un'analisi effettuata in passato.

Come già accennato si ha una cinematica ibrida in cui la traslazione verticale sarà realizzata in maniera seriale mentre il movimento nel piano in maniera parallela. Così facendo si sfruttano i punti di forza di ambo le tipologie di catena cinematica anche se è poi necessario valutare le debolezze di queste. Utilizzando una cinematica parallela per lo spostamento nel piano si ha il vantaggio di avere ottima precisione, sia in termini di accuratezza che di ripetibilità e di avere elevata accelerazione e velocità di movimento. D'altro canto, si ha una perdita di destrezza del robot, un'elevata complessità delle

relazioni cinematiche e la possibile presenza di singolarità all'interno dello spazio di lavoro.

La configurazione del manipolatore è caratterizzata da una catena di tipo P-5R-R dove si hanno giunti prismatici e rotoidali.

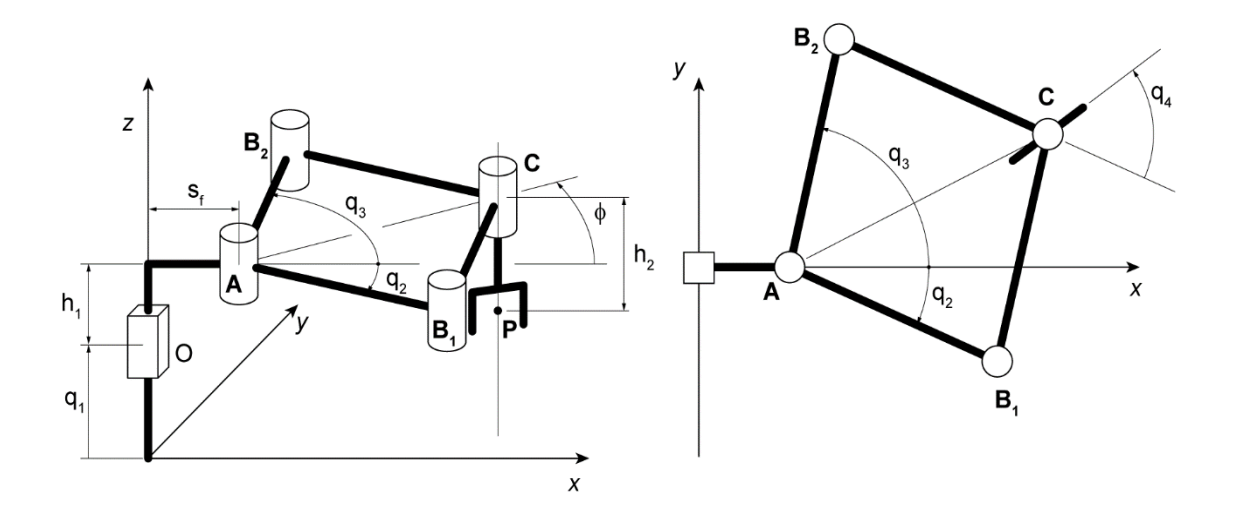

*Figura 2.5 – Struttura cinematica del robot*

I giunti che caratterizzano il robot sono disposti come descritto in seguito.

Il primo giunto è di tipo prismatico ad asse verticale ed è utilizzato per la regolazione dell'elevazione dell'intero manipolatore. Questa è la parte della catena cinematica in configurazione seriale ed è responsabile quindi del moto verticale che avviene lungo l'asse z.

Nel punto che in figura viene indicato dalla lettera "A" sono presenti due giunti rotoidali, anche essi ad asse verticale. Nella figura è visibile un unico giunto in quanto questi sono sovrapposti. Questi due giunti vengono attuati e quindi sono i responsabili del movimento della maglia chiusa utilizzata per il movimento sul piano. La catena chiusa è composta poi da altri tre giunti rotoidali non attuati nei punti  $B_1$ ,  $B_2$  e C necessari per impartire il moto relativo tra i vari bracci. I due giunti attuati sono utilizzati per impartire il movimento dei due bracci ad essi collegati, poi conseguentemente si andranno a muovere gli altri due bracci in maniera coerente con gli altri tre giunti rotoidali.

Infine, si ha un altro giunto rotoidale ad asse verticale sempre nel punto C sovrapposto a quello utilizzato per la chiusura della catena parallela utilizzato per la rotazione del dispositivo terminale. Come già detto in precedenza il manipolatore disporrà di un end effector di tipo pinza che va ad afferrare gli oggetti da movimentare, ma questi articoli, come già ribadito, non sono perfettamente assialsimmetrici e quindi è molto importante anche l'orientamento di essi. L'ultimo giunto rotoidale è quindi necessario per impartire il giusto orientamento agli articoli movimentati prima di andarli a riporre nelle varie postazioni.

L'attuazione avviene quindi su quattro giunti. Per la traslazione verticale si va ad attuare il giunto prismatico *q1*, per il movimento sul piano i giunti sovrapposti nella posizione "A" *q<sup>2</sup>* e *q<sup>3</sup>* e per l'orientamento della pinza l'ultima rotoidale in "C" *q4*. Attraverso il movimento di questi quattro giunti è indispensabile il raggiungimento di tutti i punti notevoli descritti nel capitolo precedente.

I parametri di azionamento utilizzati per impostare il problema sono raccolti nel vettore *q*, chiamato vettore delle coordinate interne e definito come:

$$
\boldsymbol{q} = \begin{bmatrix} q_1 \\ q_2 \\ q_3 \\ q_4 \end{bmatrix}
$$

Il vettore *q* contiene al proprio interno i parametri di giunto. Il parametro *q<sup>1</sup>* è utilizzato per descrivere lo spostamento verticale del giunto prismatico e non definisce l'altezza della pinza. La coordinata *q<sup>2</sup>* definisce la rotazione del braccio destro rispetto all'asse x considerata in senso orario. Al contrario la coordinata *q<sup>3</sup>* descrive la rotazione del braccio sinistro sempre rispetto all'asse x, è positiva quando la rotazione avviene in senso antiorario. Infine, il parametro di giunto *q<sup>4</sup>* definisce la rotazione della pinza rispetto al braccio sinistro collegato con essa. Anche *q<sup>4</sup>* è positivo quando la rotazione avviene in senso antiorario.

Altri dati importanti che rientrano all'interno della trattazione sono le grandezze geometriche del robot e che possono essere distinti in figura 2.5 e in figura 2.6. L'altezza *h<sup>1</sup>* si riferisce alla differenza di quota fissa che si ha tra il centro della coppia prismatica e il piano passante per il centro dei primi due giunti rotoidali su cui giace il manipolatore. La distanza *s<sup>f</sup>* è chiamata sbraccio fisso e determina la distanza fissa che si ha tra il centro della coppia prismatica e i centri delle prime rotoidali della maglia chiusa. La lunghezza *l<sup>1</sup>* è relativa ai primi due membri della maglia chiusa collegati ai primi due giunti rotoidali; questi membri verranno chiamati prossimali. Mentre la lunghezza *l<sup>2</sup>* riguarda gli altri due membri della maglia chiusa che verranno chiamati distali. Infine, l'altezza *h<sup>2</sup>* è l'altezza fissa che si ha tra il piano orizzontale passante per il centro della coppia rotoidale al termine della maglia chiusa e il centro di presa della pinza.

L'analisi viene condotta in maniera parametrica imponendo la distinzione tra le lunghezze dei membri prossimali e distali; quindi, nelle equazioni che verranno riportate in seguito comparirà sia il termine *l1* che il termine *l2*. Da specifiche Loccioni si cercherà però di fare in modo che le lunghezze dei quattro membri siano uguali imponendo  $l_1 = l_2$ , anche se potranno essere modificate per motivi di esigenza.

Di seguito si fa riferimento alla nomenclatura definita in figura 2.6 per quanto riguarda membri e giunti del manipolatore.

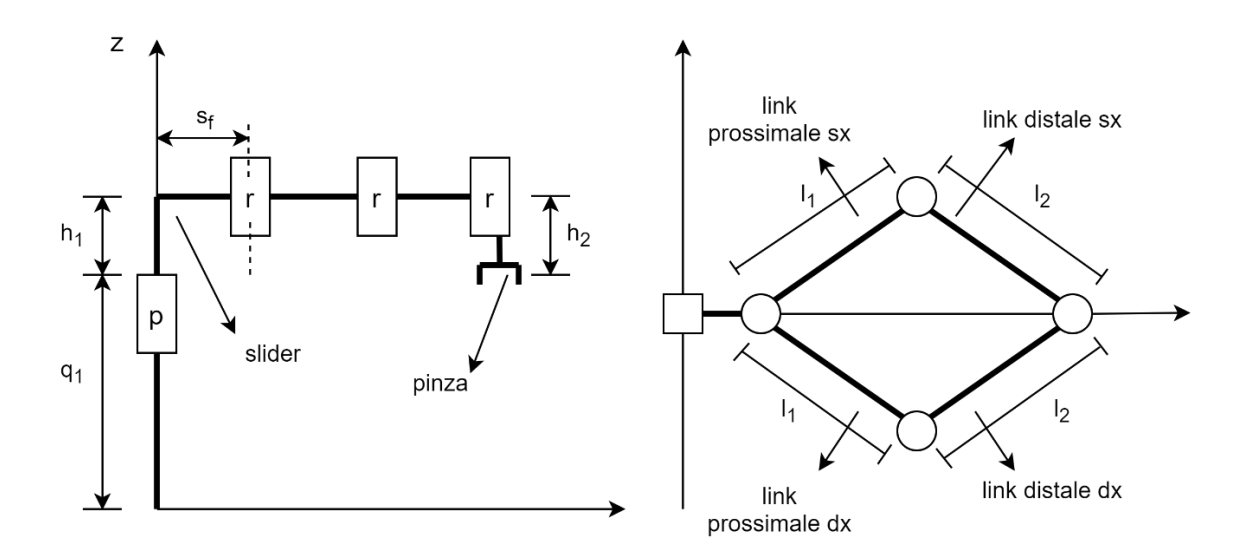

*Figura 2.6 – Nomenclatura dei membri del robot*

Vengono ora introdotti gli angoli caratteristici del manipolatore che saranno utilizzati in seguito nella trattazione. Partendo dai parametri di giunto è possibile scrivere delle relazioni che permettono di individuare le grandezze geometriche visibili in figura 2.7.

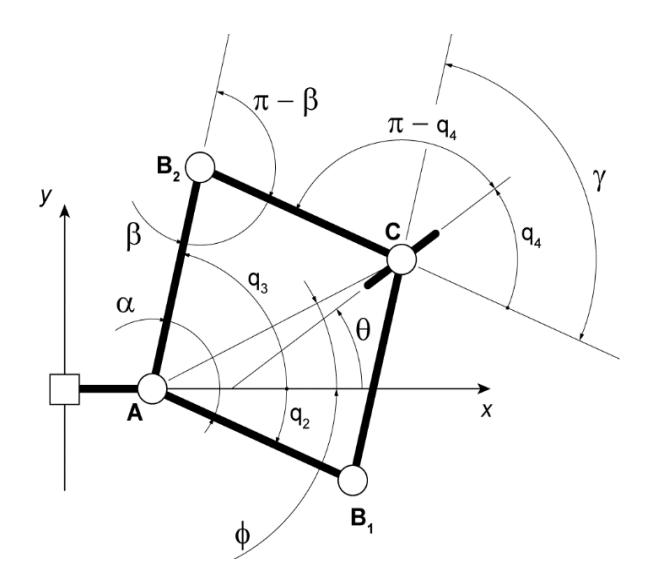

*Figura 2.7 – Angoli caratteristici*

Le relazioni che descrivono tali angoli sono:

$$
\alpha = q_3 - q_2
$$
  

$$
\beta = \pi - \frac{\alpha}{2} - \sin^{-1}\left(\frac{l_1}{l_2}\sin\frac{\alpha}{2}\right)
$$
  

$$
\gamma = 2\sin^{-1}\left(\frac{l_1}{l_2}\sin\frac{\alpha}{2}\right)
$$

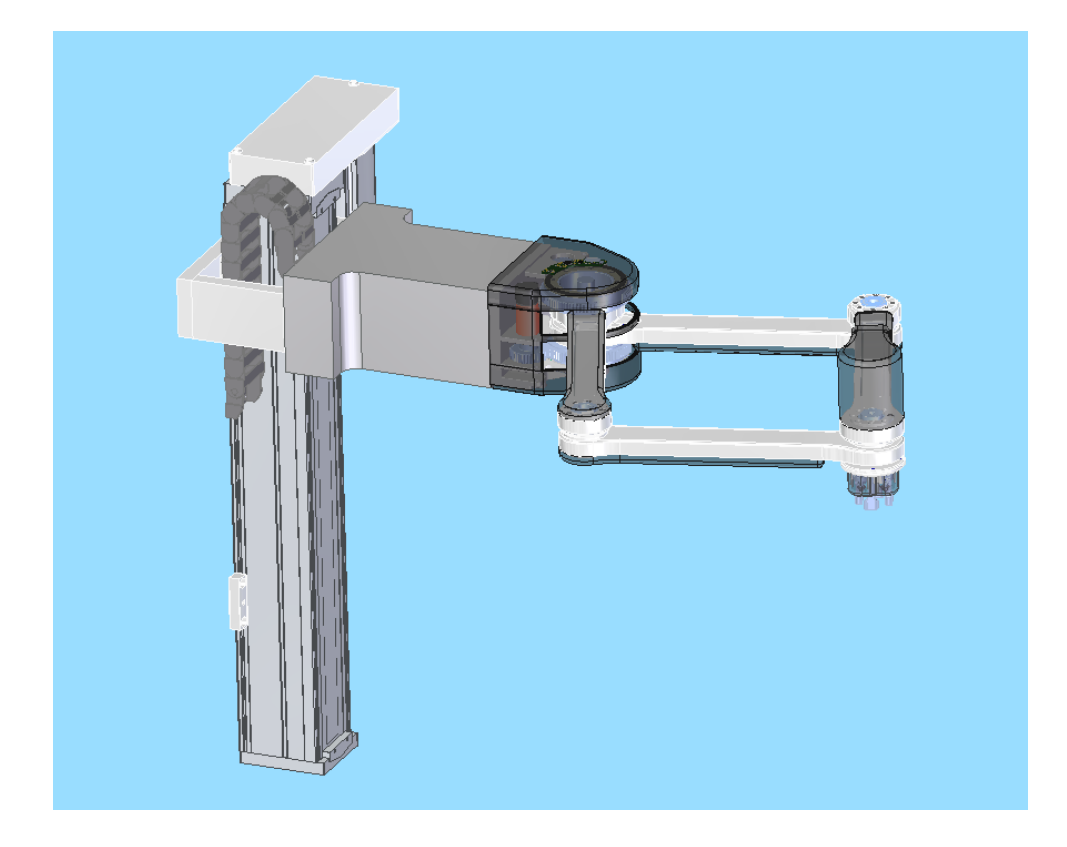

*Figura 2.8 – Soluzione adottata*

In figura 2.8 è possibile vedere un'immagine tridimensionale della soluzione adottata.

### **3.1 –** CINEMATICA DI POSIZIONE

Per l'impostazione del problema cinematico è necessario fare riferimento al vettore delle coordinate interne *q*, contenente al proprio interno i quattro parametri di giunto ed occorre correlarlo al vettore delle coordinate esterne *p*, definito come:

$$
\boldsymbol{p} = \begin{bmatrix} x \\ y \\ z \\ \theta \end{bmatrix}
$$

Il vettore *p* definisce la posizione e l'orientamento del centro di presa della pinza e quindi contiene al proprio interno i quattro parametri necessari e sufficienti per permetterne la descrizione. Le coordinate x, y e z permettono di individuare il centro di presa nello spazio cartesiano mentre la coordinata θ si riferisce all'angolo formato dalla pinza con l'asse x, pertanto; consente di conoscere l'orientamento di quest'ultima.

Correlando i vettori *q* e *p* è possibile impostare il problema cinematico attraverso delle relazioni che, qualora fosse noto uno dei due vettori sarebbe possibile conoscere l'altro.

L'analisi cinematica viene quindi suddivisa in due categorie in base a ciò che è noto inizialmente e quale sia l'incognita. Il problema cinematico è chiamato diretto quando è noto il vettore delle coordinate interne e l'uscita del problema è il vettore delle coordinate esterne. Viceversa, se è noto il vettore *p* mentre l'incognita è il vettore *q* il problema cinematico è chiamato inverso. Ciascuno dei due problemi ha delle relazioni proprie che vengono utilizzate per la risoluzione dello stesso.

Il problema di cinematica diretta, cioè il calcolo della posa della pinza in funzione dei quattro parametri di azionamento, fornisce più soluzioni appartenenti a differenti configurazioni di montaggio e funzionamento della macchina.

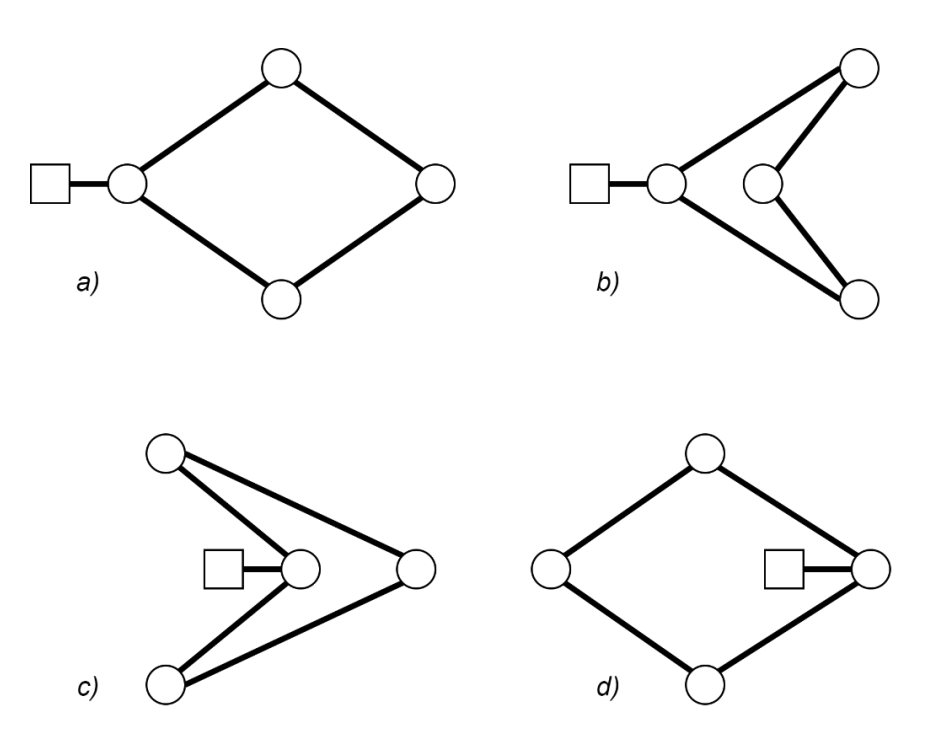

*Figura 3.1 – Differenti configurazioni di montaggio*

Per il funzionamento del manipolatore all'interno della cella di lavoro, Loccioni supportata da UnivPM, ha scelto la configurazione di montaggio riportata in figura 3.1a e quindi l'analisi viene condotta solo per tale morfologia.

Per suddetta configurazione di montaggio, le relazioni che permettono la descrizione del problema cinematico diretto sono:

$$
x = s_f + \frac{l_1}{2} (\cos q_2 + \cos q_3) - \frac{1}{2} (\sin q_2 - \sin q_3) \sqrt{\frac{l_1^2 \cos (q_2 - q_3) - l_1^2 + 2l_2^2}{1 - \cos (q_2 - q_3)}}
$$
$$
y = \frac{l_1}{2} (\sin q_2 + \sin q_3) + \frac{1}{2} (\cos q_2 - \cos q_3) \sqrt{\frac{l_1^2 \cos(q_2 - q_3) - l_1^2 + 2l_2^2}{1 - \cos(q_2 - q_3)}}
$$
  

$$
z = h_1 - h_2 + q_1
$$

$$
\theta = q_4 + \alpha \tan 2(y - l_1 \sin q_3, x - s_f - l_1 \cos q_3)
$$

Utilizzando tali relazioni è possibile conoscere la posizione e l'orientamento della pinza in funzione dei parametri di giunto e quindi, noto il vettore *q* conoscere il vettore *p*. Così facendo, per ogni valore delle coordinate di attuazione, si ha un unico punto raggiunto dal centro di presa della pinza e un unico orientamento.

È però di maggiore importanza il problema cinematico inverso in quanto, noto il punto che il centro di presa della pinza deve raggiungere e l'orientamento della pinza stessa, ci permette di conoscere quali sono i valori delle coordinate di attuazione che devono essere imposte al robot. Pertanto, in questo caso è noto il vettore *p* mentre l'incognita è il vettore *q*.

Il problema cinematico inverso ha una maggiore rilevanza in quanto, come si è potuto constatare nei paragrafi precedenti, ciò che è noto è la posizione che il manipolatore deve assumere e l'orientamento degli articoli da movimentare e quindi della pinza. Partendo da queste informazioni è necessario conoscere come i giunti devono comportarsi per assumere la configurazione desiderata e anche in questo caso, come per il problema cinematico diretto, sono presenti più soluzioni.

Facendo sempre riferimento alla configurazione scelta da Loccioni, che è anche la configurazione di normale utilizzo del robot (figura 3.1a), le relazioni che correlano *q* a *p* sono:

$$
q_1 = h_2 - h_1 + z
$$

$$
q_2 = \operatorname{atan}\left( (s_f - x) \sqrt{\left( (l_1 + l_2)^2 - (s_f - x)^2 - y^2 \right) \left( (l_1 - l_2)^2 + (s_f - x)^2 + y^2 \right)} + y \left( l_1^2 - l_2^2 + (s_f - x)^2 + y^2 \right) \right)
$$
  

$$
/y \sqrt{\left( (l_1 + l_2)^2 - (s_f - x)^2 - y^2 \right) \left( (l_1 - l_2)^2 + (s_f - x)^2 + y^2 \right)}
$$
  

$$
-s_f \left( l_1^2 + l_2^2 - (s_f - x)^2 - y^2 \right) + x \left( l_1^2 - l_2^2 + (s_f - x)^2 + y^2 \right)
$$

$$
q_3 = \operatorname{atan}\left((s_f - x)\sqrt{\left((l_1 + l_2)^2 - (s_f - x)^2 - y^2\right)\left((l_1 - l_2)^2 + (s_f - x)^2 + y^2\right)} - y\left(l_1^2 - l_2^2 + (s_f - x)^2 + y^2\right)\right)
$$
  

$$
/y\sqrt{\left((l_1 + l_2)^2 - (s_f - x)^2 - y^2\right)\left((l_1 - l_2)^2 + (s_f - x)^2 + y^2\right)}
$$
  

$$
+ s_f\left(l_1^2 - l_2^2 + (s_f - x)^2 + y^2\right) - x\left(l_1^2 - l_2^2 + (s_f - x)^2 + y^2\right)\right)
$$

$$
q_4 = \theta - \frac{atan2}{y - l_1} \sin q_3, x - s_f - l_1 \cos q_3)
$$

La cinematica inversa di posizione è molto importante nell'analisi del robot in questione, in quanto, dovendo manipolare degli oggetti spostandoli da un punto ad un altro, è nota la posizione e l'orientamento della pinza di estremità in ogni punto in cui il manipolatore deve eseguire un'operazione. In sostanza è noto il vettore *p* della posizione di home, delle posizioni per prelevare gli oggetti dai blister, della posizione di carico della stazione di lavoro e di scarico della stazione di lavoro e della posizione della pinza di uscita degli oggetti. Così attraverso le relazioni descritte si è in grado di conoscere la posizione che tutti e quattro i giunti devono avere per far sì che il robot si trovi sopra tali punti. Quando poi si andrà a pianificare una traiettoria sarà anche possibile venire a conoscenza della posizione dei giunti in ogni istante del moto del manipolatore e così, imponendo il vettore *p* per ciascun istante di tempo sarà

possibile ottenere il vettore *q* e quindi il comportamento dei giunti durante tutta la traiettoria desiderata.

## **3.2 –** CINEMATICA DI VELOCITÀ

Dopo aver descritto accuratamente la cinematica di posizione si è in grado di sviluppare quella di velocità, espresso tramite la matrice Jacobiana. Le caratteristiche matematiche di tale matrice non consentono solo di rappresentare le velocità possedute dal dispositivo terminale in funzione delle velocità dei giunti attuati, ma anche di fornire una caratterizzazione delle performance del robot all'interno dello spazio di lavoro su cui può operare.

Per esplicitare le relazioni che descrivono la cinematica di velocità del robot occorre eseguire un processo di derivazione temporale delle relazioni che descrivono la cinematica di posizione. Si andrà così a generare un vettore che al proprio interno conterrà la velocità di spostamento e quella di rotazione della pinza chiamato  $\dot{p}$ :

$$
\dot{\boldsymbol{p}} = \begin{bmatrix} \dot{x} \\ \dot{y} \\ \dot{z} \\ \dot{\theta} \end{bmatrix}
$$

Il vettore  $\dot{p}$  sarà una funzione delle velocità delle coordinate di giunto  $\dot{q}$ :

$$
\dot{\boldsymbol{q}} = \begin{bmatrix} \dot{q}_1 \\ \dot{q}_2 \\ \dot{q}_3 \\ \dot{q}_4 \end{bmatrix}
$$

I due vettori saranno legati proprio dalla matrice Jacobiana *J*, come:

$$
\dot{\boldsymbol{p}} = \frac{d\boldsymbol{p}}{dt} = \boldsymbol{J}(\boldsymbol{q})\dot{\boldsymbol{q}}
$$

Così facendo si ottengono le relazioni da utilizzare per la risoluzione della cinematica diretta di velocità, legando le velocità dei giunti con quelle dell'end-effector:

$$
\dot{x} = -\frac{l_1}{2} \left( \sin q_2 \dot{q}_2 + \sin q_3 \dot{q}_3 \right) - \frac{1}{2} \left( \cos q_2 \dot{q}_2 - \cos q_3 \dot{q}_3 \right) \sqrt{\frac{l_1^2 \cos(q_2 - q_3) - l_1^2 + 2l_2^2}{1 - \cos(q_2 - q_3)}} \n+ \frac{1}{2} \left( \sin q_2 - \sin q_3 \right) \left( \dot{q}_2 \right) \n- \dot{q}_3 \right) \frac{l_2^2 \sin(q_2 - q_3)}{(1 - \cos(q_2 - q_3))^2} \sqrt{\frac{1 - \cos(q_2 - q_3)}{l_1^2 \cos(q_2 - q_3) - l_1^2 + 2l_2^2}}
$$

$$
\dot{y} = \frac{l_1}{2} (\cos q_2 \dot{q}_2 + \cos q_3 \dot{q}_3) - \frac{1}{2} (\sin q_2 \dot{q}_2 - \sin q_3 \dot{q}_3) \sqrt{\frac{l_1^2 \cos(q_2 - q_3) - l_1^2 + 2l_2^2}{1 - \cos(q_2 - q_3)}}
$$

$$
- \frac{1}{2} (\cos q_2 - \cos q_3) (\dot{q}_2 - \dot{q}_3) \frac{l_2^2 \sin(q_2 - q_3)}{(1 - \cos(q_2 - q_3))^2} \sqrt{\frac{1 - \cos(q_2 - q_3)}{l_1^2 \cos(q_2 - q_3) - l_1^2 + 2l_2^2}}
$$

$$
\dot{z}=\dot{q}_1
$$

$$
\dot{\theta} = \dot{q}_4 + \frac{(\dot{y} - l_1 \cos q_3 \dot{q}_3)(x - s_f - l_1 \cos q_3) - (y - l_1 \sin q_3)(\dot{x} + l_1 \sin q_3 \dot{q}_3)}{(x - s_f - l_1 \cos q_3)^2 + (y - l_1 \sin q_3)^2}
$$

Queste relazioni permettono di ricavare tutti i termini di velocità del centro di presa della pinza in funzione della velocità dei parametri di attuazione, ovvero la velocità di movimento dei giunti.

Raccogliendo le equazioni in forma matriciale è possibile scrivere la matrice Jacobiana, la cui analisi permette di analizzare le performance del manipolatore all'interno dello spazio di lavoro

Adottando le seguenti semplificazioni:

$$
a = l_1^2 \cos(q_2 - q_3) - l_1^2 + 2l_2^2
$$
  
\n
$$
b = 1 - \cos(q_2 - q_3)
$$
  
\n
$$
c = x - s_f - l_1 \cos q_3
$$
  
\n
$$
d = y - l_1 \sin q_3
$$

 $s_2 = \sin q_2$ ;  $c_2 = \cos q_2$ ;  $s_3 = \sin q_3$ ;  $c_3 = \cos q_3$ 

è possibile scrivere:

$$
J = \begin{bmatrix} 0 & -\frac{l_1}{2}\sin q_2 - \frac{1}{2}\cos q_2 \sqrt{\frac{a}{b}} + \frac{1}{2}(\sin q_2 - \sin q_3) \frac{l_2^2 \sin(q_2 - q_3)}{(b)^2} \sqrt{\frac{b}{a}} \\ J = \begin{bmatrix} 0 & \frac{l_1}{2}\cos q_2 - \frac{1}{2}\sin q_2 \sqrt{\frac{a}{b}} - \frac{1}{2}(\cos q_2 - \cos q_3) \frac{l_2^2 \sin(q_2 - q_3)}{(b)^2} \sqrt{\frac{b}{a}} \\ 1 & 0 & 0 \end{bmatrix} \\ \frac{\left(\frac{l_1}{2}c_2 - \frac{1}{2}s_2 \sqrt{\frac{a}{b}} - \frac{1}{2}(c_2 - c_3) \frac{l_2^2 \sin(q_2 - q_3)}{(b)^2} \sqrt{\frac{b}{a}}\right)(c) - (d) \left(-\frac{l_1}{2}s_2 - \frac{1}{2}c_2 \sqrt{\frac{a}{b}} + \frac{1}{2}(s_2 - s_3) \frac{l_2^2 \sin(q_2 - q_3)}{(b)^2} \sqrt{\frac{b}{a}}\right)}{(c)^2 + (d)^2}
$$

$$
-\frac{l_1}{2}\sin q_3 + \frac{1}{2}\cos q_3\sqrt{\frac{a}{b}} - \frac{1}{2}(\sin q_2 - \sin q_3)\frac{l_2^2\sin(q_2 - q_3)}{(b)^2}\sqrt{\frac{b}{a}}
$$

1 2 <sup>3</sup> + 1 2 <sup>3</sup> √ + 1 2 ( <sup>2</sup> − <sup>3</sup> ) 2 2 (<sup>2</sup> − <sup>3</sup> ) () 2 √ 0 0 0 ( 1 2 <sup>3</sup> + 1 2 3√ + 1 2 (<sup>2</sup> − <sup>3</sup> ) 2 2 (<sup>2</sup> − <sup>3</sup> ) () 2 √ − 13)() − () (− 1 2 <sup>3</sup> + 1 2 3√ − 1 2 (<sup>2</sup> − <sup>3</sup> ) 2 2 (<sup>2</sup> − <sup>3</sup> ) () 2 √ + 13) () <sup>2</sup> + () 2 1 ]

In questo modo risulta molto semplice ricavare le velocità cartesiane del robot in funzione delle velocità dei giunti.

Come è possibile vedere dalle equazioni riportate, la matrice Jacobiana è tempo variabile in quanto è funzione dei parametri di giunto espressi dal vettore *q*. Questo significa che la matrice è variabile e dipende dalla configurazione del manipolatore e quindi in generale si ha una matrice diversa ogni posa che il robot assume. L'analisi della matrice è fondamentale in quanto con essa è possibile ottenere delle informazioni molto importanti sul funzionamento del robot.

### **3.2.1 –** ANALISI DELLO SPAZIO DI LAVORO

L'analisi dello spazio di lavoro viene proposta come analisi del determinante della matrice Jacobiana della velocità del centro di presa.

Studiando in maniera più dettagliata tale matrice è possibile notare che la traslazione lungo l'asse z è indipendente dalle altre equazioni mentre la rotazione della pinza è legata al movimento dei motori che attuano gli altri due giunti rotoidali. Per le regole dell'algebra lineare, per lo studio del determinante è possibile rimuovere la riga 3 e la colonna 1 e così si ottiene una matrice 3x3. Per conoscere l'equazione del determinante si utilizza la regola di Sarrus e si ottiene che tutti i termini della riga 4 sono moltiplicati per gli zeri della colonna 4. In sostanza, l'analisi del determinante della matrice Jacobiana si trasforma nello studio del determinante della matrice 2x2 così definita:

$$
J = \begin{bmatrix} -\frac{l_1}{2}\sin q_2 - \frac{1}{2}\cos q_2 \sqrt{\frac{a}{b}} + \frac{1}{2}(\sin q_2 - \sin q_3) \frac{l_2^2 \sin(q_2 - q_3)}{(b)^2} \sqrt{\frac{b}{a}} & -\frac{l_1}{2}\sin q_3 + \frac{1}{2}\cos q_3 \sqrt{\frac{a}{b}} - \frac{1}{2}(\sin q_2 - \sin q_3) \frac{l_2^2 \sin(q_2 - q_3)}{(b)^2} \sqrt{\frac{b}{a}} \\ \frac{l_1}{2}\cos q_2 - \frac{1}{2}\sin q_2 \sqrt{\frac{a}{b}} - \frac{1}{2}(\cos q_2 - \cos q_3) \frac{l_2^2 \sin(q_2 - q_3)}{(b)^2} \sqrt{\frac{b}{a}} & \frac{l_1}{2}\cos q_3 + \frac{1}{2}\sin q_3 \sqrt{\frac{a}{b}} + \frac{1}{2}(\cos q_2 - \cos q_3) \frac{l_2^2 \sin(q_2 - q_3)}{(b)^2} \sqrt{\frac{b}{a}} \end{bmatrix}
$$

Quindi il problema di partenza è ridotto alle sole traslazioni nel piano orizzontale, definite dai motori che attuano i due giunti rotoidali collegati ai bracci della maglia chiusa.

Ora risulta semplice il calcolo del determinante che può essere ottenuto come:

$$
det\mathbf{J}=J_{1,2}J_{2,3}-J_{1,3}J_{2,2}
$$

Ottenendo così:

$$
det\mathbf{J} = \left[ -\frac{l_1}{2}\sin q_2 - \frac{1}{2}\cos q_2 \sqrt{\frac{a}{b}} + \frac{1}{2}\left(\sin q_2 - \sin q_3\right) \frac{l_2^2 \sin(q_2 - q_3)}{(b)^2} \sqrt{\frac{b}{a}} \right] \left[ \frac{l_1}{2}\cos q_3\right]
$$
  
+ 
$$
\frac{1}{2}\sin q_3 \sqrt{\frac{a}{b}} + \frac{1}{2}\left(\cos q_2 - \cos q_3\right) \frac{l_2^2 \sin(q_2 - q_3)}{(b)^2} \sqrt{\frac{b}{a}} \right]
$$
  
- 
$$
\left[ \frac{l_1}{2}\cos q_2 - \frac{1}{2}\sin q_2 \sqrt{\frac{a}{b}} - \frac{1}{2}\left(\cos q_2 - \cos q_3\right) \frac{l_2^2 \sin(q_2 - q_3)}{(b)^2} \sqrt{\frac{b}{a}} \right] \left[ -\frac{l_1}{2}\sin q_3 + \frac{1}{2}\cos q_3 \sqrt{\frac{a}{b}} - \frac{1}{2}\left(\sin q_2 - \sin q_3\right) \frac{l_2^2 \sin(q_2 - q_3)}{(b)^2} \sqrt{\frac{b}{a}} \right]
$$

Dallo studio dell'equazione che definisce il determinante possono essere ricavate alcune importanti informazioni.

Solamente le coordinate di giunto  $q_2$  e  $q_3$  vanno a influenzare il valore del determinante che è quindi indipendente dai valori di  $q_1$  e  $q_4$ . Per venire a conoscenza delle pose singolari, ovvero le pose per cui la macchina non è più controllabile, si deve trovare i punti in cui il determinante si annulla e quindi anche le singolarità dipendono solo dalle coordinate di giunto  $q_2$  e  $q_3$ . Pertanto, durante il funzionamento del manipolatore, è possibile variare a proprio piacimento l'altezza di questo attraverso il giunto prismatico ed è possibile imporre qualsiasi rotazione alla pinza senza avere il rischio che non si riesca più a controllare il robot. Lo spazio di lavoro possiede un'altezza che è quindi pari all'altezza massima che può raggiungere il giunto prismatico che si occupa della traslazione verticale e la pinza può assumere ogni rotazione desiderata ( $0 \le q_4 \le 2\pi$ ) per far sì che si riesca ad eseguire ogni compito.

Chi è invece responsabile delle singolarità sono le coordinate di attuazione che determinano la posizione del manipolatore nel piano, ovvero  $q_2$  e  $q_3$ . Quindi si dovrà analizzare l'effetto di entrambi i parametri sul valore del determinante per poter conoscere l'effetto che hanno sullo spazio di lavoro. Come già ribadito in precedenza, da specifiche Loccioni si cerca di

mantenere le lunghezze dei quattro membri che compongono la catena chiusa tutte uguali ( $l_1=l_2$ ) e lo sbraccio fisso  $s_f$ , seppur presente all'interno dell'equazione del determinante, non ne modifica la forma ma solo il valore. Facendo variare i due parametri  $q_2$  e  $q_3$  è possibile ottenere l'andamento del determinante che viene riportato in figura 3.2.

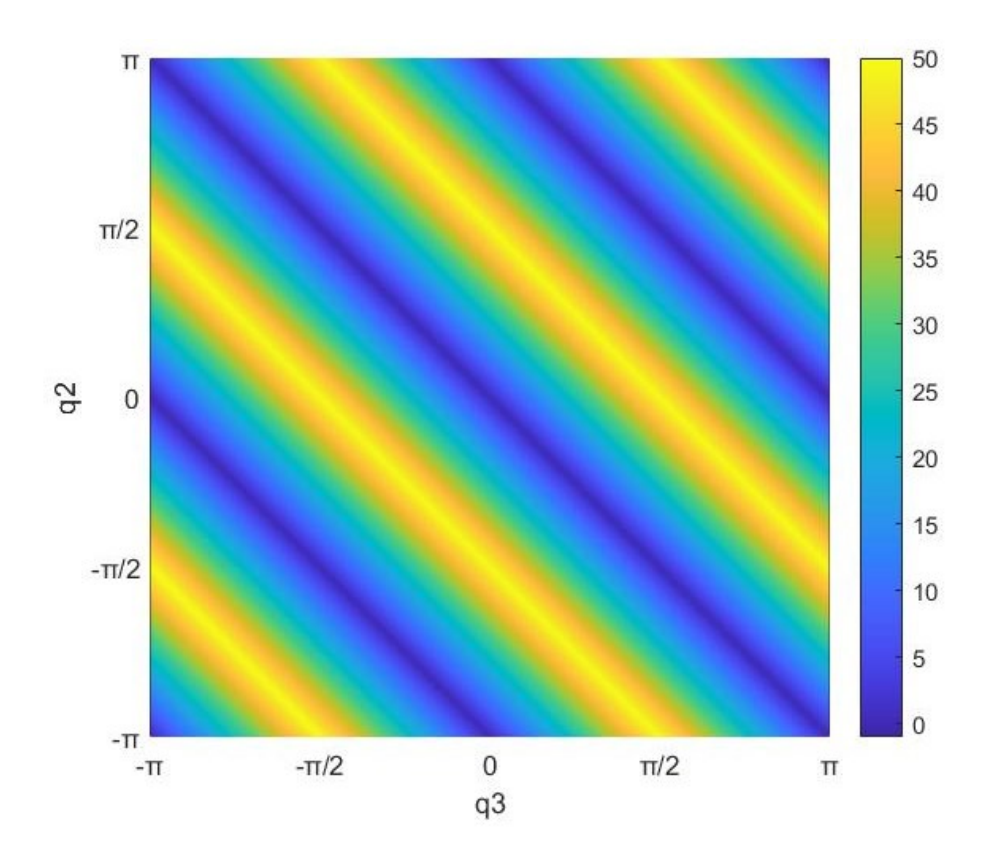

*Figura 3.2 – Determinante della matrice Jacobiana in funzione delle coordinate*  $q_2$  *e*  $q_3$ 

Dal grafico è possibile fare alcune considerazioni sul valore del determinante e quindi sulle singolarità della macchina. Il manipolatore è singolare quando si annulla il valore del determinante e quindi, facendo riferimento alla figura, tutta la zona blu è singolare.

Partendo dalla configurazione singolare per cui  $q_2 = q_3 = 0$  si può vedere che aumentando un parametro e diminuendo l'altro della stessa quantità, ovvero muovendoci in diagonale sul grafico, si hanno sempre pose singolari. Questa configurazione la si ha quando i due bracci sono entrambi completamente stesi ed è una posa singolare perché non è possibile controllare il manipolatore in maniera radiale e quindi si perde un grado di libertà.

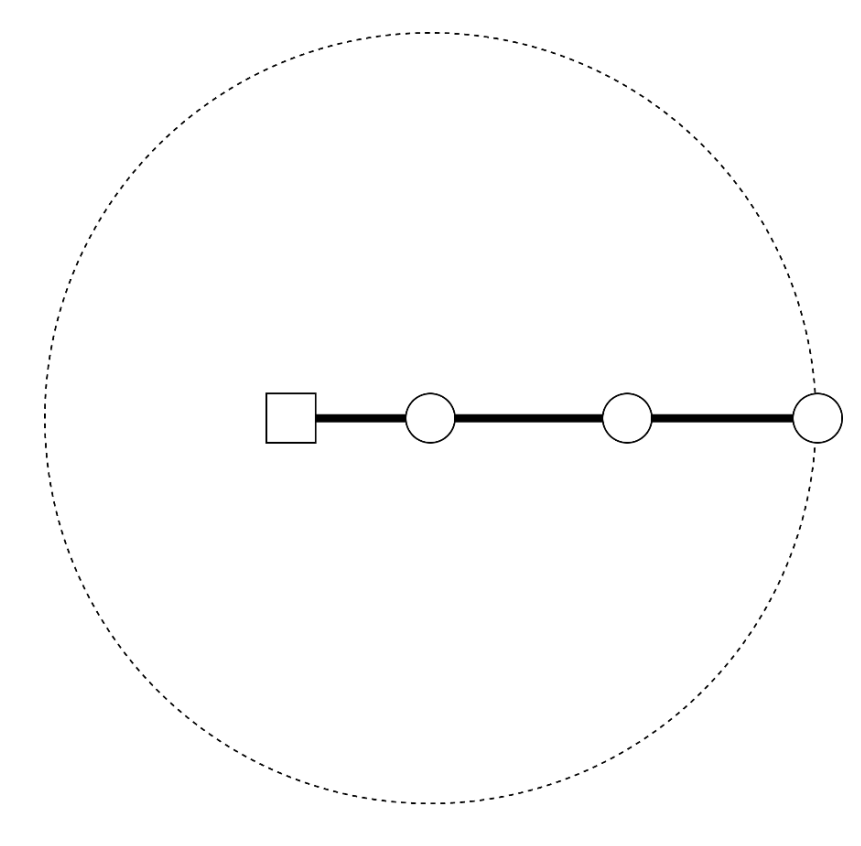

**Figura 3.3** – Configurazione singolare per  $q_2 = q_3 = 0$ 

Così si ottiene una circonferenza il cui perimetro è costituito da configurazioni singolari. La circonferenza ha centro nei due giunti sovrapposti che costituiscono l'attuazione ( $q_2$  e  $q_3)$  e ha un raggio pari a  $l_1+l_2$ 

Costruttivamente non è nemmeno possibile raggiungere la posa in figura 3.3 in quanto si avrebbe una compenetrazione dei bracci del manipolatore. Però nella valutazione delle singolarità, non solo occorre non far raggiungere al manipolatore tali configurazioni, ma si deve anche utilizzare delle pose non simili a quelle singolari. È pertanto consigliato lavorare con il manipolatore lontano dalle pose singolari, in quanto più ci si avvicina ad esse e più le accelerazioni richieste risultano elevate, con la conseguenza di dover dimensionare il robot e l'attuazione in maniera tale da supportarle. Così, se teoricamente il punto più lontano che il manipolatore è in grado di raggiungere è dato da  $l_1+l_2$ , nella pratica non è possibile arrivare a quella distanza in quanto si tratta di una posa singolare e non è possibile nemmeno raggiungere distanze prossime a quel valore.

Considerando nuovamente il grafico in figura 3.3 è possibile vedere che se invece lasciamo un parametro di giunto a zero è possibile aumentare l'altro fino al valore di π. In questo caso limite si ha di nuovo una configurazione singolare in quanto i bracci prossimali e distali collassano in un unico elemento e la posizione della pinza coincide con quella dei giunti attuati (si ricorda che viene considerato  $l_1 = l_2$ ). Anche in questo caso non è possibile raggiungere tale configurazione a causa della costruzione del robot perché si avrebbe una sovrapposizione della pinza con i giunti attuati e una sovrapposizione dei bracci distali e prossimali. La singolarità persiste allo stesso modo fintanto che la differenza tra  $q_2$  e  $q_3$  in valore assoluto è pari a π, quindi forma sempre una diagonale nel grafico. Così, se teoricamente il punto più vicino che il manipolatore è in grado di raggiungere si sovrappone alla posizione dei giunti attuati, nella pratica non è possibile arrivare in quella zona in quanto si tratta di una posa singolare.

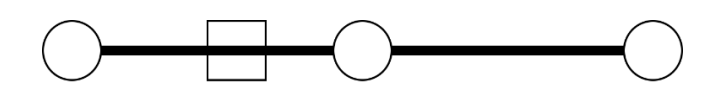

*Figura 3.4 – Configurazione singolare per*  $q_2 = 0$  *e*  $q_3 = \pi$ 

Dividendo la mappa del determinante della matrice Jacobiana in funzione delle zone singolari descritte è possibile individuare quattro aree distinte tra loro.

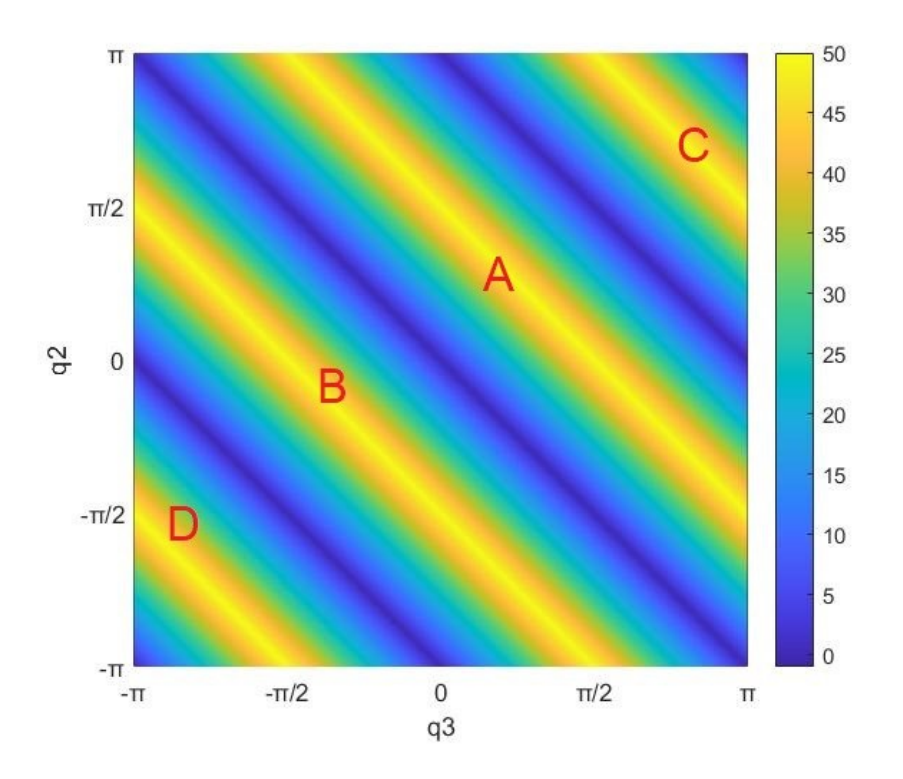

*Figura 3.5 – Zone di divisione del determinante della matrice Jacobiana*

La zona indicata dalla lettera A è definita dalle due diagonali di cui si è già parlato, in basso a sinistra si avrà la diagonale per cui il manipolatore è tutto esteso mentre in alto a destra quella in cui il manipolatore è tutto ritratto. All'interno dell'area A non si hanno configurazioni singolari, pertanto, il manipolatore può assumere ogni posa e all'interno di questa zona si ha la configurazione di normale funzionamento del manipolatore riportata anche in figura 3.1a. Le altre zone presenti nel grafico non sono in realtà di interesse in quanto per lavorare all'interno di esse occorre superare una configurazione singolare e questo non è possibile durante l'attività del manipolatore. Nell'area indicata con B si ha un'inversione dei membri del manipolatore in cui i bracci di destra passano a sinistra e i bracci di sinistra passano a destra. Il funzionamento del manipolatore è lo stesso di A ma con i bracci al contrario e questo non è possibile anche per i vincoli imposti dalla costruzione del robot in quanto i bracci, essendo disposti nel medesimo piano, andrebbero a sbattere l'uno con l'altro. Nell'area indicata dalla lettera C si ha l'inversione

del manipolatore e quindi questa zona corrisponde ad una differente configurazione di montaggio. Stesso discorso per la zona indicata con D che corrisponde ad una diversa configurazione di montaggio invertita rispetto a quella definita dall'area C.

Pertanto, dopo l'analisi precedente è possibile constatare che il manipolatore non può assumere ogni posa desiderata ma, avendo scelto la configurazione di montaggio tipica potrà assumere solo le configurazioni che cadono all'interno dell'area indicata dalla lettera A. Questo è vero a livello teorico, in realtà nella pratica si hanno ulteriori limiti che dipendono dal reale movimento che i giunti possono realizzare.

Avendo potuto constatare dalle precedenti analisi il limite massimo di estensione e il limite minimo di ritrazione del manipolatore si è in grado di valutare lo spazio di lavoro in cui il robot opera. Lo spazio di lavoro è quindi definito da una circonferenza di raggio pari a  $l_1+l_2$  in valore assoluto e con centro nelle due cerniere sovrapposte dei giunti attuati  $q_2$  e  $q_3$ . Il perimetro della circonferenza corrisponde alle zone singolari mentre all'interno non sono presenti singolarità se non per il punto che corrisponde al centro di essa. Lo spazio di lavoro è raffigurato in figura 3.6 dove all'interno è presente anche l'andamento del valore del determinante della matrice Jacobiana.

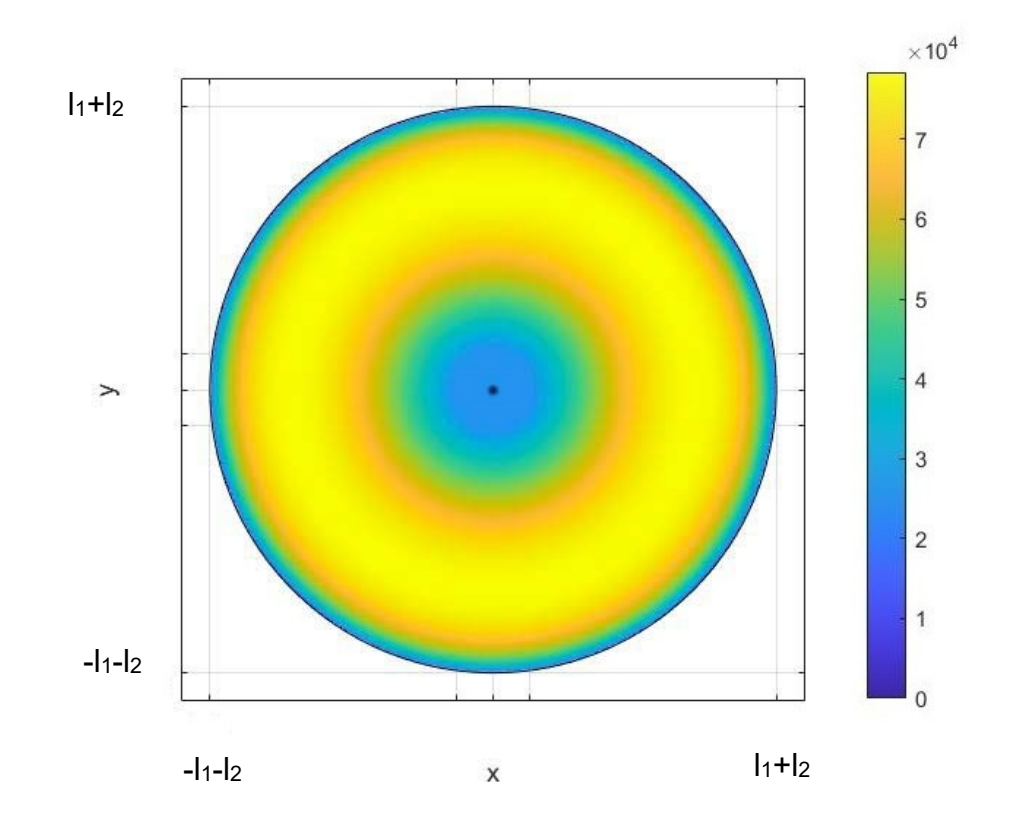

*Figura 3.6 – Spazio di lavoro del manipolatore sul piano x-y, all'interno viene riportato il valore del determinante della matrice Jacobiana*

Il robot potrà teoricamente muoversi all'interno della circonferenza di raggio  $l_1 + l_2$  in figura senza però essere completamente esteso in quanto il perimetro di questa corrisponde a configurazioni singolari e non potrà nemmeno essere completamente ritratto in quanto anche il centro corrisponde a una configurazione singolare. Come già ribadito in precedenza il reale spazio di lavoro dipenderà dall'escursione massima che i giunti sono in grado di realizzare, difficilmente potranno variare operativamente come  $-\pi \leq q_2 \leq \pi$  e  $-\pi \leq q_3 \leq \pi$ .

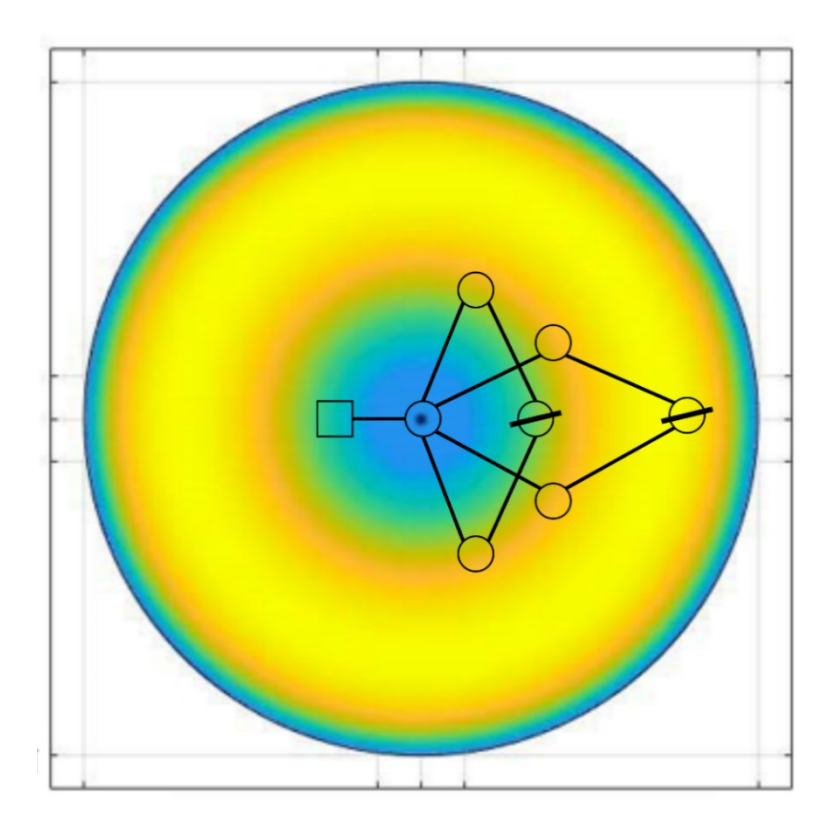

*Figura 3.7 – Più configurazioni del manipolatore all'interno dello spazio di lavoro*

In figura 3.7 varie pose del manipolatore sono state posizionate all'interno dello spazio di lavoro così da poter visualizzare il suo comportamento.

# **3.3 –** CINEMATICA DEI MEMBRI DEL MANIPOLATORE

Di seguito viene proposta l'analisi cinematica di ogni singolo membro che compone il manipolatore, questa parte non è necessaria per valutare le performance del robot ma verrà utilizzate in seguito per lo studio della dinamica del meccanismo. L'obiettivo dell'analisi è il calcolo delle velocità angolari e delle velocità lineari dei baricentri di tutti i corpi che compongono il manipolatore, la notazione utilizzata fa uso delle matrici di trasformazione

omogenee  $\frac{i}{J}\bm{T}$  che esprimono la posizione e l'orientamento del sistema di riferimento  $\{j\}$  rispetto al sistema di riferimento  $\{i\}$ .

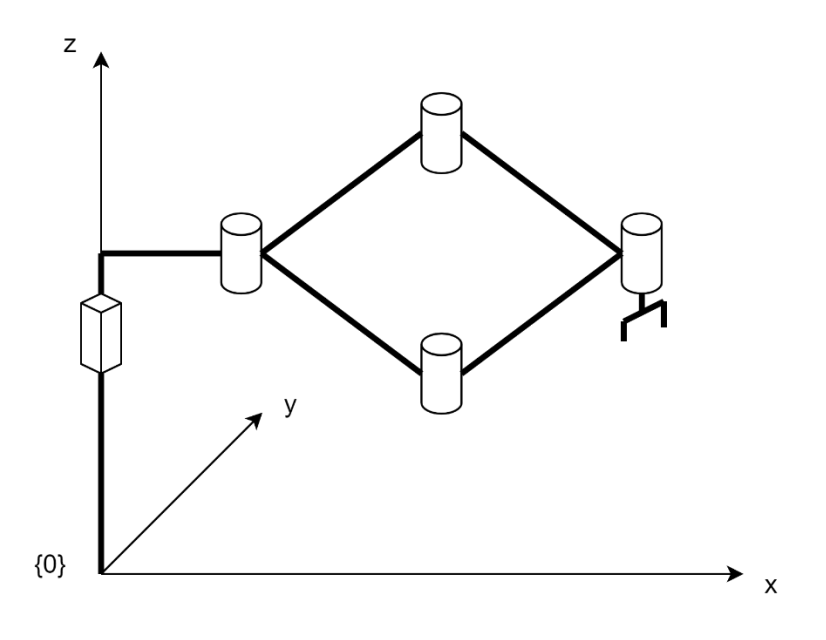

*Figura 3.8 – Posizione del sistema di riferimento universale {0}*

Il sistema di riferimento universale *{0}* è quello rispetto al quale ci si riferirà successivamente per il calcolo delle velocità dei vari corpi. Pertanto, queste sono calcolate dapprima rispetto al sistema di riferimento solidale al corpo e poi verranno trasformate mediante la matrice di trasformazione rispetto al sistema di riferimento universale.

#### **3.3.1 –** CORPO 1, SLIDER

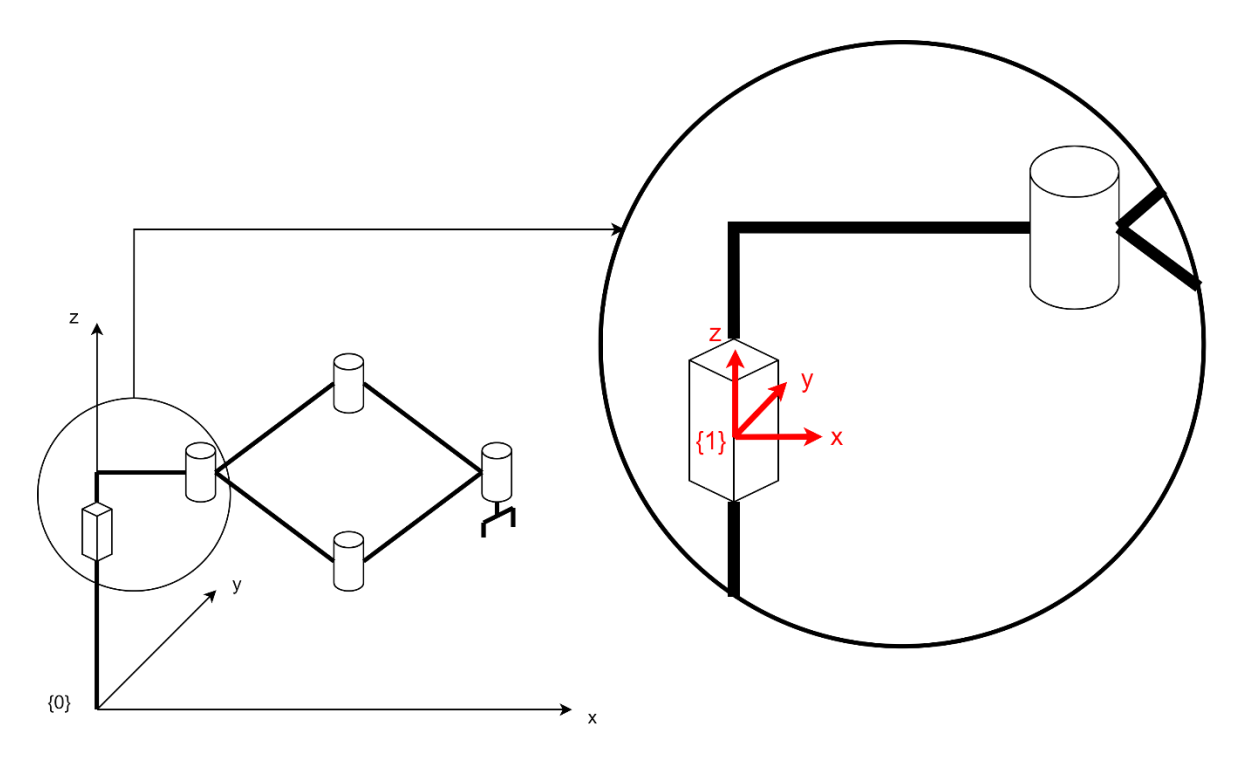

*Figura 3.9 – Posizione del sistema di riferimento {1} solidale al corpo 1 denominato "slider"*

Per valutare la velocità di un corpo occorre riferirsi al baricentro di esso e quindi la prima cosa che deve essere definita è la posizione del baricentro rispetto al sistema di riferimento *{1}* solidale al corpo, che è descritta da:

$$
{}^{1}\boldsymbol{G}_{1} = \begin{bmatrix} G_{1,x} \\ G_{1,y} \\ G_{1,z} \end{bmatrix}
$$

Nota ora la posizione del baricentro del corpo rispetto alla terna *{1}* è possibile definirla anche rispetto alla terna universale *{0}* utilizzando la matrice di trasformazione  ${}^{0}_{1}T$  ovvero la matrice che descrive la posizione della terna solidale al corpo 1 rispetto alla terna universale. La matrice di trasformazione omogenea  ${^0_1}\pmb{T}$  è definita come:

$$
{}_{1}^{0}T = \begin{bmatrix} 1 & 0 & 0 & 0 \\ 0 & 1 & 0 & 0 \\ 0 & 0 & 1 & q_{1} \\ 0 & 0 & 0 & 1 \end{bmatrix}
$$

Si ricorda che la matrice di trasformazione omogenea è così composta:

$$
{}_{1}^{0}T = \begin{bmatrix} {}_{1}^{0}R & {}_{1}^{0}P_{1\,ORG} \\ 0 & 0 & 0 & 1 \end{bmatrix}
$$

E quindi è definita utilizzando la matrice di rotazione  $^0_1\bm{R}$  che indica la rotazione della terna solidale al corpo rispetto alla terna universale e il vettore  $~^0\bm{P}_{1~ORG}$ che mostra la posizione dell'origine della terna *{1}* rispetto alla terna *{0}.*

Questo metodo utilizzato per il corpo 1 verrà poi utilizzato per tutti gli altri membri che compongono il manipolatore ma successivamente verrà riportato in maniera più sintetica.

In questo modo, definiti sia il vettore  ${}^{1}G_{1}$  che la matrice  ${}^{0}_{1}T$ , la posizione del baricentro del corpo 1 rispetto alla terna universale  $G_1$  viene ottenuta con:

$$
\begin{bmatrix} G_1 \\ 1 \end{bmatrix} = \begin{bmatrix} {}^0T \end{bmatrix} \begin{bmatrix} {}^1G_1 \\ 1 \end{bmatrix} = \begin{bmatrix} 1 & 0 & 0 & 0 \\ 0 & 1 & 0 & 0 \\ 0 & 0 & 1 & q_1 \\ 0 & 0 & 0 & 1 \end{bmatrix} \begin{bmatrix} G_{1,x} \\ G_{1,y} \\ G_{1,z} \end{bmatrix} = \begin{bmatrix} G_{1,x} \\ G_{1,y} \\ G_{1,z} + q_1 \end{bmatrix}
$$

Da cui:

$$
\boldsymbol{G}_1 = \begin{bmatrix} G_{1,x} \\ G_{1,y} \\ G_{1,z} + q_1 \end{bmatrix}
$$

Ora, per conoscere la velocità lineare del baricentro dello slider sempre rispetto alla terna di riferimento cartesiana universale, sarà necessario derivare rispetto al tempo il vettore posizione definito precedentemente:

$$
\dot{\boldsymbol{G}}_1 = \begin{bmatrix} 0 \\ 0 \\ \dot{q}_1 \end{bmatrix}
$$

Come visto in precedenza è nota la matrice di rotazione  ${}^{0}_{1}R$ , utilizzata per estrapolare la matrice di trasformazione. Derivando tale matrice si ottiene  $^0_1\dot R$ mentre eseguendo la trasposta di essa viene identificata la matrice  ${}^{0}_{1}\boldsymbol{R}^{T}.$  In questo modo è possibile ottenere la matrice velocità angolare dello slider  $^0_1\mathbf{S}$ come:

$$
{}_{1}^{0}S = {}_{1}^{0}\dot{R}_{1}^{0}R^{T} = \begin{bmatrix} 0 & 0 & 0 \\ 0 & 0 & 0 \\ 0 & 0 & 0 \end{bmatrix}
$$

Per definizione la matrice velocità angolare è così composta:

$$
{}_{1}^{0}\mathbf{S} = {}_{1}^{0}\dot{\mathbf{R}} {}_{1}^{0}\mathbf{R}^{T} = \begin{bmatrix} 0 & -\omega_{z} & \omega_{y} \\ \omega_{z} & 0 & -\omega_{x} \\ -\omega_{y} & \omega_{x} & 0 \end{bmatrix}
$$

Da cui è possibile ricavare le componenti del vettore velocità angolare del corpo  $\boldsymbol{\omega}_1 = [\omega_x \quad \omega_y \quad \omega_z]^T$ , per lo slider:

$$
\boldsymbol{\omega}_1 = \begin{bmatrix} 0 \\ 0 \\ 0 \end{bmatrix}
$$

#### **3.3.2 –** CORPO 2, LINK PROSSIMALE DESTRO

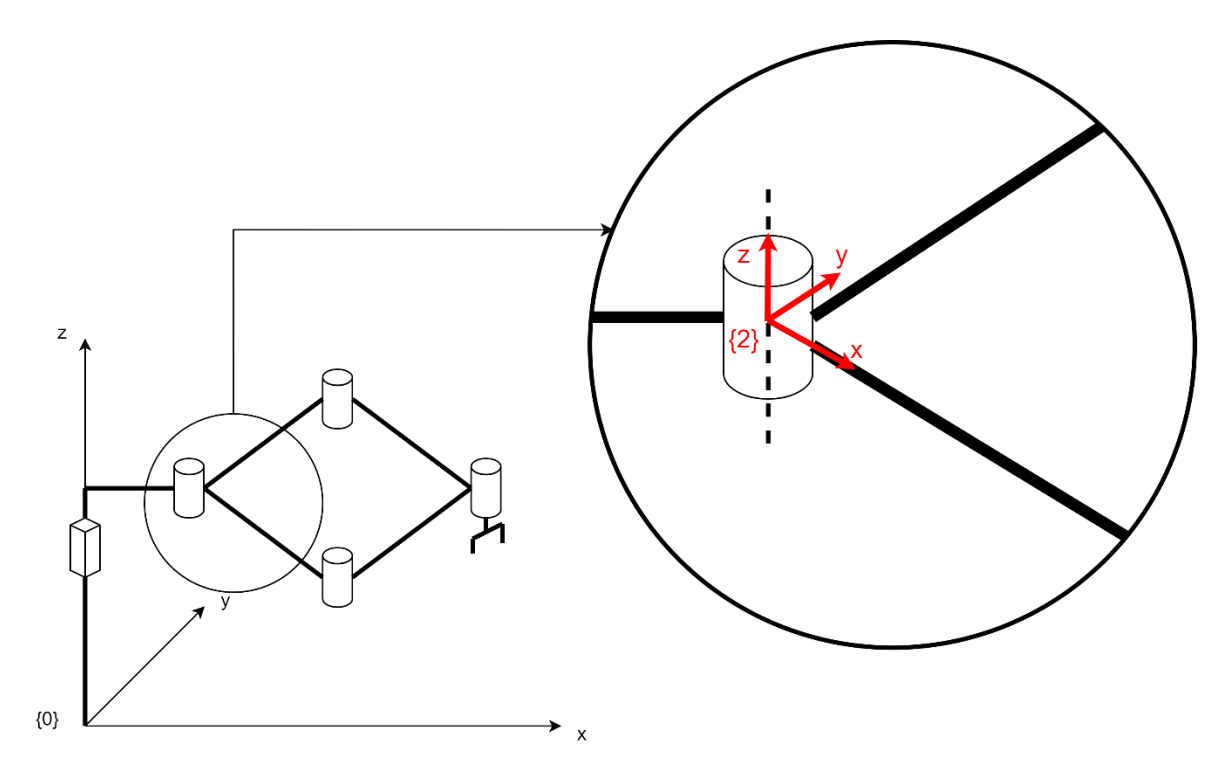

*Figura 3.10 – Posizione del sistema di riferimento {2} solidale al corpo 2 denominato "link prossimale destro"*

Seguendo le stesse procedure già utilizzate per lo slider si riesce a ricavare la velocità lineare e angolare del baricentro del corpo 2 chiamato link prossimale destro che viene indicato rispetto alla terna *{2}* con:

$$
{}^{2}\boldsymbol{G}_{2} = \begin{bmatrix} G_{2,x} \\ G_{2,y} \\ G_{2,z} \end{bmatrix}
$$

La matrice di trasformazione  ${}^{0}_{2}\! T$  che permette di descrivere posizione e orientamento della terna *{2}* solidale al corpo 2 rispetto alla terna universale *{0}* viene ricavata attraverso un prodotto tra matrici:

$$
{}^{0}_{2}T = {}^{0}_{1}T {}^{1}_{2}T
$$

La matrice di trasformazione  ${}^{0}_{1}T$  è già nota mentre  ${}^{1}_{2}T$  è la matrice di trasformazione che consente di descrivere posizione e orientamento della terna *{2}* rispetto alla terna *{1}.* Così:

$$
{}_{2}^{0}T = {}_{1}^{0}T {}_{2}^{1}T = \begin{bmatrix} 1 & 0 & 0 & 0 \\ 0 & 1 & 0 & 0 \\ 0 & 0 & 1 & q_{1} \\ 0 & 0 & 0 & 1 \end{bmatrix} \begin{bmatrix} cos q_{2} & sin q_{2} & 0 & s_{f} \\ -sin q_{2} & cos q_{2} & 0 & 0 \\ 0 & 0 & 1 & h_{1} \\ 0 & 0 & 0 & 1 \end{bmatrix}
$$

$$
= \begin{bmatrix} cos q_{2} & sin q_{2} & 0 & s_{f} \\ -sin q_{2} & cos q_{2} & 0 & 0 \\ 0 & 0 & 1 & h_{1} + q_{1} \\ 0 & 0 & 0 & 1 \end{bmatrix}
$$

Ed è quindi ora noto il vettore posizione del baricentro del link prossimale destro rispetto alla terna universale:

$$
\begin{bmatrix} \mathbf{G}_2 \\ 1 \end{bmatrix} = \begin{bmatrix} 2\mathbf{G}_2 \\ 2\mathbf{T} \end{bmatrix} \begin{bmatrix} 2\mathbf{G}_2 \\ 1 \end{bmatrix} = \begin{bmatrix} \cos q_2 & \sin q_2 & 0 & s_f \\ -\sin q_2 & \cos q_2 & 0 & 0 \\ 0 & 0 & 1 & h_1 + q_1 \\ 0 & 0 & 0 & 1 \end{bmatrix} \begin{bmatrix} G_{2,x} \\ G_{2,y} \\ G_{2,z} \end{bmatrix}
$$

$$
= \begin{bmatrix} G_{2,x}\cos q_2 + G_{2,y}\sin q_2 + s_f \\ -G_{2,x}\sin q_2 + G_{2,y}\cos q_2 \\ G_{2,z} + h_1 + q_1 \\ 1 \end{bmatrix}
$$

Quindi derivando la posizione del baricentro trovata precedentemente si riesce a conoscere la velocità lineare di esso:

$$
\dot{G}_2 = \begin{bmatrix} -G_{2,x} sin q_2 \dot{q}_2 + G_{2,y} cos q_2 \dot{q}_2 \\ -G_{2,x} cos q_2 \dot{q}_2 - G_{2,y} sin q_2 \dot{q}_2 \\ \dot{q}_1 \end{bmatrix}
$$

Per definire la matrice di trasformazione è stato necessario conoscere la matrice di rotazione  ${}^{0}_{2}\bm{R}$  e quindi la matrice velocità angolare è definita da:

$$
{}_{2}^{0}S = {}_{2}^{0}\dot{R}_{2}^{0}R^{T} = \begin{bmatrix} -\sin q_{2}\dot{q}_{2} & \cos q_{2}\dot{q}_{2} & 0 \\ -\cos q_{2}\dot{q}_{2} & -\sin q_{2}\dot{q}_{2} & 0 \\ 0 & 0 & 0 \end{bmatrix} \begin{bmatrix} \cos q_{2} & -\sin q_{2} & 0 \\ \sin q_{2} & \cos q_{2} & 0 \\ 0 & 0 & 1 \end{bmatrix}
$$

$$
= \begin{bmatrix} 0 & \dot{q}_{2} & 0 \\ -\dot{q}_{2} & 0 & 0 \\ 0 & 0 & 0 \end{bmatrix}
$$

Pertanto, il vettore velocità angolare è formato come:

$$
\boldsymbol{\omega}_2 = \begin{bmatrix} 0 \\ 0 \\ -\dot{q}_2 \end{bmatrix}
$$

### **3.3.3 –** CORPO 3, LINK PROSSIMALE SINISTRO

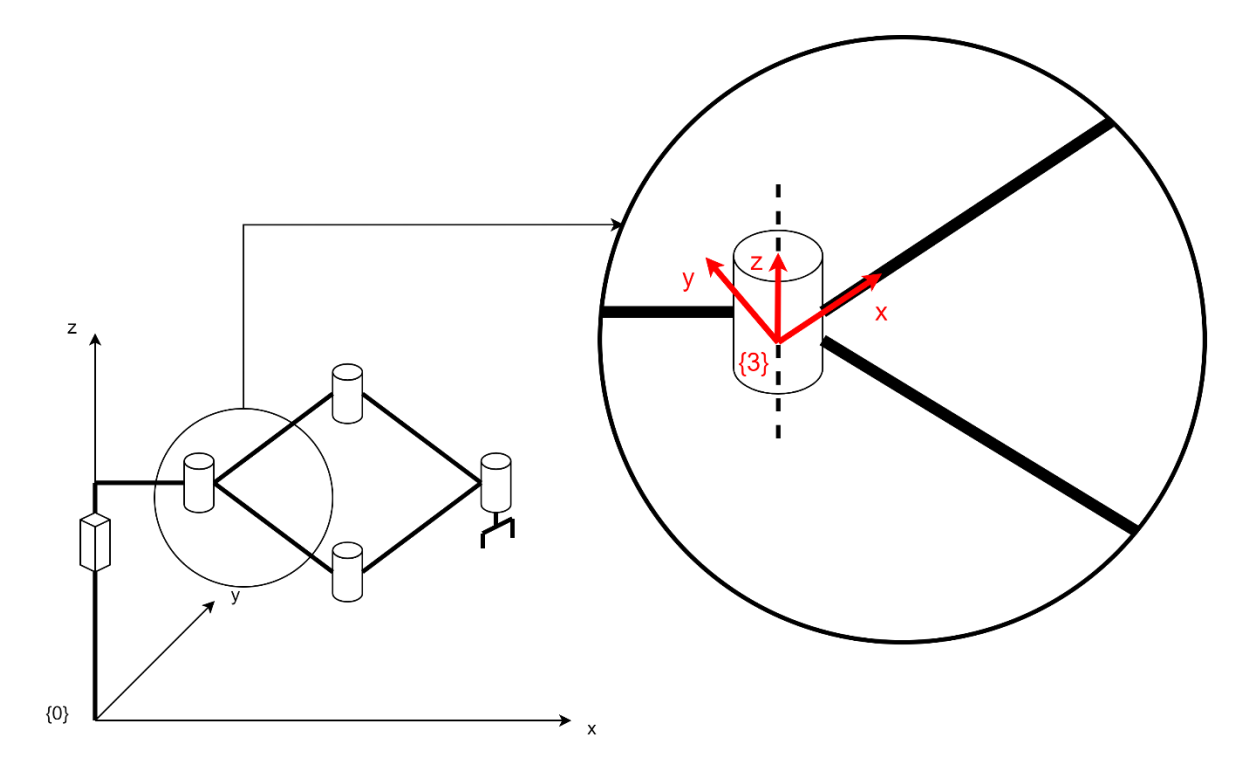

*Figura 3.11 – Posizione del sistema di riferimento {3} solidale al corpo 3 denominato "link prossimale sinistro"*

La posizione del baricentro del corpo 3, chiamato link prossimale sinistro, rispetto alla terna solidale ad esso è definita da:

$$
{}^{3}\mathbf{G}_{3} = \begin{bmatrix} G_{3,x} \\ G_{3,y} \\ G_{3,z} \end{bmatrix}
$$

La matrice di trasformazione che consente di venire a conoscenza della posizione e l'orientamento della terna *{3}* rispetto alla terna universale *{0}* è:

$$
{}_{3}^{0}T = {}_{1}^{0}T_{3}^{1}T = \begin{bmatrix} 1 & 0 & 0 & 0 \\ 0 & 1 & 0 & 0 \\ 0 & 0 & 1 & q_{1} \\ 0 & 0 & 0 & 1 \end{bmatrix} \begin{bmatrix} \cos q_{3} & -\sin q_{3} & 0 & s_{f} \\ \sin q_{3} & \cos q_{3} & 0 & 0 \\ 0 & 0 & 1 & h_{1} \\ 0 & 0 & 0 & 1 \end{bmatrix}
$$

$$
= \begin{bmatrix} \cos q_{3} & -\sin q_{3} & 0 & s_{f} \\ \sin q_{3} & \cos q_{3} & 0 & 0 \\ 0 & 0 & 1 & h_{1} + q_{1} \\ 0 & 0 & 0 & 1 \end{bmatrix}
$$

Quindi la posizione del baricentro del link prossimale sinistro riferita alla terna universale è data da:

$$
\begin{bmatrix} \mathbf{G}_3 \\ 1 \end{bmatrix} = \begin{bmatrix} 3\mathbf{G}_3 \\ 3\mathbf{T} \end{bmatrix} = \begin{bmatrix} \cos q_3 & -\sin q_3 & 0 & s_f \\ \sin q_3 & \cos q_3 & 0 & 0 \\ 0 & 0 & 1 & h_1 + q_1 \\ 0 & 0 & 0 & 1 \end{bmatrix} \begin{bmatrix} G_{3,x} \\ G_{3,y} \\ G_{3,z} \end{bmatrix}
$$

$$
= \begin{bmatrix} G_{3,x} \cos q_3 - G_{3,y} \sin q_3 + s_f \\ G_{3,x} \sin q_3 + G_{3,y} \cos q_3 \\ G_{3,z} + h_1 + q_1 \\ 1 \end{bmatrix}
$$

Derivando il vettore posizione  $\boldsymbol{G}_3$  rispetto al tempo si ricava il vettore velocità lineare del corpo 3 rispetto alla terna fissa universale:

$$
\dot{G}_3 = \begin{bmatrix} -G_{3,x} sin q_3 \dot{q}_3 - G_{3,y} cos q_3 \dot{q}_3 \\ G_{3,x} cos q_3 \dot{q}_3 - G_{3,y} sin q_3 \dot{q}_3 \\ \dot{q}_1 \end{bmatrix}
$$

Essendo nota la matrice di rotazione  ${}^0_3\bm{R}$  è possibile definire la matrice velocità angolare:

$$
{}_{3}^{0}S = {}_{3}^{0}\dot{R}_{3}^{0}R^{T} = \begin{bmatrix} -\sin q_{3}\dot{q}_{3} & -\cos q_{3}\dot{q}_{3} & 0 \\ \cos q_{3}\dot{q}_{3} & -\sin q_{3}\dot{q}_{3} & 0 \\ 0 & 0 & 0 \end{bmatrix} \begin{bmatrix} \cos q_{3} & \sin q_{3} & 0 \\ -\sin q_{3} & \cos q_{3} & 0 \\ 0 & 0 & 1 \end{bmatrix}
$$

$$
= \begin{bmatrix} 0 & -\dot{q}_{3} & 0 \\ \dot{q}_{3} & 0 & 0 \\ 0 & 0 & 0 \end{bmatrix}
$$

E quindi il vettore velocità angolare del baricentro del corpo 3:

$$
\boldsymbol{\omega}_3 = \begin{bmatrix} 0 \\ 0 \\ \dot{q}_3 \end{bmatrix}
$$

### **3.3.4 –** CORPO 4, LINK DISTALE DESTRO

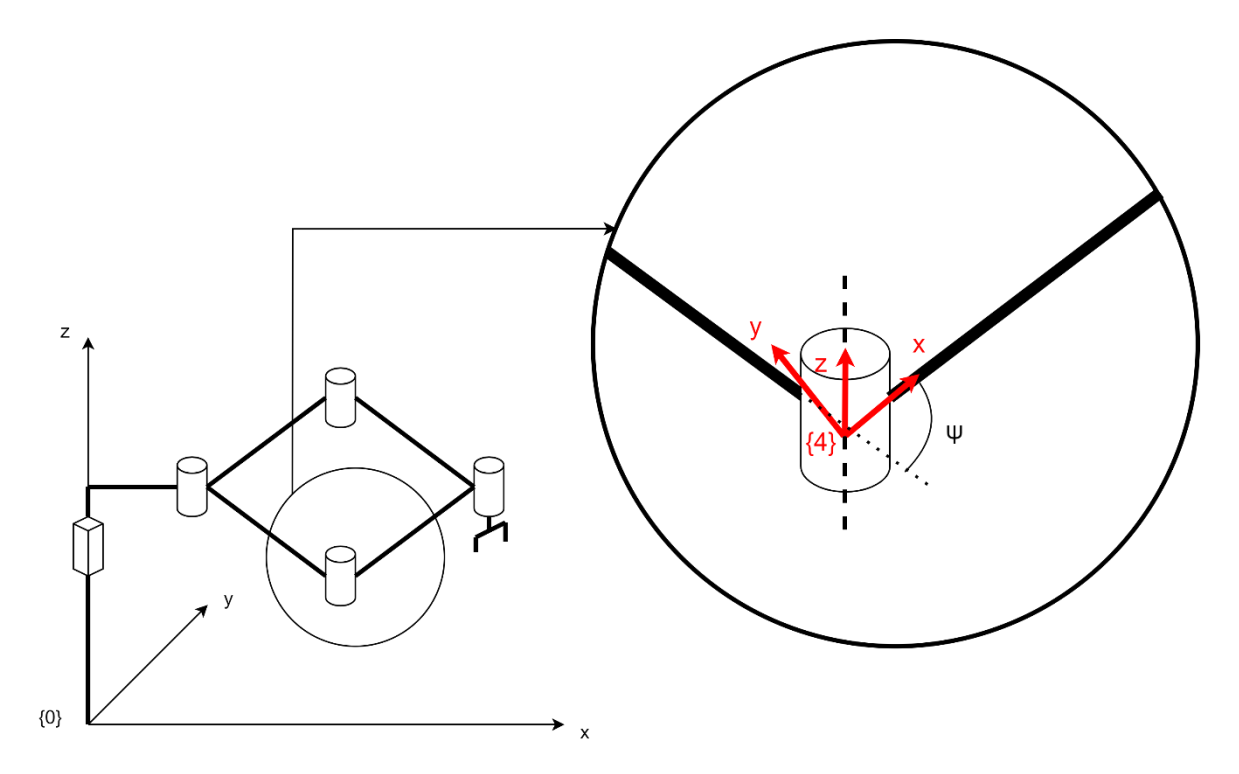

*Figura 3.12 – Posizione del sistema di riferimento {4} solidale al corpo 4 denominato "link distale destro"*

Per prima cosa occorre sempre definire la posizione del baricentro del corpo. Rispetto alla terna ad esso solidale è:

$$
{}^{4}\mathbf{G}_{4} = \begin{bmatrix} G_{4,x} \\ G_{4,y} \\ G_{4,z} \end{bmatrix}
$$

Per semplificare la definizione della matrice di trasformazione  ${}^{0}_{4}T$  viene introdotto l'angolo *ψ* visibile in figura 3.12 come:

$$
\psi = \frac{q_3 - q_2}{2} + \sin^{-1}\left(\frac{l_1}{l_2}\sin\left(\frac{q_3 - q_2}{2}\right)\right)
$$

E la sua derivata temporale:

$$
\dot{\psi} = \frac{\dot{q}_3 - \dot{q}_2}{2} + \frac{l_1(\dot{q}_3 - \dot{q}_2)\cos\left(\frac{q_3 - q_2}{2}\right)}{\sqrt{2l_1^2\cos(q_3 - q_2) - 2l_1^2 + 4l_2^2}}
$$

Quindi viene introdotta la matrice di trasformazione, ottenuta tramite una moltiplicazione tra matrici:

$$
{}_{4}^{0}T = {}_{1}^{0}T_{2}^{1}T_{4}^{2}T = \begin{bmatrix} \cos q_{2} & \sin q_{2} & 0 & s_{f} \\ -\sin q_{2} & \cos q_{2} & 0 & 0 \\ 0 & 0 & 1 & h_{1} + q_{1} \\ 0 & 0 & 0 & 1 \end{bmatrix} \begin{bmatrix} \cos \psi & -\sin \psi & 0 & l_{1} \\ \sin \psi & \cos \psi & 0 & 0 \\ 0 & 0 & 1 & 0 \\ 0 & 0 & 0 & 1 \end{bmatrix}
$$
  
\n
$$
= \begin{bmatrix} \cos(\psi - q_{2}) & -\sin(\psi - q_{2}) & 0 & l_{1} \cos q_{2} + s_{f} \\ \sin(\psi - q_{2}) & \cos(\psi - q_{2}) & 0 & -l_{1} \sin q_{2} \\ 0 & 0 & 1 & h_{1} + q_{1} \\ 0 & 0 & 0 & 1 \end{bmatrix}
$$
  
\n
$$
= \begin{bmatrix} \cos\left(\frac{q_{3} - q_{2}}{2} + \sin^{-1}\left(\frac{l_{1}}{l_{2}}\sin\left(\frac{q_{3} - q_{2}}{2}\right)\right) - q_{2}\right) & -\sin\left(\frac{q_{3} - q_{2}}{2} + \sin^{-1}\left(\frac{l_{1}}{l_{2}}\sin\left(\frac{q_{3} - q_{2}}{2}\right)\right) - q_{2}\right) & 0 & l_{1} \cos q_{2} + s_{f} \\ \sin\left(\frac{q_{3} - q_{2}}{2} + \sin^{-1}\left(\frac{l_{1}}{l_{2}}\sin\left(\frac{q_{3} - q_{2}}{2}\right)\right) - q_{2}\right) & \cos\left(\frac{q_{3} - q_{2}}{2} + \sin^{-1}\left(\frac{l_{1}}{l_{2}}\sin\left(\frac{q_{3} - q_{2}}{2}\right)\right) - q_{2}\right) & 0 & -l_{1} \sin q_{2} \\ 0 & 0 & 1 & h_{1} + q_{1} \\ 0 & 0 & 0 & 1 \end{bmatrix}
$$

Così viene definita la posizione del baricentro del link distale destro come:

$$
\begin{bmatrix}\nG_4 \\
1\n\end{bmatrix} = \begin{bmatrix}\n\cos(\psi - q_2) & -\sin(\psi - q_2) & 0 & l_1 \cos q_2 + s_f \\
\sin(\psi - q_2) & \cos(\psi - q_2) & 0 & -l_1 \sin q_2 \\
0 & 0 & 1 & h_1 + q_1 \\
0 & 0 & 0 & 1\n\end{bmatrix} \begin{bmatrix}\nG_{4,x} \\
G_{4,y} \\
G_{4,z} \\
1\n\end{bmatrix}
$$
\n
$$
= \begin{bmatrix}\nG_{4,x} \cos(\psi - q_2) - G_{4,y} \sin(\psi - q_2) + l_1 \cos q_2 + s_f \\
G_{4,x} \sin(\psi - q_2) + G_{4,y} \cos(\psi - q_2) - l_1 \sin q_2 \\
G_{4,z} + h_1 + q_1 \\
1\n\end{bmatrix}
$$

Data la complessità e la lunghezza delle equazioni il vettore viene riportato in forma estesa, sostituendo i termini  $\psi$  e  $\dot{\psi}$ , ma per componenti:

$$
{}^{0}G_{4,x} = G_{4,x}cos\left(\frac{q_3 - q_2}{2} + sin^{-1}\left(\frac{l_1}{l_2}sin\left(\frac{q_3 - q_2}{2}\right)\right) - q_2\right) - G_{4,y}sin\left(\frac{q_3 - q_2}{2} + sin^{-1}\left(\frac{l_1}{l_2}sin\left(\frac{q_3 - q_2}{2}\right)\right) - q_2\right) + l_1 cos q_2 + s_f
$$

$$
{}^{0}G_{4,y} = G_{4,x} sin \left(\frac{q_3 - q_2}{2} + sin^{-1} \left(\frac{l_1}{l_2} sin \left(\frac{q_3 - q_2}{2}\right)\right) - q_2\right) + G_{4,y} cos \left(\frac{q_3 - q_2}{2} + sin^{-1} \left(\frac{l_1}{l_2} sin \left(\frac{q_3 - q_2}{2}\right)\right) - q_2\right) - l_1 sin q_2
$$

$$
{}^{0}G_{4,z} = G_{4,z} + h_1 + q_1
$$

Eseguendo una derivazione temporale del vettore posizione si ottiene il vettore velocità lineare del baricentro:

$$
\dot{G}_4 = \begin{bmatrix} -G_{4,x}sin(\psi - q_2)(\dot{\psi} - \dot{q}_2) - G_{4,y}cos(\psi - q_2)(\dot{\psi} - \dot{q}_2) - l_1 sin q_2 \dot{q}_2 \\ G_{4,x}cos(\psi - q_2)(\dot{\psi} - \dot{q}_2) - G_{4,y}sin(\psi - q_2)(\dot{\psi} - \dot{q}_2) - l_1 cos q_2 \dot{q}_2 \\ \dot{q}_1 \end{bmatrix}
$$

Attraverso la matrice di rotazione  ${}^0_4\bm{R}$  si ottiene la matrice velocità angolare:

$$
\begin{aligned}\n\,^0_4S &= \,^0_4\dot{R}_4^0R^T \\
&= \begin{bmatrix}\n-\sin(\psi - q_2)(\dot{\psi} - \dot{q}_2) & -\cos(\psi - q_2)(\dot{\psi} - \dot{q}_2) & 0 \\
\cos(\psi - q_2)(\dot{\psi} - \dot{q}_2) & -\sin(\psi - q_2)(\dot{\psi} - \dot{q}_2) & 0 \\
0 & 0 & 0\n\end{bmatrix}\n\end{aligned}\n\begin{bmatrix}\n\cos(\psi - q_2) & \sin(\psi - q_2) & 0 \\
-\sin(\psi - q_2) & \cos(\psi - q_2) & 0 \\
0 & 0 & 1\n\end{bmatrix}
$$
\n
$$
= \begin{bmatrix}\n0 & -(\dot{\psi} - \dot{q}_2) & 0 \\
(\dot{\psi} - \dot{q}_2) & 0 & 0 \\
0 & 0 & 0\n\end{bmatrix}
$$

E quindi il vettore velocità angolare:

$$
\boldsymbol{\omega}_4 = \begin{bmatrix} 0 \\ 0 \\ (\dot{\psi} - \dot{q}_2) \end{bmatrix} = \begin{bmatrix} 0 \\ 0 \\ \left( \frac{\dot{q}_3 - \dot{q}_2}{2} + \frac{l_1(\dot{q}_3 - \dot{q}_2)\cos\left(\frac{q_3 - q_2}{2}\right)}{\sqrt{2l_1^2\cos(q_3 - q_2) - 2l_1^2 + 4l_2^2}} - \dot{q}_2 \end{bmatrix}
$$

Vengono ora definite, per completezza, le componenti del vettore velocità lineare del baricentro del corpo 4 in forma estesa, sostituendo l'angolo *ψ*:

$$
\dot{G}_{4,x} = -G_{4,x} sin \left(\frac{q_3 - q_2}{2} + sin^{-1}\left(\frac{l_1}{l_2} sin \left(\frac{q_3 - q_2}{2}\right)\right) - q_2\right) \left(\frac{\dot{q}_3 - \dot{q}_2}{2} + \frac{l_1(\dot{q}_3 - \dot{q}_2) cos \left(\frac{q_3 - q_2}{2}\right)}{\sqrt{2l_1^2} cos(q_3 - q_2) - 2l_1^2 + 4l_2^2}} - \dot{q}_2\right) \n- G_{4,y} cos \left(\frac{q_3 - q_2}{2} + sin^{-1}\left(\frac{l_1}{l_2} sin \left(\frac{q_3 - q_2}{2}\right)\right) - q_2\right) \left(\frac{\dot{q}_3 - \dot{q}_2}{2} + \frac{l_1(\dot{q}_3 - \dot{q}_2) cos \left(\frac{q_3 - q_2}{2}\right)}{\sqrt{2l_1^2} cos(q_3 - q_2) - 2l_1^2 + 4l_2^2}} - \dot{q}_2\right) - l_1 sin q_2 \dot{q}_2
$$

$$
\dot{G}_{4,y} = G_{4,x} \cos \left( \frac{q_3 - q_2}{2} + \sin^{-1} \left( \frac{l_1}{l_2} \sin \left( \frac{q_3 - q_2}{2} \right) \right) - q_2 \right) \left( \frac{\dot{q}_3 - \dot{q}_2}{2} + \frac{l_1(\dot{q}_3 - \dot{q}_2) \cos \left( \frac{q_3 - q_2}{2} \right)}{\sqrt{2l_1^2 \cos(q_3 - q_2) - 2l_1^2 + 4l_2^2}} - \dot{q}_2 \right) - G_{4,y} \sin \left( \frac{q_3 - q_2}{2} + \sin^{-1} \left( \frac{l_1}{l_2} \sin \left( \frac{q_3 - q_2}{2} \right) \right) - q_2 \right) \left( \frac{\dot{q}_3 - \dot{q}_2}{2} + \frac{l_1(\dot{q}_3 - \dot{q}_2) \cos \left( \frac{q_3 - q_2}{2} \right)}{\sqrt{2l_1^2 \cos(q_3 - q_2) - 2l_1^2 + 4l_2^2}} - \dot{q}_2 \right) - l_1 \cos q_2 \dot{q}_2 \right)
$$

$$
\dot{G}_{4,\mathrm{z}} = \dot{q}_1
$$

### **3.3.5 –** CORPO 5, LINK DISTALE SINISTRO

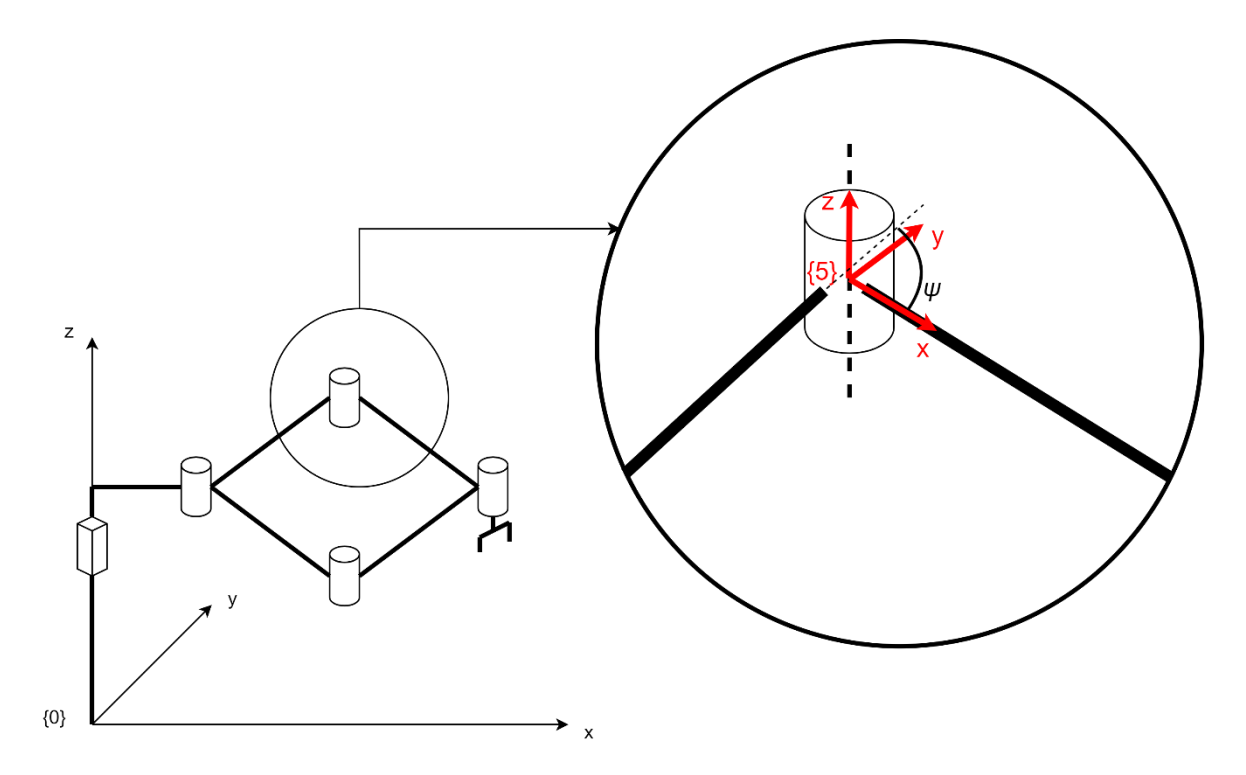

*Figura 3.13 – Posizione del sistema di riferimento {5} solidale al corpo 5 denominato "link distale sinistro"*

Anche in questo caso viene utilizzato l'angolo  $\psi$  e la sua derivata  $\dot{\psi}$  per semplificare la trattazione.

Il baricentro del corpo 5 rispetto al sistema di riferimento ad esso solidale è definito da:

$$
{}^{5}\boldsymbol{G}_{5} = \begin{bmatrix} G_{5,x} \\ G_{5,y} \\ G_{5,z} \end{bmatrix}
$$

Tramite la matrice di trasformazione  ${}^{0}_{5}T$ , ottenuta anch'essa attraverso un prodotto tra matrici, si è in grado di definire il vettore posizione del baricentro del corpo 5 rispetto al sistema di riferimento universale *{0}:*

$$
\begin{aligned}\n\overset{0}{\mathbf{S}}\mathbf{T} &= \,_{1}^{0}\mathbf{T}_{3}^{1}\mathbf{T}_{5}^{3}\mathbf{T} = \begin{bmatrix}\n\cos q_{3} & -\sin q_{3} & 0 & s_{f} \\
\sin q_{3} & \cos q_{3} & 0 & 0 \\
0 & 0 & 1 & h_{1} + q_{1} \\
0 & 0 & 0 & 1\n\end{bmatrix}\n\begin{bmatrix}\n\cos \psi & \sin \psi & 0 & l_{1} \\
-\sin \psi & \cos \psi & 0 & 0 \\
0 & 0 & 1 & 0 \\
0 & 0 & 0 & 1\n\end{bmatrix} \\
&= \begin{bmatrix}\n\cos(\psi - q_{3}) & \sin(\psi - q_{3}) & 0 & l_{1} \cos q_{3} + s_{f} \\
-\sin(\psi - q_{3}) & \cos(\psi - q_{3}) & 0 & l_{1} \sin q_{3} \\
0 & 0 & 1 & h_{1} + q_{1} \\
0 & 0 & 0 & 1\n\end{bmatrix} \\
&= \begin{bmatrix}\n\cos\left(\frac{q_{3} - q_{2}}{2} + \sin^{-1}\left(\frac{l_{1}}{l_{2}}\sin\left(\frac{q_{3} - q_{2}}{2}\right)\right) - q_{3}\right) & \sin\left(\frac{q_{3} - q_{2}}{2} + \sin^{-1}\left(\frac{l_{1}}{l_{2}}\sin\left(\frac{q_{3} - q_{2}}{2}\right)\right) - q_{3}\right) & 0 & l_{1} \cos q_{3} + s_{f} \\
-\sin\left(\frac{q_{3} - q_{2}}{2} + \sin^{-1}\left(\frac{l_{1}}{l_{2}}\sin\left(\frac{q_{3} - q_{2}}{2}\right)\right) - q_{3}\right) & \cos\left(\frac{q_{3} - q_{2}}{2} + \sin^{-1}\left(\frac{l_{1}}{l_{2}}\sin\left(\frac{q_{3} - q_{2}}{2}\right)\right) - q_{3}\right) & 0 & l_{1} \sin q_{3} \\
0 & 0 & 1 & h_{1} + q_{1} \\
0 &
$$

Così il vettore posizione del baricentro sarà:

$$
\begin{bmatrix}\nG_5 \\
1\n\end{bmatrix} = \begin{bmatrix}\n\cos(\psi - q_3) & \sin(\psi - q_3) & 0 & l_1 \cos q_3 + s_f \\
-\sin(\psi - q_3) & \cos(\psi - q_3) & 0 & l_1 \sin q_3 \\
0 & 0 & 1 & h_1 + q_1 \\
0 & 0 & 0 & 1\n\end{bmatrix} \begin{bmatrix}\nG_{5,x} \\
G_{5,y} \\
G_{5,z} \\
1\n\end{bmatrix}
$$
\n
$$
= \begin{bmatrix}\nG_{5,x} \cos(\psi - q_3) + G_{5,y} \sin(\psi - q_3) + l_1 \cos q_3 + s_f \\
-G_{5,x} \sin(\psi - q_3) + G_{5,y} \cos(\psi - q_3) + l_1 \sin q_3 \\
G_{5,z} + h_1 + q_1 \\
1\n\end{bmatrix}
$$

Per componenti:

$$
{}^{0}G_{5,x} = G_{5,x}cos\left(\frac{q_3 - q_2}{2} + sin^{-1}\left(\frac{l_1}{l_2}sin\left(\frac{q_3 - q_2}{2}\right)\right) - q_3\right) + G_{5,y}sin\left(\frac{q_3 - q_2}{2} + sin^{-1}\left(\frac{l_1}{l_2}sin\left(\frac{q_3 - q_2}{2}\right)\right) - q_3\right) + l_1 cos q_3 + s_f
$$

$$
{}^{0}G_{5,y} = -G_{5,x}sin\left(\frac{q_3 - q_2}{2} + sin^{-1}\left(\frac{l_1}{l_2}sin\left(\frac{q_3 - q_2}{2}\right)\right) - q_3\right) + G_{5,y}cos\left(\frac{q_3 - q_2}{2} + sin^{-1}\left(\frac{l_1}{l_2}sin\left(\frac{q_3 - q_2}{2}\right)\right) - q_3\right) + l_1 sin q_3
$$

$$
{}^{0}G_{5,z} = G_{5,z} + h_1 + q_1
$$

Derivando il vettore posizione del baricentro rispetto alla terna universale si ottiene il vettore velocità lineare:

$$
\dot{G}_5 = \begin{bmatrix} -G_{5,x}sin(\psi - q_3)(\dot{\psi} - \dot{q}_3) + G_{5,y}cos(\psi - q_3)(\dot{\psi} - \dot{q}_3) - l_1 sin q_3 \dot{q}_3 \\ -G_{5,x}cos(\psi - q_3)(\dot{\psi} - \dot{q}_3) - G_{5,y}sin(\psi - q_3)(\dot{\psi} - \dot{q}_3) + l_1 cos q_3 \dot{q}_3 \\ \dot{q}_1 \end{bmatrix}
$$

Sostituendo e scrivendolo per componenti anziché in forma compatta:

$$
\dot{G}_{5,x} = -G_{5,x}\sin\left(\frac{q_3 - q_2}{2} + \sin^{-1}\left(\frac{l_1}{l_2}\sin\left(\frac{q_3 - q_2}{2}\right)\right) - q_3\right)\left(\frac{\dot{q}_3 - \dot{q}_2}{2} + \frac{l_1(\dot{q}_3 - \dot{q}_2)\cos\left(\frac{q_3 - q_2}{2}\right)}{\sqrt{2l_1^2\cos(q_3 - q_2) - 2l_1^2 + 4l_2^2}} - \dot{q}_3\right) + G_{5,y}\cos\left(\frac{q_3 - q_2}{2} + \sin^{-1}\left(\frac{l_1}{l_2}\sin\left(\frac{q_3 - q_2}{2}\right)\right) - q_3\right)\left(\frac{\dot{q}_3 - \dot{q}_2}{2} + \frac{l_1(\dot{q}_3 - \dot{q}_2)\cos\left(\frac{q_3 - q_2}{2}\right)}{\sqrt{2l_1^2\cos(q_3 - q_2) - 2l_1^2 + 4l_2^2}} - \dot{q}_3\right) - l_1\sin q_3\dot{q}_3
$$

$$
\begin{split}\n\dot{G}_{5,y} &= -G_{5,x}cos\left(\frac{q_3 - q_2}{2} + sin^{-1}\left(\frac{l_1}{l_2}sin\left(\frac{q_3 - q_2}{2}\right)\right) - q_3\right) \left(\frac{\dot{q}_3 - \dot{q}_2}{2} + \frac{l_1(\dot{q}_3 - \dot{q}_2)\cos\left(\frac{q_3 - q_2}{2}\right)}{\sqrt{2l_1^2\cos(q_3 - q_2) - 2l_1^2 + 4l_2^2}} - \dot{q}_3\right) \\
&- G_{5,y}sin\left(\frac{q_3 - q_2}{2} + sin^{-1}\left(\frac{l_1}{l_2}\sin\left(\frac{q_3 - q_2}{2}\right)\right) - q_3\right) \left(\frac{\dot{q}_3 - \dot{q}_2}{2} + \frac{l_1(\dot{q}_3 - \dot{q}_2)\cos\left(\frac{q_3 - q_2}{2}\right)}{\sqrt{2l_1^2\cos(q_3 - q_2) - 2l_1^2 + 4l_2^2}} - \dot{q}_3\right) + l_1\cos q_3\dot{q}_3\n\end{split}
$$

 $\dot{G}_{5,z} = \dot{q}_1$ 

Va definita poi la matrice velocità angolare  $^0_5\mathcal{S}$  come fatto in precedenza per gli altri corpi:

$$
\begin{aligned}\n\frac{0}{5}S &= \frac{0}{5}\dot{R}_{5}^{0}R^{T} \\
&= \begin{bmatrix}\n-\sin(\psi - q_{3})(\dot{\psi} - \dot{q}_{3}) & \cos(\psi - q_{3})(\dot{\psi} - \dot{q}_{3}) & 0 \\
-\cos(\psi - q_{3})(\dot{\psi} - \dot{q}_{3}) & -\sin(\psi - q_{3})(\dot{\psi} - \dot{q}_{3}) & 0 \\
0 & 0 & 0\n\end{bmatrix}\begin{bmatrix}\n\cos(\psi - q_{3}) & -\sin(\psi - q_{3}) & 0 \\
\sin(\psi - q_{3}) & \cos(\psi - q_{3}) & 0 \\
0 & 0 & 0\n\end{bmatrix} \\
&= \begin{bmatrix}\n0 & (\dot{\psi} - \dot{q}_{3}) & 0 \\
-(\dot{\psi} - \dot{q}_{3}) & 0 & 0 \\
0 & 0 & 0\n\end{bmatrix}\n\end{aligned}
$$

Così è possibile conoscere il vettore velocità angolare:

$$
\boldsymbol{\omega}_5 = \begin{bmatrix} 0 \\ 0 \\ \left(\dot{q}_3 - \dot{\psi}\right) \end{bmatrix} = \begin{bmatrix} 0 \\ 0 \\ \left(\dot{q}_3 - \frac{\dot{q}_3 - \dot{q}_2}{2} - \frac{l_1(\dot{q}_3 - \dot{q}_2)\cos\left(\frac{q_3 - q_2}{2}\right)}{\sqrt{2l_1^2\cos(q_3 - q_2) - 2l_1^2 + 4l_2^2}}\right) \end{bmatrix}
$$

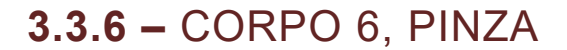

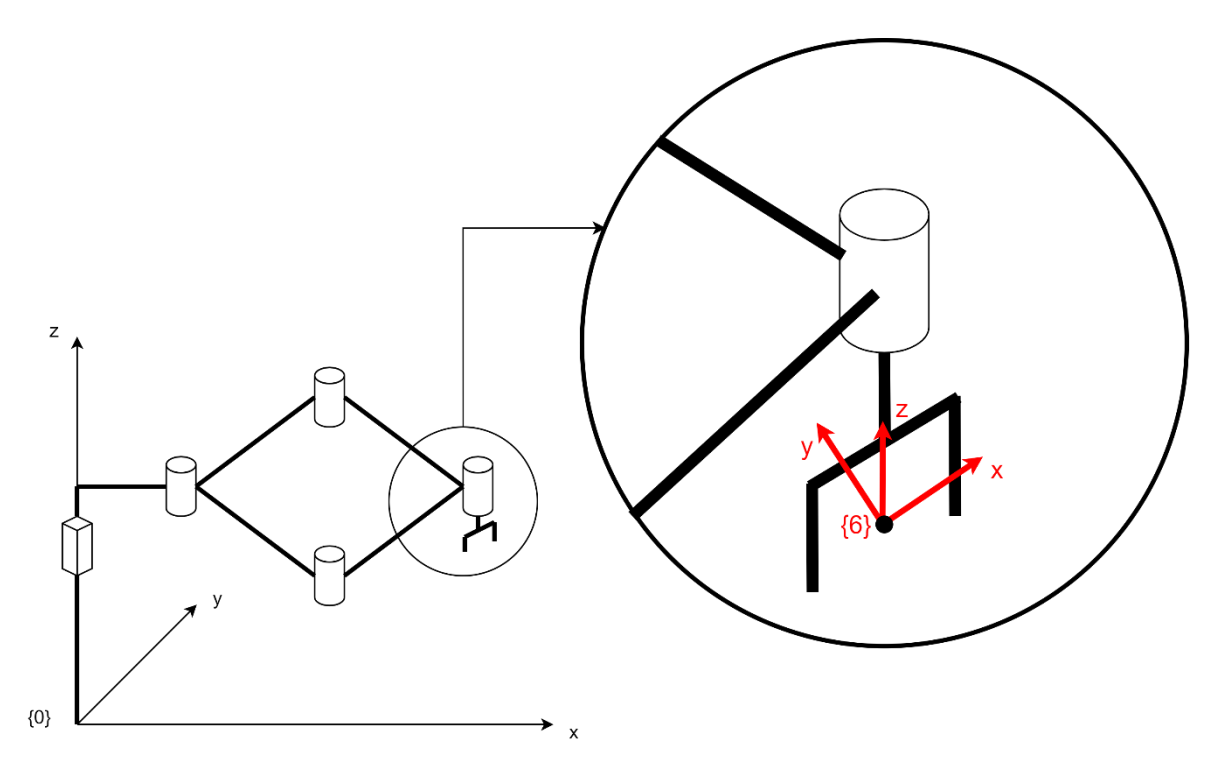

*Figura 3.14 – Posizione del sistema di riferimento {6} solidale al corpo 6 denominato "pinza"*

La pinza è il dispositivo terminale del manipolatore e quindi è il corpo la cui analisi risulta più semplice in quanto già stata in parte eseguita precedentemente. La terna *{6}* si trova posizionata nel centro di presa della pinza che però generalmente non è il baricentro, anche se talvolta questo può accadere. Quindi, la posizione del baricentro della pinza rispetto alla terna solidale ad essa è data da:

$$
{}^{6}\boldsymbol{G}_{6} = \begin{bmatrix} G_{6,x} \\ G_{6,y} \\ G_{6,z} \end{bmatrix}
$$

Si introduce ora la matrice di trasformazione  ${}^{0}_{6}T$  che permette di definire la posizione e l'orientamento della terna solidale alla pinza rispetto alla terna universale *{0}*. Le grandezze presenti all'interno della matrice sono le coordinate esterne ovvero i termini che compongono il vettore *p*. Studiando

la cinematica del manipolatore sono state trovate le relazioni che permettono di definire i termini del vettore delle coordinate esterne in funzione delle coordinate di giunto ovvero del vettore *q*. quindi la matrice di trasformazione non deve essere calcolata in quanto è praticamente nota e vale:

$$
{}_{6}^{0}T = \begin{bmatrix} \cos \theta & -\sin \theta & 0 & x \\ \sin \theta & \cos \theta & 0 & y \\ 0 & 0 & 1 & z \\ 0 & 0 & 0 & 1 \end{bmatrix}
$$

Come già fatto per gli altri corpi è ora possibile trovare le relazioni che permettono la descrizione della posizione del baricentro della pinza non più in funzione della terna solidale ad essa ma in funzione della terna universale:

$$
\begin{bmatrix} \mathbf{G}_6 \\ 1 \end{bmatrix} = \begin{bmatrix} \cos \theta & -\sin \theta & 0 & x \\ \sin \theta & \cos \theta & 0 & y \\ 0 & 0 & 1 & z \\ 0 & 0 & 0 & 1 \end{bmatrix} \begin{bmatrix} G_{6,x} \\ G_{6,y} \\ G_{6,z} \end{bmatrix} = \begin{bmatrix} G_{6,x} \cos \theta - G_{6,y} \sin \theta + x \\ G_{6,x} \sin \theta + G_{6,y} \cos \theta + y \\ G_{6,z} + z \\ 1 \end{bmatrix}
$$

Derivando il vettore posizione appena trovato si scrivono le relazioni che mostrano la velocità lineare del baricentro della pinza, raccogliendo le relazioni in un vettore si ha:

$$
\dot{G}_6 = \begin{bmatrix} -G_{6,x} \sin \theta \, \dot{\theta} - G_{6,y} \cos \theta \, \dot{\theta} + \dot{x} \\ G_{6,x} \cos \theta \, \dot{\theta} - G_{6,y} \sin \theta \, \dot{\theta} + \dot{y} \\ \dot{z} \end{bmatrix}
$$

Dalle espressioni appena riportate è possibile notare che qualora il baricentro e il centro di presa coincidessero, la velocità lineare ha la stessa relazione di quella trovata quando è stata effettuata l'analisi cinematica del manipolatore. Questo deve essere vero in quanto adesso si sta cercando le velocità dei baricentri dei corpi mentre precedentemente si parlava della velocità dell'end effector ovvero del centro di presa della pinza. È quindi ovvio che se i due punti coincidono anche le relazioni trovate devono necessariamente essere le stesse.

Nota la matrice di rotazione  ${}^{0}_{6}$ R già utilizzata per definire la matrice di trasformazione  $_{6}^{0}$ T, viene introdotta la matrice velocità angolare  $_{6}^{0}$ S come già fatto per tutti gli altri corpi:

$$
{}^{0}_{6}\mathbf{S} = {}^{0}_{6}\dot{\mathbf{R}}{}^{0}_{6}\mathbf{R}^{T} = \begin{bmatrix} -\sin\theta\dot{\theta} & -\cos\theta\dot{\theta} & 0 \\ \cos\theta\dot{\theta} & -\sin\theta\dot{\theta} & 0 \\ 0 & 0 & 0 \end{bmatrix} \begin{bmatrix} \cos\theta & \sin\theta & 0 \\ -\sin\theta & \cos\theta & 0 \\ 0 & 0 & 1 \end{bmatrix} = \begin{bmatrix} 0 & -\dot{\theta} & 0 \\ \dot{\theta} & 0 & 0 \\ 0 & 0 & 0 \end{bmatrix}
$$

Dalla matrice  ${}^{0}_{6}S$  è facile estrapolare il vettore velocità angolare  $\boldsymbol{\omega}_{6}$  che definisce la velocità di rotazione della terna *{6}* solidale alla pinza e quindi la rotazione della pinza.

$$
\boldsymbol{\omega}_6 = \begin{bmatrix} 0 \\ 0 \\ \dot{\theta} \end{bmatrix}
$$

## **4 –** DINAMICA DEL MANIPOLATORE

La deduzione di un modello dinamico del manipolatore è di grande importanza in quanto gioca un ruolo determinante per la pianificazione della traiettoria che deve seguire e per il dimensionamento delle potenze del sistema di attuazione necessarie per far compiere al manipolatore il moto imposto.

L'analisi dinamica può essere trattata attraverso due metodologie differenti, per il manipolatore custom viene scelta la formulazione di Lagrange. Per questo motivo nel capitolo riguardante la cinematica sono state ricavate le relazioni della velocità lineare e angolare dei baricentri di tutti i membri che compongono il robot.

L'approccio di Lagrange prevede la scrittura di un certo numero di equazioni chiamate appunto equazioni di Lagrange del tipo:

$$
\frac{d}{dt}\left(\frac{\partial L}{\partial \dot{q}_i}\right) - \frac{\partial L}{\partial q_i} = Q_i
$$

Dove  $L$  è la finzione Lagrangiana,  $Q$  è il vettore delle forze attive non conservative che agisce sui giunti e  $q$  è il vettore delle coordinate generalizzate, ovvero le coordinate di attuazione. Il vettore delle forze attive, nella meccanica dei robot, può anche essere scritto come:

$$
\boldsymbol{Q} = \boldsymbol{\tau} - \boldsymbol{J}^T \boldsymbol{F}_e
$$

Dove  $\tau$  è il vettore delle forze/coppie agenti direttamente sui giunti,  $I$  è la matrice Jacobiana e  $F_e$  è il vettore delle forze esterne agenti sul centro di presa. Pertanto, le equazioni diventano:

$$
\frac{d}{dt}\left(\frac{\partial L}{\partial \dot{q}}\right) - \frac{\partial L}{\partial q} = \boldsymbol{\tau} - \boldsymbol{J}^T \boldsymbol{F}_e
$$

La Lagrangiana viene definita come

$$
L=T-V
$$

Con  $T$  energia cinetica del sistema e  $V$  energia potenziale delle forze conservative e quindi della forza peso.

L'energia cinetica può essere calcolata come somma del contributo dovuto ad ogni singolo membro che compone il manipolatore, quindi:

$$
T = \sum_{i=1}^{6} T_i
$$

L'energia cinetica complessiva può però essere scomposta in due parti, quella relativa alla rotazione e quella relativa alla traslazione, pertanto:

$$
T = \sum_{i=1}^{6} T_i = \sum_{i=1}^{6} T_{R,i} + T_{T,i} = \sum_{i=1}^{6} \frac{1}{2} \omega_i^T I_{G,i} \omega_i + \frac{1}{2} m_i \dot{G}_i^T \dot{G}_i
$$

Dove  $\bm{\omega}_i$  è la velocità angolare del corpo  $i$ -esimo e  $\dot{\bm{\mathsf{G}}}_i$  è velocità lineare del suo baricentro;  $m_i$  rappresenta la massa del corpo  $i$ -esimo mentre  ${\bf I}_{G,i}$  è la matrice d'inerzia baricentrica (non necessariamente principale d'inerzia) del corpo *i*-esimo rispetto al sistema di riferimento  $\{0\}$ . La matrice  $I_{G,i}$  viene solitamente ottenuta per trasformazione della matrice di inerzia  ${}^i {\bf I}_{G,i}$ baricentrica calcolata rispetto alla terna locale  $\{i\}$ , in particolare:

$$
\boldsymbol{I}_{G,i} = {}^{0}_{i} \boldsymbol{R} \ {}^{i} \boldsymbol{I}_{G,i} {}^{0}_{i} \boldsymbol{R}^{T}
$$

La matrice di inerzia  $\ ^{i}$ I $_{G,i}$  può essere ricavata in diversi modi, il più semplice dei quali è la misurazione in ambiente CAD. Da qui si fa riferimento agli elementi della matrice $\;\;{^i}\mathbf{I}_{G,i}\;$ come:

$$
{}^{i}I_{G,i} = \begin{bmatrix} I_{i,xx} & I_{i,xy} & I_{i,xz} \\ I_{i,xy} & I_{i,yy} & I_{i,yz} \\ I_{i,xz} & I_{i,yz} & I_{i,zz} \end{bmatrix}
$$

L'energia potenziale della forza peso dei corpi è esprimibile più facilmente come:

$$
V = g \sum_{i=1}^{6} m_i h_i + \varphi
$$

Dove  $g$  è l'energia potenziale,  $m_i$  la massa del corpo  $i$ -esimo,  $h_i$  l'altezza del corpo *i*-esimo che è dipendente dalla coordinata di giunto  $q_1$  e  $\varphi$  è una costante dipendente dalla posizione dello zero scelto per la funzione energia potenziale e che, in quanto costante, non compare nel modello dinamico del manipolatore.

## **4.1 –** ENERGIA CINETICA ED ENERGIA POTENZIALE DEI MEMBRI DEL MANIPOLATORE

Di seguito viene proposta l'analisi che permette di ricavare l'energia cinetica e l'energia potenziale della forza peso di ciascun membro del manipolatore. Sommando poi le equazioni che verranno ottenute sarà possibile conoscere l'energia cinetica e potenziale totale del manipolatore e quindi la Lagrangiana. Con essa sarà possibile analizzare in dettaglio la dinamica del manipolatore.

#### **4.1.1 –** CORPO 1, SLIDER

Per prima cosa si deve quindi definire l'energia cinetica dello slider che è divisa in due contributi, come già espresso in precedenza.

L'energia cinetica traslazionale deriva dall'inerzia del corpo che possiede una velocità lineare di traslazione. Definendo con  $m^{\phantom{\dag}}_1$  la massa del corpo 1 ed essendo noto il vettore  $\dot{\bm{G}}_1$  esplicitato in precedenza nel capitolo riguardante la cinematica dello slider, viene definita l'energia cinetica traslazionale del corpo 1  $T_{T,1}$  come:

$$
T_{T,1} = \frac{1}{2} m_1 \dot{G}_1^T \dot{G}_1 = \frac{1}{2} m_1 [0 \quad 0 \quad \dot{q}_1] \begin{bmatrix} 0 \\ 0 \\ \dot{q}_1 \end{bmatrix} = \frac{1}{2} m_1 \dot{q}_1^2
$$

L'energia cinetica rotazionale, invece, dipende dalla velocità angolare del corpo e dall'inerzia di quest'ultimo. Viene introdotta quindi la matrice di inerzia baricentrica dello slider come:
$$
\begin{bmatrix} I_{1,xx} & I_{1,xy} & I_{1,xz} \\ I_{1,xy} & I_{1,yy} & I_{1,yz} \\ I_{1,xz} & I_{1,yz} & I_{1,zz} \end{bmatrix}
$$

Noto poi il vettore velocità angolare del corpo 1, anch'esso ricavato grazie all'analisi cinematica dello slider effettuata in precedenza, è possibile scrivere l'energia cinetica rotazionale di questo corpo  $T_{R,1}$  come:

$$
T_{R,1} = \frac{1}{2} \omega_1^T I_{G,1} \omega_1 = \frac{1}{2} \begin{bmatrix} 0 & 0 & 0 \end{bmatrix} \begin{bmatrix} I_{1,xx} & I_{1,xy} & I_{1,xz} \\ I_{1,xy} & I_{1,yy} & I_{1,yz} \\ I_{1,xz} & I_{1,yz} & I_{1,zz} \end{bmatrix} \begin{bmatrix} 0 \\ 0 \\ 0 \end{bmatrix} = 0
$$

Dall'equazione si nota come il corpo abbia un'energia cinetica rotazionale nulla e questo rispetta la realtà in quanto l'unico movimento che può essere realizzato dallo slider è quello di traslazione verticale. Rispetto alla terna universale *{0}* il corpo 1 non ruota in alcun modo ed è ovvio dato che il vettore velocità angolare  $\omega_1$  è pari al vettore nullo.

Infine, sommando i due contributi sopra riportati si ottiene l'energia cinetica complessiva dello slider  $T_1$ :

$$
T_1 = T_{T,1} + T_{R,1} = \frac{1}{2} m_1 \dot{q}_1^2
$$

Dopo aver trattato l'energia cinetica si passa alla definizione dell'equazione che descrive l'energia potenziale della forza peso dello slider.

Nota la massa del corpo 1 e l'altezza del baricentro di questo rispetto alla terna universale, l'energia potenziale dello slider  $V_1$  è definita da:

$$
V_1 = m_1 g (q_1 + G_{1,z})
$$

Questa analisi è stata svolta per il corpo 1, lo slider, e sarà ripetuta per tutti i membri che costituiscono il manipolatore. Sommando poi i contributi di tutti i corpi si riesce a conoscere l'energia cinetica e l'energia potenziale della forza peso dell'intero robot.

## **4.1.2 –** CORPO 2, LINK PROSSIMALE DESTRO

Anche per il corpo 2 si utilizza la stessa trattazione definita per lo slider, quindi la prima cosa da fare è cercare l'energia cinetica traslazionale.

Ricordando che la velocità lineare del baricentro del link prossimale desto si scrive come:

$$
\dot{G}_2 = \begin{bmatrix} -G_{2,x} sin q_2 \dot{q}_2 + G_{2,y} cos q_2 \dot{q}_2 \\ -G_{2,x} cos q_2 \dot{q}_2 - G_{2,y} sin q_2 \dot{q}_2 \\ \dot{q}_1 \end{bmatrix}
$$

E che la velocità angolare è data da

$$
\boldsymbol{\omega}_2 = \begin{bmatrix} 0 \\ 0 \\ -\dot{q}_2 \end{bmatrix}
$$

È possibile ricavare l'espressione dell'energia cinetica traslazionale di questo corpo  $T_{T,2}$  come:

$$
T_{T,2} = \frac{1}{2} m_2 \dot{G}_2^T \dot{G}_2 = \frac{1}{2} m_2 \left[ \left( G_{2,x}^2 + G_{2,y}^2 \right) \dot{q}_2^2 + \dot{q}_1^2 \right]
$$

Ed è possibile ricavare l'espressione dell'energia cinetica rotazionale  $T_{R,2}$ come:

$$
T_{R,2} = \frac{1}{2} \omega_2^T I_{G,2} \omega_2 = \frac{1}{2} \begin{bmatrix} 0 & 0 & -\dot{q}_2 \end{bmatrix} \begin{bmatrix} I_{2,xx} & I_{2,xy} & I_{2,xz} \\ I_{2,xy} & I_{2,yy} & I_{2,yz} \\ I_{2,xz} & I_{2,yz} & I_{2,zz} \end{bmatrix} \begin{bmatrix} 0 \\ 0 \\ -\dot{q}_2 \end{bmatrix} = \frac{1}{2} I_{2,zz} \dot{q}_2^2
$$

Pertanto, si definisce con  $T_{\mathrm{2}}$  l'energia cinetica complessiva associata al link prossimale destro:

$$
T_2 = T_{T,2} + T_{R,2} = \frac{1}{2} m_2 \left[ \left( G_{2,x}^2 + G_{2,y}^2 \right) \dot{q}_2^2 + \dot{q}_1^2 \right] + \frac{1}{2} I_{2,zz} \dot{q}_2^2
$$

Dopodiché è possibile valutare l'energia potenziale del corpo 2,  $V_2$ , che ha equazione:

$$
V_2 = m_2 g (q_1 + h_1 + G_{2,z})
$$

### **4.1.3 –** CORPO 3, LINK PROSSIMALE SINISTRO

Anche in questo caso dall'analisi cinematica del corpo 3 sono state estrapolate le relazioni che permettono di conoscere la velocità lineare ed angolare del baricentro del link prossimale sinistro:

$$
\dot{G}_3 = \begin{bmatrix} -G_{3,x} sin q_3 \dot{q}_3 - G_{3,y} cos q_3 \dot{q}_3 \\ G_{3,x} cos q_3 \dot{q}_3 - G_{3,y} sin q_3 \dot{q}_3 \\ \dot{q}_1 \\ \omega_3 = \begin{bmatrix} 0 \\ 0 \\ \dot{q}_3 \end{bmatrix} \end{bmatrix}
$$

Da queste è possibile, chiamando con  $m_3$  la massa del corpo, ricavare per prima cosa l'energia cinetica traslazionale  $T_{T,3}\mathpunct:$ 

$$
T_{T,3} = \frac{1}{2} m_3 \dot{G}_3^T \dot{G}_3 T_{T,3} = \frac{1}{2} m_3 \big[ \big( G_{3,x}^2 + G_{3,y}^2 \big) \dot{q}_3^2 + \dot{q}_1^2 \big]
$$

E poi l'energia cinetica rotazionale  $T_{R,3}$ :

$$
T_{R,3} = \frac{1}{2}\omega_3^T I_{G,3}\omega_3 = \frac{1}{2}\begin{bmatrix}0 & 0 & \dot{q}_3\end{bmatrix}\begin{bmatrix}I_{3,xx} & I_{3,xy} & I_{3,xz} \\ I_{3,xy} & I_{3,yy} & I_{3,yz} \\ I_{3,xz} & I_{3,yz} & I_{3,zz}\end{bmatrix}\begin{bmatrix}0 \\ 0 \\ \dot{q}_3\end{bmatrix} = \frac{1}{2}I_{3,zz}\dot{q}_3^2
$$

Sommando i due termini sopra elencati si definisce l'equazione dell'energia cinetica complessiva del corpo  $T_3$ :

$$
T_3 = T_{T,3} + T_{R,3} = \frac{1}{2} m_3 \left[ \left( G_{3,x}^2 + G_{3,y}^2 \right) \dot{q}_3^2 + \dot{q}_1^2 \right] + \frac{1}{2} I_{3,zz} \dot{q}_3^2
$$

Per quanto riguarda l'energia potenziale  $V_3$ , questa assume la forma seguente:

$$
V_3 = m_3 g (q_1 + h_1 + G_{3,z})
$$

### **4.1.4 –** CORPO 4, LINK DISTALE DESTRO

Lo stesso procedimento, anche se leggermente più complicato, viene eseguito per il corpo 4.

Si ricorda che era stato definito precedentemente un angolo *ψ*:

$$
\psi = \frac{q_3 - q_2}{2} + \sin^{-1}\left(\frac{l_1}{l_2}\sin\left(\frac{q_3 - q_2}{2}\right)\right)
$$

E la sua derivata temporale:

$$
\dot{\psi} = \frac{\dot{q}_3 - \dot{q}_2}{2} + \frac{l_1(\dot{q}_3 - \dot{q}_2)\cos\left(\frac{q_3 - q_2}{2}\right)}{\sqrt{2l_1^2\cos(q_3 - q_2) - 2l_1^2 + 4l_2^2}}
$$

L'angolo *ψ* e la sua derivata dipendono comunque dalle coordinate di giunto e dalle loro derivate.

Ricordando la velocità lineare del baricentro del link distale destro:

$$
\dot{G}_4 = \begin{bmatrix} -G_{4,x}sin(\psi - q_2)(\dot{\psi} - \dot{q}_2) - G_{4,y}cos(\psi - q_2)(\dot{\psi} - \dot{q}_2) - l_1\sin q_2 \dot{q}_2 \\ G_{4,x}cos(\psi - q_2)(\dot{\psi} - \dot{q}_2) - G_{4,y}sin(\psi - q_2)(\dot{\psi} - \dot{q}_2) - l_1\cos q_2 \dot{q}_2 \\ \dot{q}_1 \end{bmatrix}
$$

E la velocità angolare di esso:

$$
\boldsymbol{\omega}_4 = \begin{bmatrix} 0 \\ 0 \\ (\dot{\psi} - \dot{q}_2) \end{bmatrix}
$$

Viene definita prima l'energia cinetica traslazionale del corpo 4  $T_{T,4}\mathpunct{:}$ 

$$
T_{T,4} = \frac{1}{2} m_4 \dot{G}_4^T \dot{G}_4
$$
  
=  $\frac{1}{2} m_4 \left[ (G_{4,x}^2 + G_{4,y}^2) (\dot{\psi} - \dot{q}_2)^2 + l_1^2 \dot{q}_2^2 + 2l_1 \dot{q}_2 (\dot{\psi} - \dot{q}_2) (G_{4,y} \sin \psi - G_{4,x} \cos \psi) + \dot{q}_1^2 \right]$ 

E poi l'energia cinetica rotazionale  $T_{R,4}$ :

$$
T_{R,4} = \frac{1}{2} \omega_4^T I_{G,4} \omega_4 = \frac{1}{2} \begin{bmatrix} 0 & 0 & (\dot{\psi} - \dot{q}_2) \end{bmatrix} \begin{bmatrix} I_{4,xx} & I_{4,xy} & I_{4,xz} \\ I_{4,xy} & I_{4,yy} & I_{4,yz} \\ I_{4,xz} & I_{4,yz} & I_{4,zz} \end{bmatrix} \begin{bmatrix} 0 \\ 0 \\ (\dot{\psi} - \dot{q}_2) \end{bmatrix}
$$

$$
= \frac{1}{2} I_{4,zz} (\dot{\psi} - \dot{q}_2)^2
$$

Sommando i due contributi si ottiene l'energia cinetica complessiva del link distale destro  $T_{\rm 4}$ :

$$
T_4 = T_{T,4} + T_{R,4}
$$
  
=  $\frac{1}{2} m_4 \left[ (G_{4,x}^2 + G_{4,y}^2)(\dot{\psi} - \dot{q}_2)^2 + l_1^2 \dot{q}_2^2$   
+  $2l_1 \dot{q}_2 (\dot{\psi} - \dot{q}_2) (G_{4,y} \sin \psi - G_{4,x} \cos \psi) + \dot{q}_1^2 \right] + \frac{1}{2} l_{4,zz} (\dot{\psi} - \dot{q}_2)^2$ 

Per quanto riguarda l'energia potenziale del corpo 4  $\mathit{V}_{4}$ , questa viene definita con:

$$
V_4 = m_4 g (q_1 + h_1 + G_{4,z})
$$

## **4.1.5 –** CORPO 5, LINK DISTALE SINISTRO

Per il link distale sinistro, come per il destro, è necessario l'utilizzo dell'angolo *ψ* per semplificare la trattazione e della sua derivata.

Si ricorda quindi la velocità lineare del baricentro  $\hat{\boldsymbol{G}}_{5}$ :

$$
\dot{G}_5 = \begin{bmatrix} -G_{5,x}sin(\psi - q_3)(\dot{\psi} - \dot{q}_3) + G_{5,y}cos(\psi - q_3)(\dot{\psi} - \dot{q}_3) - l_1 sin q_3 \dot{q}_3 \\ -G_{5,x}cos(\psi - q_3)(\dot{\psi} - \dot{q}_3) - G_{5,y}sin(\psi - q_3)(\dot{\psi} - \dot{q}_3) + l_1 cos q_3 \dot{q}_3 \\ \dot{q}_1 \end{bmatrix}
$$

E la velocità angolare di esso  $\boldsymbol{\omega}_5$ :

$$
\boldsymbol{\omega}_5 = \begin{bmatrix} 0 \\ 0 \\ (\dot{q}_3 - \dot{\psi}) \end{bmatrix}
$$

Così, come è stato fatto per gli altri corpi, è possibile definire l'energia cinetica traslazionale come  $T_{T,5}$ :

$$
T_{T,5} = \frac{1}{2} m_5 \dot{G}_5^T \dot{G}_5
$$
  
=  $\frac{1}{2} m_5 \left[ \left( G_{5,x}^2 + G_{5,y}^2 \right) \left( \dot{\psi} - \dot{q}_3 \right)^2 + l_1^2 \dot{q}_3^2 \right. \\ - 2 l_1 \dot{q}_3 \left( \dot{\psi} - \dot{q}_3 \right) \left( G_{5,x} \cos \psi + G_{5,y} \sin \psi \right) + \dot{q}_1^2 \right]$ 

E l'energia cinetica rotazionale  $T_{R,5}$ :

$$
T_{R,5} = \frac{1}{2} \omega_5^T I_{G,5} \omega_5 = \frac{1}{2} \begin{bmatrix} 0 & 0 & (\dot{q}_3 - \dot{\psi}) \end{bmatrix} \begin{bmatrix} I_{5,xx} & I_{5,xy} & I_{5,xz} \\ I_{5,xy} & I_{5,yy} & I_{5,yz} \\ I_{5,xz} & I_{5,yz} & I_{5,zz} \end{bmatrix} \begin{bmatrix} 0 \\ 0 \\ (\dot{q}_3 - \dot{\psi}) \end{bmatrix}
$$
  
=  $\frac{1}{2} I_{5,zz} (\dot{q}_3 - \dot{\psi})^2$ 

Sommando le due relazioni sopra riportate si ottiene l'energia cinetica totale del link distale destro  $T_5$ :

$$
T_5 = T_{T,5} + T_{R,5}
$$
  
=  $\frac{1}{2} m_5 \left[ (G_{5,x}^2 + G_{5,y}^2)(\dot{\psi} - \dot{q}_3)^2 + l_1^2 \dot{q}_3^2$   
-  $2l_1 \dot{q}_3 (\dot{\psi} - \dot{q}_3) (G_{5,x} \cos \psi + G_{5,y} \sin \psi) + \dot{q}_1^2 \right] + \frac{1}{2} I_{5,zz} (\dot{q}_3 - \dot{\psi})^2$ 

L'equazione dell'energia potenziale è, invece, molto più semplice, come è accaduto per tutti i corpi visti finora:

$$
V_5 = m_5 g (q_1 + h_1 + G_{5,z})
$$

## **4.1.6 –** CORPO 6, PINZA

Per quanto riguarda la pinza occorre ricordare che il baricentro solitamente non coincide con il centro di presa quindi è possibile definire la velocità del baricentro partendo da quella del centro di presa ma poi modificandola in qualche modo. Per questo motivo nelle equazioni compaiono anche le coordinate esterne, ovvero le componenti del vettore  $p$  e le loro derivate temporali.

La velocità lineare del baricentro della pinza  $\dot{\mathbf{G}}_6$ , precedentemente trovata, viene definita come:

$$
\dot{\mathbf{G}}_6 = \begin{bmatrix} -\mathbf{G}_{6,x} \sin \theta \, \dot{\theta} - \mathbf{G}_{6,y} \cos \theta \, \dot{\theta} + \dot{x} \\ \mathbf{G}_{6,x} \cos \theta \, \dot{\theta} - \mathbf{G}_{6,y} \sin \theta \, \dot{\theta} + \dot{y} \\ \dot{z} \end{bmatrix}
$$

Mentre la velocità angolare del baricentro di questa:

$$
\boldsymbol{\omega}_6 = \begin{bmatrix} 0 \\ 0 \\ \dot{\theta} \end{bmatrix}
$$

Ora è possibile definire come fatto in precedenza l'energia cinetica traslazionale della pinza  $T_{T,6}$ :

$$
T_{T,6} = \frac{1}{2} m_6 \dot{G}_6^T \dot{G}_6
$$
  
=  $\frac{1}{2} m_6 [(G_{6,x}^2 + G_{6,y}^2) \dot{\theta}^2 + \dot{x}^2 + \dot{y}^2 - 2G_{6,x} \dot{\theta} (\sin \theta \dot{x} - \cos \theta \dot{y})$   
-  $2G_{6,y} \dot{\theta} (\cos \theta \dot{x} - \sin \theta \dot{y}) + \dot{z}^2]$ 

E l'energia cinetica rotazionale  $T_{R,6}$ :

$$
T_{R,6} = \frac{1}{2} \omega_6^T I_{G,6} \omega_6 = \frac{1}{2} \begin{bmatrix} 0 & 0 & \dot{\theta} \end{bmatrix} \begin{bmatrix} I_{6,xx} & I_{6,xy} & I_{6,xz} \\ I_{6,xy} & I_{6,yy} & I_{6,yz} \\ I_{6,xz} & I_{6,yz} & I_{6,zz} \end{bmatrix} \begin{bmatrix} 0 \\ 0 \\ \dot{\theta} \end{bmatrix} = \frac{1}{2} I_{6,zz} \dot{\theta}^2
$$

Sommando i due contributi si ricava l'equazione dell'energia cinetica totale della pinza  $\mathrm{T}_6$ :

$$
T_6 = T_{T,6} + T_{R,6}
$$
  
=  $\frac{1}{2}$ m<sub>6</sub>[(G<sub>6,x</sub><sup>2</sup> + G<sub>6,y</sub><sup>2</sup>) $\dot{\theta}$ <sup>2</sup> +  $\dot{x}$ <sup>2</sup> +  $\dot{y}$ <sup>2</sup> - 2G<sub>6,x</sub> $\dot{\theta}$ (sin  $\theta \dot{x}$  - cos  $\theta \dot{y}$ )  
- 2G<sub>6,y</sub> $\dot{\theta}$ (cos  $\theta \dot{x}$  - sin  $\theta \dot{y}$ ) +  $\dot{z}$ <sup>2</sup>] +  $\frac{1}{2}$ I<sub>6,zz</sub> $\dot{\theta}$ <sup>2</sup>

L'energia potenziale della pinza  $V_6$  è data semplicemente da:

$$
V_6 = m_6 g(z + G_{6,z})
$$

## **4.2 –** ENERGIA CINETICA ED ENERGIA POTENZIALE DEI MOTORI

Nel capitolo precedente sono state trovate le energie cinetiche e potenziali dei membri del manipolatore, necessarie per definire la Lagrangiana che compare all'interno dell'equazione di Lagrange. Quest'ultima però è definita come la differenza tra l'energia cinetica e l'energia potenziale dell'intero manipolatore ed è chiaro che per imporre il moto ad esso è necessario un sistema di attuazione.

Il sistema di attuazione sarà composto principalmente dai motori, spesso elettrici, e da una trasmissione del moto che permetteranno di fornire il movimento ai giunti attuati e quindi ai membri del manipolatore.

Pertanto, risulta evidente che anche i motori che verranno utilizzati hanno una certa energia cinetica e potenziale che va a sommarsi a quella dei membri del manipolatore, incrementando il valore totale. Per una corretta analisi si devono allora ricercare le equazioni che definiscono l'energia dei motori.

Per calcolare i contributi di energia derivanti dai motori è possibile procedere in maniera del tutto analoga a quanto sviluppato in precedenza per i bracci. I motori vengono considerati elettrici rotanti e per una maggiore semplicità di trattazione si considera che il contributo dovuto alla parte fissa, lo statore, venga incluso nell'energia cinetica o potenziale del braccio su cui è posizionato. Ciò che rimane, quindi, è il contributo dovuto allo statore che avrà una rotazione propria attorno al proprio asse e la parte dovuta alla trasmissione del moto che però può essere considerata all'interno dell'analisi dello statore.

Non essendo presenti moti indotti in quanto il motore di un generico giunto non aziona mai il moto di altri giunti, l'energia cinetica viene definita come:

$$
T_{mi} = T_{T,mi} + T_{R,mi} = \frac{1}{2} m_{mi} \dot{G}_{mi}^T \dot{G}_{mi} + \frac{1}{2} \omega_{mi}^T I_{G,mi} \omega_{mi}
$$

In cui  $m_{mi}$  è la massa del rotore del motore *i*-esimo,  $\dot{G}_{mi}$  è la velocità lineare del rotore del motore *i*-esimo,  $\omega_{mi}$  è la velocità angolare del rotore del motore *i*-esimo e  $I_{G,mi}$  è la matrice di inerzia baricentrica del rotore del motore *i*esimo. Nei termini appena definiti compare anche il contributo della trasmissione collegata al motore *i*-esimo.

La velocità angolare del motore viene definita come:

$$
\boldsymbol{\omega}_{mi} = k_i \dot{q}_i
$$

Dove  $k_i$  è il rapporto di trasmissione meccanica. Se il giunto *i*-esimo possiede una certa velocità, noto il rapporto di trasmissione si può ricavare la velocità di rotazione del rotore del motore. Questo può essere fatto in ogni caso, sia se il giunto è rotoidale, e quindi anch'esso ruota come il rotore del motore, sia se il giunto è prismatico in quanto sarà poi la trasmissione a trasformare il moto rotativo in un moto lineare.

Per quanto riguarda l'energia potenziale dello statore del motore, questa viene ricavata con lo stesso processo utilizzato per i membri del manipolatore. Quindi assume una forma del tipo:

$$
V_i = g m_{mi} h_i + \varphi
$$

### **4.2.1 –** MOTORE 1, TRASLAZIONE VERTICALE

Il primo motore che viene analizzato è quello relativo alla traslazione verticale che permette al manipolatore di muoversi lungo l'asse z.

Il motore è posizionato a telaio così da non influenzare negativamente gli aspetti dinamici e cinematici del manipolatore a causa della propria inerzia, pertanto, lo statore non verrà inserito all'interno dell'analisi di alcun corpo in quanto è fisso a telaio e impossibilitato a muoversi in alcun modo. Per quanto riguarda il rotore, la posizione del baricentro di quest'ultimo rispetto alla terna universale {0} è possibile definirla come:

$$
\boldsymbol{G}_{m1} = \begin{bmatrix} G_{m1,x} \\ G_{m1,y} \\ G_{m1,z} \end{bmatrix}
$$

Quindi la velocità lineare del baricentro del rotore vale:

$$
\dot{\boldsymbol{G}}_{m1} = \begin{bmatrix} 0 \\ 0 \\ 0 \end{bmatrix}
$$

Come si poteva già intuire in precedenza, essendo lo statore fisso a telaio, anche il rotore non avrà alcuna velocità lineare.

Ipotizzando che l'asse dello statore del motore venga posizionato in verticale quindi parallelo all'asse z della terna universale, le velocità angolare del rotore vale:

$$
\boldsymbol{\omega}_{m1} = \begin{bmatrix} 0 \\ 0 \\ \omega_{m1} \end{bmatrix}
$$

Come già affermato in precedenza, è possibile correlare la velocità angolare del rotore in funzione della velocità posseduta dall'attuazione e quindi dalle coordinate di giunto attraverso il rapporto di trasmissione, e quindi:

$$
\omega_{m1} = \dot{q}_1 k_1
$$

Così si ottiene:

$$
\boldsymbol{\omega}_{m1} = \begin{bmatrix} 0 \\ 0 \\ \dot{q}_1 k_1 \end{bmatrix}
$$

Note ora la velocità lineare e angolare del rotore del motore relativo alla traslazione verticale, si ha la capacità di definire l'energia cinetica associata ad esso.

Per quanto riguarda l'energia cinetica traslazionale, questa sarà nulla in quanto il rotore possiede solo velocità angolare e non lineare, infatti:

$$
T_{T,m1}=\frac{1}{2}m_{m1}\dot{G}_{m1}^T\dot{G}_{m1}=0
$$

L'energia cinetica rotazionale del rotore, che quindi coincide con quella totale, dipende dalla velocità angolare e vale:

$$
T_{m1} = T_{R,m1} = \frac{1}{2} \omega_{m1}^{T} I_{G,m1} \omega_{m1} = \frac{1}{2} I_{m1,zz} \omega_{m1}^{2} = \frac{1}{2} I_{m1,zz} (\dot{q}_{1} k_{1})^{2}
$$

Per quanto riguarda l'energia potenziale relativa al rotore, questa vale:

$$
V_{m1}=m_{m1}gG_{m1,z}
$$

### **4.2.2 –** MOTORE 2, ROTAZIONE BRACCIO DESTRO

Il motore che va ad attuare il giunto che permette il movimento al braccio destro è posizionato sul corpo precedente rispetto a quel braccio, e quindi sul corpo 1 chiamato slider. Pertanto, nelle grandezze definite per lo slider si devono aggiungere anche i valori dello statore di questo motore in quanto essendo solidali avranno lo stesso movimento. Ad esempio, la massa dello slider comprenderà anche quella dello statore del motore appena considerato, e così per la matrice di inerzia baricentrica e per tutte le grandezze introdotte.

Per quanto riguarda il rotore, questo ha una posizione rispetto alla terna universale definita da:

$$
\boldsymbol{G}_{m2} = \begin{bmatrix} G_{m2,x} \\ G_{m2,y} \\ G_{m2,z} + q_1 \end{bmatrix}
$$

La componente z della posizione del baricentro dello statore dipende dalla coordinata di attuazione  $q_1$  e quindi è evidente che in questo caso, il motore possiede anche una velocità lineare.

Derivando il precedente vettore si ottiene la velocità lineare del baricentro del rotore, che assume la seguente forma:

$$
\dot{\boldsymbol{G}}_{m2} = \begin{bmatrix} 0 \\ 0 \\ \dot{q}_1 \end{bmatrix}
$$

La velocità angolare del rotore, invece, viene definita come:

$$
\boldsymbol{\omega}_{m2} = \begin{bmatrix} 0 \\ 0 \\ \omega_{m2} \end{bmatrix}
$$

Anche in questo caso, l'unica componente della velocità angolare è quella relativa alla rotazione propria del rotore in quanto, essendo il motore solidale allo slider, questo può solo traslare lungo l'asse z ma non ha alcun genere di rotazione. Si è nuovamente supposto che l'asse di rotazione del rotore sia posto in verticale, parallelo all'asse z.

Introducendo il rapporto di trasmissione  $k_2$  è possibile associare la velocità di rotazione del rotore con le coordinate di attuazione e così si ottiene:

$$
\omega_{m2}=-\dot{q}_2k_2
$$

Ora è possibile introdurre, avendo tutte le grandezze necessarie a disposizione, l'energia cinetica traslazionale:

$$
T_{T,m2} = \frac{1}{2} m_{m2} \dot{G}_{m2}^T \dot{G}_{m2} = \frac{1}{2} m_{m2} \dot{q}_1^2
$$

E l'energia cinetica rotazionale:

$$
T_{R,m2} = \frac{1}{2}\omega_{m2}^T I_{G,m2}\omega_{m2} = \frac{1}{2}I_{m2,zz}\omega_{m2}^2 = \frac{1}{2}I_{m2,zz}(-\dot{q}_2k_2)^2
$$

Quindi l'energia cinetica totale del rotore viene definita come:

$$
T_{m2} = T_{T,m2} + T_{R,m2} = \frac{1}{2} m_{m2} \dot{q}_1^2 + \frac{1}{2} I_{m2,zz} (-\dot{q}_2 k_2)^2
$$

Per quanto riguarda l'energia potenziale, questa assume una forma del tipo:

$$
V_{m2} = m_{m2}g(q_1 + G_{m2,z})
$$

## **4.2.3 –** MOTORE 3, ROTAZIONE BRACCIO SINISTRO

Il motore 3 si comporta in maniera molto simile al precedente in quanto si trova sempre posizionato sullo slider. Quindi le grandezze relative allo statore del motore sono aggiunte a quelle dello slider.

La posizione del baricentro del rotore rispetto alla terna universale è definita come:

$$
\boldsymbol{G}_{m3} = \begin{bmatrix} G_{m3,x} \\ G_{m3,y} \\ G_{m3,z} + q_1 \end{bmatrix}
$$

E quindi la velocità lineare è la stessa posseduta dal motore che attua il braccio destro:

$$
\dot{\boldsymbol{G}}_{m3} = \begin{bmatrix} 0 \\ 0 \\ \dot{q}_1 \end{bmatrix}
$$

La velocità angolare, invece, è diversa rispetto al motore analizzato in precedenza in quanto la velocità di rotazione del rotore non è la stessa, pertanto si può scrivere:

$$
\boldsymbol{\omega}_{m3} = \begin{bmatrix} 0 \\ 0 \\ \omega_{m3} \end{bmatrix}
$$

Definendo con  $k_3$  il rapporto di trasmissione, è possibile definire il modulo della velocità angolare con:

$$
\omega_{m3}=\dot{q}_3k_3
$$

Ora, come già eseguito in precedenza, si ricava l'espressione dell'energia cinetica traslazionale, che è uguale a quella del motore precedente se non per la massa di questo:

$$
T_{T,m3} = \frac{1}{2} m_{m3} \dot{G}_{m3}^T \dot{G}_{m3} = \frac{1}{2} m_{m3} \dot{q}_1^2
$$

L'energia cinetica rotazionale assume la forma:

$$
T_{R,m3} = \frac{1}{2}\omega_{m3}^T I_{G,m3}\omega_{m3} = \frac{1}{2}I_{m3,zz}\omega_{m3}^2 = \frac{1}{2}I_{m3,zz}(\dot{q}_3k_3)^2
$$

E quindi l'energia cinetica totale associata al motore che attua il braccio sinistro viene definita come:

$$
T_{m3}=T_{T,m3}+T_{R,m3}=\frac{1}{2}m_3\dot{q}_1^2+\frac{1}{2}I_{m3,zz}(\dot{q}_3k_3)^2
$$

Infine, per l'energia potenziale:

$$
V_{m3} = m_{m3}g(q_1 + G_{m3,z})
$$

## **4.2.4 –** MOTORE 4, ROTAZIONE PINZA

L'ultimo motore presente è quello che permette alla pinza di assumere il giusto orientamento qualora questo fosse necessario. In realtà è presente un ulteriore motore che consente di aprire e chiudere la pinza ma viene considero un unico motore che abbia però le caratteristiche pari alla somma delle caratteristiche dei due motori che si utilizzano, è come se fossero presenti due motori sovrapposti.

Il motore si trova posizionato sopra la pinza, quindi, possiede lo stesso movimento di questa oltre che la rotazione propria. Lo statore allora verrà considerato all'interno dell'analisi relativa proprio alla pinza, anche se, dovendo semplicemente ruotare oggetti piccoli e leggeri il contributo del motore è quasi trascurabile.

Innanzitutto, per semplificare la trattazione, occorre introdurre un angolo che viene chiamato *φ* che è la metà dell'angolo formato tra i due bracci attuati del manipolatore:

$$
\varphi=\frac{q_3+q_2}{2}
$$

E la sua derivata:

$$
\dot{\varphi} = \frac{\dot{q}_3 + \dot{q}_2}{2}
$$

La posizione del baricentro del rotore rispetto alla terna universale è:

$$
\mathbf{G}_{m4} = \begin{bmatrix} G_{m4,x} \cos \varphi - G_{m4,y} \sin \varphi + x \\ G_{m4,x} \sin \varphi + G_{m4,y} \cos \varphi + y \\ G_{m4,z} + q_1 + h_1 \end{bmatrix}
$$

Derivando rispetto al tempo il vettore posizione si ottiene la velocità lineare del rotore:

$$
\dot{\boldsymbol{G}}_{m4} = \begin{bmatrix} -G_{m4,x} \sin \varphi \ \dot{\varphi} - G_{m4,y} \cos \varphi \ \dot{\varphi} + \dot{x} \\ G_{m4,x} \cos \varphi \ \dot{\varphi} - G_{m4,y} \sin \varphi \ \dot{\varphi} + \dot{y} \\ \dot{q}_1 \end{bmatrix}
$$

La velocità angolare, anche in questo caso, è la somma tra quella imposta dal moto del manipolatore e quella propria del rotore del motore:

$$
\boldsymbol{\omega}_{m4} = \begin{bmatrix} 0 \\ 0 \\ \dot{\varphi} + \omega_{m4} \end{bmatrix}
$$

E introducendo il rapporto di trasmissione  $k_4$ :

$$
\omega_{m4} = \dot{q}_4 k_4
$$

Adesso è possibile venire a conoscenza dell'energia cinetica traslazionale come:

$$
T_{T,m4} = \frac{1}{2} m_{m4} \dot{G}_{m4}^{T} \dot{G}_{m4}
$$
  
=  $\frac{1}{2} m_{m4} \left[ \left( G_{m4,x}^{2} + G_{m4,y}^{2} \right) \dot{\varphi}^{2} + \dot{x}^{2} + \dot{y}^{2} - 2 G_{m4,x} \dot{\varphi} (\sin \varphi \, \dot{x} - \cos \varphi \, \dot{y}) - 2 G_{m4,y} \dot{\varphi} (\cos \varphi \, \dot{x} + \sin \varphi \, \dot{y}) + \dot{q}_{1}^{2} \right]$ 

E di quella rotazionale come:

$$
T_{R,m4} = \frac{1}{2} \omega_{m4}^T \mathbf{I}_{G,m4} \omega_{m4} = \frac{1}{2} I_{m4,zz} (\dot{\varphi} + \omega_{m4})^2 = \frac{1}{2} I_{m4,zz} (\dot{\varphi} + \dot{q}_4 k_4)^2
$$

Sommando i due contributi si ottiene l'energia cinetica totale relativa al rotore del motore 4:

$$
T_{m4} = T_{T,m3} + T_{R,m3}
$$
  
=  $\frac{1}{2} m_{m4} \left[ \left( G_{m4,x}^2 + G_{m4,y}^2 \right) \dot{\varphi}^2 + \dot{x}^2 + \dot{y}^2 - 2G_{m4,x} \dot{\varphi} (\sin \varphi \dot{x} - \cos \varphi \dot{y}) - 2G_{m4,y} \dot{\varphi} (\cos \varphi \dot{x} + \sin \varphi \dot{y}) + \dot{q}_1^2 \right] + \frac{1}{2} I_{m4,zz} \left( \frac{\dot{q}_3 + \dot{q}_2}{2} + \dot{q}_4 k_4 \right)^2$ 

Infine, è possibile definire anche l'energia potenziale del motore che permette la rotazione della pinza come:

$$
V_{m4} = m_{m4}g(q_1 + h_1 + G_{m4,z})
$$

## **4.3 –** EQUAZIONI DI LAGRANGE

Nei capitoli precedenti sono state definite l'energia cinetica e l'energia potenziale di tutti i membri che compongono il manipolatore, attuazione compresa.

Così facendo è possibile ricavare l'equazione Lagrangiana, necessaria per lo studio dinamico del manipolatore. La Lagrangiana viene definita come differenza tra l'energia cinetica del manipolatore e l'energia potenziale di questo, quindi:

$$
L = T - V = \sum_{i} T_i - \sum_{i} V_i
$$

Sostituendo tutti i termini si ottiene:

$$
L = \frac{1}{2}m_1\dot{q}_1^2 + \frac{1}{2}m_2\left[(G_{2,x}^2 + G_{2,y}^2)\dot{q}_2^2 + \dot{q}_1^2\right] + \frac{1}{2}I_{2,zz}\dot{q}_2^2 + \frac{1}{2}m_3\left[(G_{3,x}^2 + G_{3,y}^2)\dot{q}_3^2 + \dot{q}_1^2\right] + \frac{1}{2}I_{3,zz}\dot{q}_3^2 + \frac{1}{2}m_4\left[(G_{4,x}^2 + G_{4,y}^2)(\dot{\psi} - \dot{q}_2)^2 + I_1^2\dot{q}_2^2 + 2I_1\dot{q}_2(\dot{\psi} - \dot{q}_2)(G_{4,y}\sin\psi - G_{4,x}\cos\psi) + \dot{q}_1^2\right] + \frac{1}{2}I_{4,zz}(\dot{\psi} - \dot{q}_2)^2 + \frac{1}{2}m_5\left[(G_{5,x}^2 + G_{5,y}^2)(\dot{\psi} - \dot{q}_3)^2 + I_1^2\dot{q}_3^2 - 2I_1\dot{q}_3(\dot{\psi} - \dot{q}_3)(G_{5,x}\cos\psi + G_{5,y}\sin\psi) + \dot{q}_1^2\right] + \frac{1}{2}I_{5,zz}(\dot{q}_3 - \dot{\psi})^2 + \frac{1}{2}m_6\left[(G_{6,x}^2 + G_{6,y}^2)\dot{\theta}^2 + \dot{x}^2 + \dot{y}^2 - 2G_{6,x}\dot{\theta}(\sin\theta\dot{x} - \cos\theta\dot{y})\right) - 2G_{6,y}\dot{\theta}(\cos\theta\dot{x} - \sin\theta\dot{y}) + \dot{z}^2\right] + \frac{1}{2}I_{6,zz}\dot{\theta}^2 - m_1g(q_1 + G_{1,z}) - m_2g(q_1 + h_1 + G_{2,z}) - m_3g(q_1 + h_1 + G_{3,z}) - m_4g(q_1 + h_1 + G_{4,z}) - m_5g(q_1 + h_1 + G_{5,z}) - m_6g(z + G_{6,z}) + \frac{1}{2}I_{m1,zz}(\dot{q}_1k_1)^2 + \frac{1}{2}m_{m2}\dot{q}_1^2 + \frac{1}{2}
$$

Dall'equazione scritta qui sopra, operando alcuni passaggi che verranno riportati nei prossimi capitoli, è possibile ottenere le quattro equazioni di Lagrange caratteristiche del problema del tipo:

$$
\frac{d}{dt}\left(\frac{\partial L}{\partial \dot{q}_i}\right) - \frac{\partial L}{\partial q_i} = Q_i
$$

## **4.3.1 –** FORZE ATTIVE NON CONSERVATIVE

Il termine a destra dell'uguale nell'equazione di Lagrange rappresenta le forze attive non conservative che agiscono nei giunti. Per semplificare la visualizzazione di tale termine, nella meccanica dei robot può anche essere scritto come:

$$
\boldsymbol{Q} = \boldsymbol{\tau} - \boldsymbol{J}^T \boldsymbol{F}_e
$$

Dove  $\tau$  è il vettore delle forze/coppie agenti direttamente sui giunti,  $I$  è la matrice Jacobiana e  $F_e$  è il vettore delle forze esterne agenti sul centro di presa.

Il vettore delle forze esterne agenti sul centro di presa  $\bm{F}_e$  fornisce un contributo molto piccolo in quanto, come già ribadito più volte, il manipolatore ha il compito si movimentare oggetti piccoli e leggeri. Pertanto, le forze esterne potrebbero teoricamente essere trascurate, ma, per completezza, la trattazione verrà svolta tenendole in considerazione:

$$
\boldsymbol{F}_e = \begin{bmatrix} F_x \\ F_y \\ F_z \\ F_\theta \end{bmatrix}
$$

Il vettore  $F_e$  ha quindi quattro componenti, le prime tre agiscono lungo le direzioni cartesiane, mentre la quarta che agisce come la rotazione della pinza.

Il vettore delle forze/coppie agenti direttamente sui giunti  $\tau$  è il vettore cardine della dinamica in quanto rappresenta l'incognita dell'analisi che si sta svolgendo. Anche il vettore  $\tau$  è formato da quattro componenti che non sono altro che le forze e le coppie che occorre fornire ai quattro giunti per permettere al manipolatore di svolgere il proprio compito:

$$
\boldsymbol{\tau} = \begin{bmatrix} F_1 \\ \tau_2 \\ \tau_3 \\ \tau_4 \end{bmatrix}
$$

La componente  $F_{\rm 1}$  rappresenta la forza necessaria al giunto prismatico per permettere la traslazione verticale di tutto il manipolatore, le componenti  $\tau_2$  e  $\tau_3$  rappresentano la coppia che occorre fornire ai due giunti rotoidali che realizzano il movimento sul piano e la componente  $\tau_4$  rappresenta la coppia da fornire al giunto rotoidale responsabile della rotazione della pinza per compiere il proprio lavoro.

La matrice Jacobiana è invece nota in quanto già calcolata durante l'analisi cinematica svolta nei capitoli precedenti, pertanto si ottiene:

$$
\begin{bmatrix} Q_1 \\ Q_2 \\ Q_3 \\ Q_4 \end{bmatrix} = \begin{bmatrix} F_1 \\ \tau_2 \\ \tau_3 \\ \tau_4 \end{bmatrix} - J^T \begin{bmatrix} F_x \\ F_y \\ F_z \\ F_\theta \end{bmatrix} = \begin{bmatrix} F_1 \\ \tau_2 \\ \tau_3 \\ \tau_4 \end{bmatrix} - \begin{bmatrix} F_z \\ J_{21}^T F_x + J_{22}^T F_y + J_{24}^T F_\theta \\ J_{31}^T F_x + J_{32}^T F_y + J_{34}^T F_\theta \\ F_\theta \end{bmatrix}
$$

$$
= \begin{bmatrix} F_1 - F_z \\ \tau_2 - [J_{12}F_x + J_{22}F_y + J_{42}F_\theta] \\ \tau_3 - [J_{13}F_x + J_{23}F_y + J_{43}F_\theta] \\ \tau_4 - F_\theta \end{bmatrix}
$$

Si precisa che, l'analisi analitica effettuata per lo studio della dinamica è stata confrontata con un modello multibody affinché si abbia la certezza che i risultati ottenuti possano risultare attendibili. L'analisi multibody verrà descritta nei capitoli successivi.

#### **4.3.2 –** PRIMA EQUAZIONE DI LAGRANGE

La prima equazione di Lagrange assume la forma:

$$
\frac{d}{dt}\left(\frac{\partial L}{\partial \dot{q}_1}\right) - \frac{\partial L}{\partial q_1} = Q_1
$$

Il termine a destra dell'uguale è noto in quanto è stato già definito, e vale:

$$
Q_1 = F_1 - F_z
$$

Adesso si devono analizzare gli altri termini che compongono l'equazione. Derivando la Lagrangiana rispetto alla prima coordinata di giunto si ricava il secondo termine a sinistra dell'uguale:

$$
\frac{\partial L}{\partial q_1} = -m_1 g - m_2 g - m_3 g - m_4 g - m_5 g - m_6 g - m_{m2} g - m_{m3} g - m_{m4} g
$$

Eseguendo poi la derivata della Lagrangiana prima rispetto a  $\dot{q}_1$  e poi rispetto al tempo si ottiene il primo termine a sinistra dell'uguale:

$$
\frac{d}{dt}\left(\frac{\partial L}{\partial \dot{q}_1}\right) = \left(m_1 + m_2 + m_3 + m_4 + m_5 + m_6 + m_{m2} + m_{m3} + m_{m4}\right) + k_1^2 I_{m1,zz}\right)\ddot{q}_1
$$

Pertanto, la prima equazione di Lagrange viene ottenuta come:

$$
(m_1 + m_2 + m_3 + m_4 + m_5 + m_6 + m_{m2} + m_{m3} + m_{m4})(\ddot{q}_1 + g) + k_1^2 I_{m1,zz}\ddot{q}_1
$$
  
=  $F_1 - F_z$ 

E da qui è semplice ottenere l'equazione che definisce la forza necessaria sul giunto prismatico:

$$
F_1 = (m_1 + m_2 + m_3 + m_4 + m_5 + m_6 + m_{m2} + m_{m3} + m_{m4})(\ddot{q}_1 + g) + k_1^2 I_{m1, zz} \ddot{q}_1 + F_z
$$

Il procedimento appena descritto deve essere ripetuto anche per le altre tre equazioni di Lagrange. Di seguito non è riportata interamente l'analisi in quanto le equazioni che sono state ottenute hanno delle dimensioni molto elevate e non è possibile inserirle in un documento come questo. In appendice sono comunque presenti i codici MATLAB che sono stati utilizzati per tale studio.

#### **4.3.3 –** SECONDA EQUAZIONE DI LAGRANGE

La seconda equazione di Lagrange viene definita come:

$$
\frac{d}{dt}\left(\frac{\partial L}{\partial \dot{q}_2}\right) - \frac{\partial L}{\partial q_2} = Q_2
$$

E quindi:

$$
\frac{d}{dt}\left(\frac{\partial L}{\partial \dot{q}_2}\right) - \frac{\partial L}{\partial q_2} = \tau_2 - \left[J_{12}F_x + J_{22}F_y + J_{42}F_\theta\right]
$$

Invertendo l'equazione si ottiene la coppia necessaria per attuare il giunto rotoidale che movimenta il braccio destro del manipolatore:

$$
\tau_2 = \frac{d}{dt} \left( \frac{\partial L}{\partial \dot{q}_2} \right) - \frac{\partial L}{\partial q_2} + \left[ J_{12} F_x + J_{22} F_y + J_{42} F_\theta \right]
$$

## **4.3.4 –** TERZA EQUAZIONE DI LAGRANGE

Allo stesso modo per la terza equazione di Lagrange, definita come:

$$
\frac{d}{dt}\left(\frac{\partial L}{\partial \dot{q}_3}\right) - \frac{\partial L}{\partial q_3} = Q_3
$$

Dunque:

$$
\frac{d}{dt}\left(\frac{\partial L}{\partial \dot{q}_3}\right) - \frac{\partial L}{\partial q_3} = \tau_3 - \left[J_{13}F_x + J_{23}F_y + J_{43}F_\theta\right]
$$

E quindi si trova l'equazione che evidenzia la coppia necessaria alla rotoidale per muovere il braccio sinistro come:

$$
\tau_3 = \frac{d}{dt} \left( \frac{\partial L}{\partial \dot{q}_3} \right) - \frac{\partial L}{\partial q_3} + \left[ J_{13} F_x + J_{23} F_y + J_{43} F_\theta \right]
$$

## **4.3.5 –** QUARTA EQUAZIONE DI LAGRANGE

Infine, si ricava la quarta ed ultima equazione di Lagrange che permette di definire la coppia necessaria per ruotare ed orientare la pinza. Avrà una forma del tipo:

$$
\frac{d}{dt}\left(\frac{\partial L}{\partial \dot{q}_4}\right) - \frac{\partial L}{\partial q_4} = Q_4
$$

Pertanto:

$$
\frac{d}{dt}\left(\frac{\partial L}{\partial \dot{q}_4}\right) - \frac{\partial L}{\partial q_4} = \tau_4 - F_\theta
$$

E quindi:

$$
\tau_4 = \frac{d}{dt}\left(\frac{\partial L}{\partial \dot{q}_4}\right) - \frac{\partial L}{\partial q_4} + F_\theta
$$

# **5 –** OTTIMIZZAZIONE DELLA GEOMETRIA

In questo capitolo si cerca di ottimizzare la geometria del manipolatore e della cella di lavoro affinché siano in grado di lavorare l'uno con l'altro. Per quanto riguarda il manipolatore, è possibile modificare la sua geometria a proprio piacimento tenendo conto delle considerazioni fatte finora. La geometria della cella di lavoro, invece, può essere modificata solo per alcuni aspetti ma in generale deve rimanere analoga a quella che possiede tutt'ora.

Gli elementi rilevanti della cella di lavoro sono i quattro blister, la stazione rotante (in particolare la postazione di carico e di scarico) e la pinza che permette l'uscita degli oggetti. Nella configurazione attuale, questi elementi sono disposti come in figura 5.1.

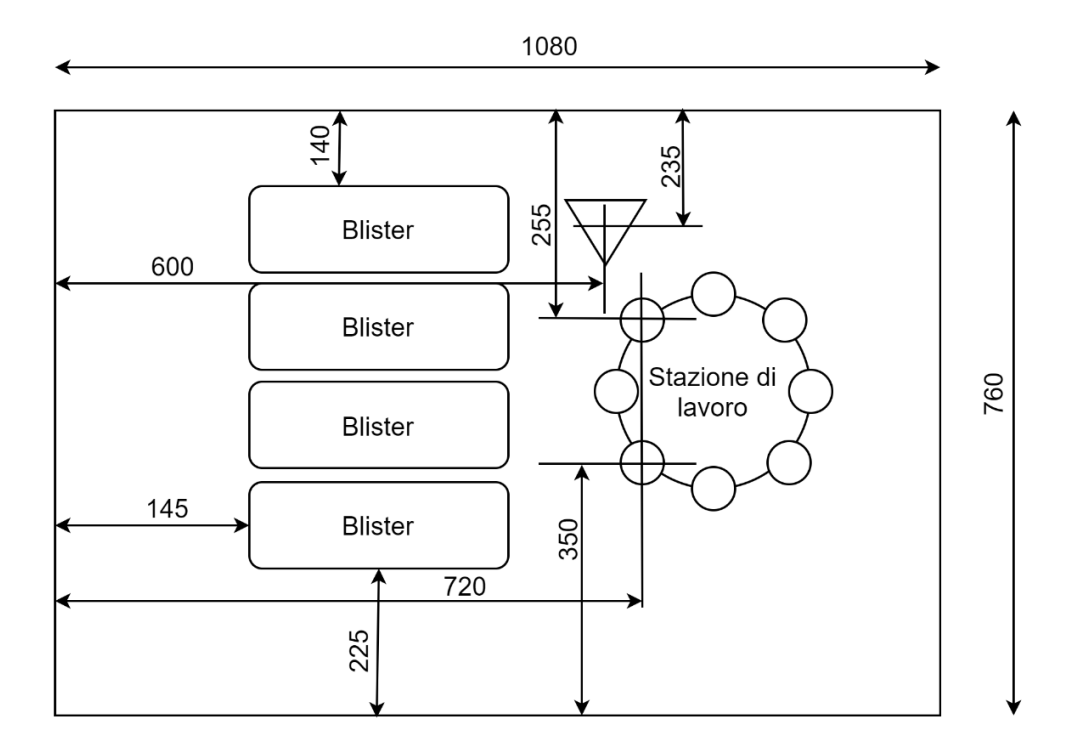

*Figura 5.1 – Layout attuale della cella di lavoro*

Tutte le misure riportate all'interno delle figure saranno espresse in millimetri se non viene specificato diversamente. Non è possibile riportare l'unità di misura all'interno delle figure per ragioni di spazio.

Osservando l'attuale layout della cella di lavoro si nota subito che c'è una grande distanza tra la posizione del blister e quella della stazione di lavoro, pertanto, il manipolatore deve necessariamente avere dei bracci molto lunghi per poter ricoprire lo spazio di lavoro necessario. Oltretutto i blister sono molto vicini alla parete laterale sinistra e quindi la maglia chiusa del manipolatore si trova vicino a tale parete. Si ricorda però che, durante l'analisi cinematica del manipolatore svolta in precedenza, le configurazioni con i bracci completamente distesi e con i bracci completamente ritratti sono delle configurazioni singolari e quindi non solo non possono essere assunte dal manipolatore, ma è necessario lavorare ad una certa distanza da queste. Quindi il manipolatore dovrà avere una certa distanza dal blister così da poter prendere e movimentare anche l'oggetto più vicino ad esso e dovrà arrivare alla posizione più lontana, ovvero quella di scarico sulla tavola rotante, con i bracci leggermente ritratti e non estesi completamente. Per questo motivo la lunghezza necessaria dei bracci dovrà essere ancora più elevata in quanto la distanza è maggiore e la maglia chiusa sarà sempre più vicino alla parete laterale.

Da specifiche Loccioni, per non modificare in maniera troppo elevata la cella di lavoro, si impone che la coppia prismatica che permette la traslazione verticale rimanga nell'attuale posizione che si trova nella parete laterale sinistra della cella in mezzeria.

Per limitare le lunghezze dei bracci e per allontanarci dai bordi della cella, lo slider ha una lunghezza il più elevata possibile per far sì che i due giunti rotoidali sovrapposti e attuati siano il più vicino possibile ai blister ma senza che ci si avvicini troppo alla configurazione singolare; con questo layout, lo slider avrà una lunghezza  $s_f = 120mm$  circa. Il punto più vicino su cui il manipolatore deve arrivare è definito dall'oggetto più vicino ai due giunti rotoidali attuati mentre il punto più lontano è dato dalla postazione di scarico della tavola rotante. La distanza tra questi due punti è di circa  $540mm$  ma considerando che i due giunti rotoidali sono più a sinistra del blister e che il manipolatore non può arrivare alla massima estensione, la somma delle

lunghezze dei due bracci, prossimale e distale, deve essere almeno di 600mm.

Come già ribadito viene imposto che le lunghezze dei bracci ( $l_1$  e  $l_2$ ) siano uguali e quindi dividendo a metà l'estensione appena trovata, si ottiene che ciascun braccio che compone la maglia chiusa deve avere una lunghezza di 300mm.

Così sono state trovate le dimensioni di massima che deve avere il manipolatore per poter lavorare all'interno della cella di lavoro. In figura 5.2 è stato inserito il robot all'interno dell'attuale layout della cella di lavoro.

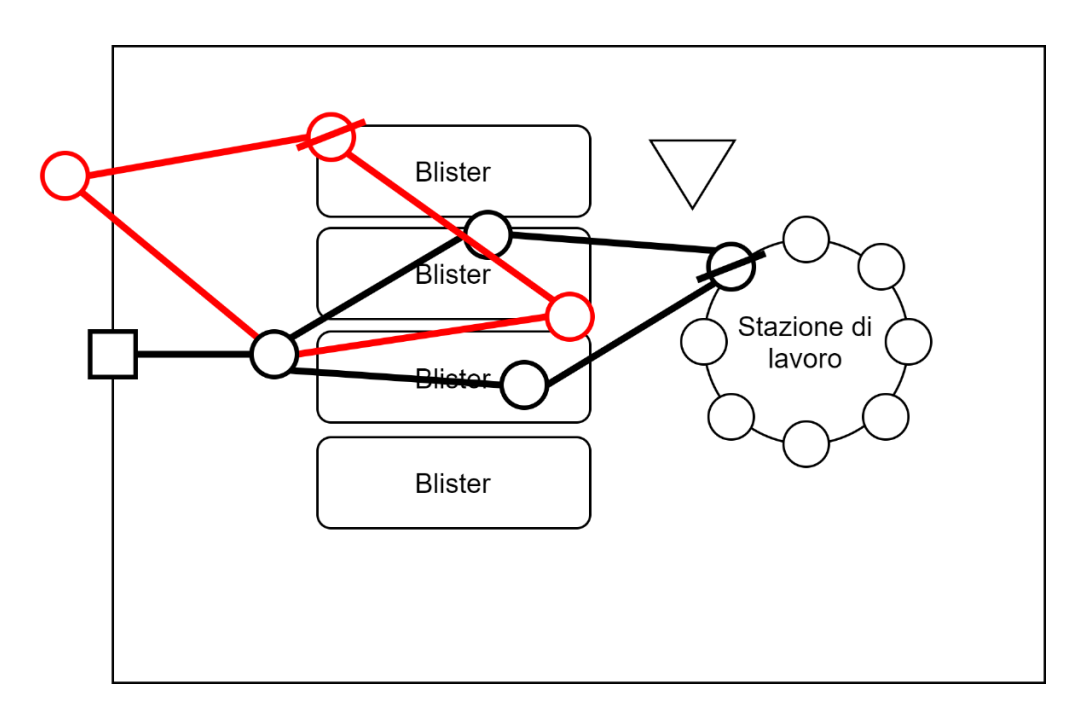

*Figura 5.2 – Configurazioni critiche per il robot*

Il manipolatore descritto ha degli evidenti problemi relativi alle dimensioni appena trovate. Con l'analisi precedente è stata soddisfatta la condizione peggiore per quanto riguarda la lontananza dal manipolatore cosicché lo spazio di lavoro del robot riesca a inglobare al proprio interno tutti i punti che questo deve raggiungere. Non è però stata considerata la condizione

peggiore di ingombro, ovvero quella configurazione del robot che va ad aumentare il volume occupato dal manipolatore in maniera tale da non farlo entrare all'interno della cella di lavoro. Se le dimensioni dei membri del robot fossero quelle appena descritte, il manipolatore non sarebbe in grado di prendere tutti gli articoli dal blister in quanto colpirebbe la parete laterale sinistra che ne bloccherebbe il moto.

Pertanto, anche utilizzando la geometria migliore possibile, con l'attuale layout della cella di lavoro non si riesce ad inserire il manipolatore e a fargli eseguire i compiti ad esso assegnati. Allora occorre per prima cosa modificare il layout della cella così da renderlo congruo con il movimento del manipolatore e poi ripetere l'analisi svolta in precedenza.

Come già ribadito, il layout della cella può subire un numero limitato di modifiche. Innanzitutto, le pareti della cella non possono subire variazioni e quindi il volume interno rimane lo stesso. Un'altra cosa che non è possibile modificare è la posizione tavola rotante in quanto se questa venisse spostata tutte le stazioni di lavoro ad essa collegate dovrebbero subire delle modifiche. Stesso discorso per quanto riguarda la pinza che dovrà mantenere l'attuale posizione.

Gli unici oggetti che possono essere spostati sono quindi i blister che però non devono comunque creare problemi al funzionamento della macchina. La soluzione che può essere adottata allora prevede la rotazione di 90° dei blister che contengono gli articoli e lo spostamento di questi in prossimità della tavola rotante. L'unico limite è rappresentato dallo spazio necessario alle stazioni che interagiscono con la tavola rotante, non rappresentate in figura; i blister vengono avvicinati alla tavola rotante ma sempre mantenendo una distanza minima per la strumentazione che deve essere interposta tra i due elementi. Così facendo la catena chiusa del manipolatore si allontana dalla parete sinistra della cella e si riducono le lunghezze dei bracci e quindi diminuisce lo sbraccio che lo ha contraddistinto finora quando ha assunto la configurazione più svantaggiosa per ingombro.

Per risolvere quindi le precedenti problematiche occorre allungare lo slider così da traslare la maglia chiusa a destra e ridurre le lunghezze dei membri di tale maglia, per limitare lo sbraccio.

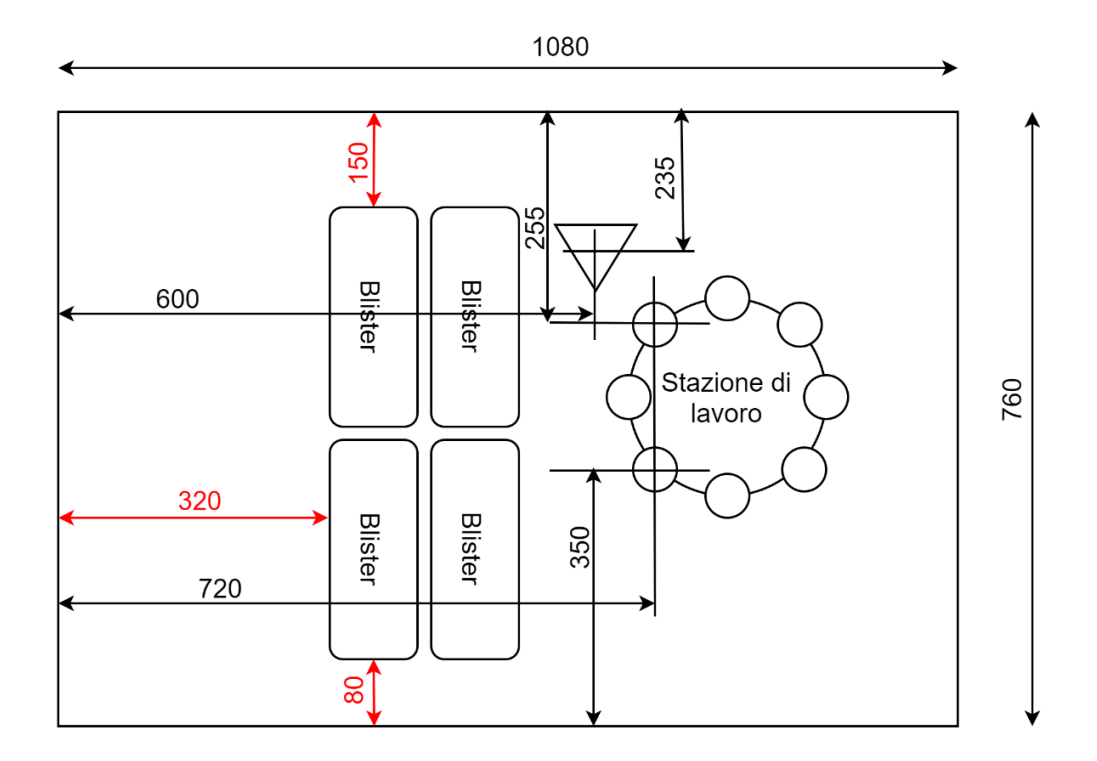

*Figura 5.3 – Nuovo layout della cella di lavoro*

Anche con il nuovo layout la posizione del manipolatore non viene modificata e quindi rimane nella parete laterale sinistra in mezzeria, lo slider deve assumere una lunghezza il maggiore possibile,  $s_f = 290 \, \text{mm}$  circa in quanto, dallo studio cinematico è noto che la configurazione completamente ritratta è singolare e quindi il manipolatore deve lavorare ad una certa distanza da questa, pertanto, non può arrivare a ridosso dei blister.

La distanza tra l'articolo più vicino e la postazione di scarico del nuovo layout è di circa  $450mm$ , essendo consapevoli che anche la configurazione tutta estesa del manipolatore è singolare e che le due rotoidali sovrapposte si trovano più a sinistra dell'articolo più vicino, la somma dei bracci distali e prossimali deve almeno valere  $520mm$ . Ribadendo che le lunghezze dei bracci che compongono la maglia chiusa devono essere tutti uguali, si avranno quattro bracci di lunghezza  $260mm$ , e quindi  $40mm$  più corti rispetto al layout precedente.

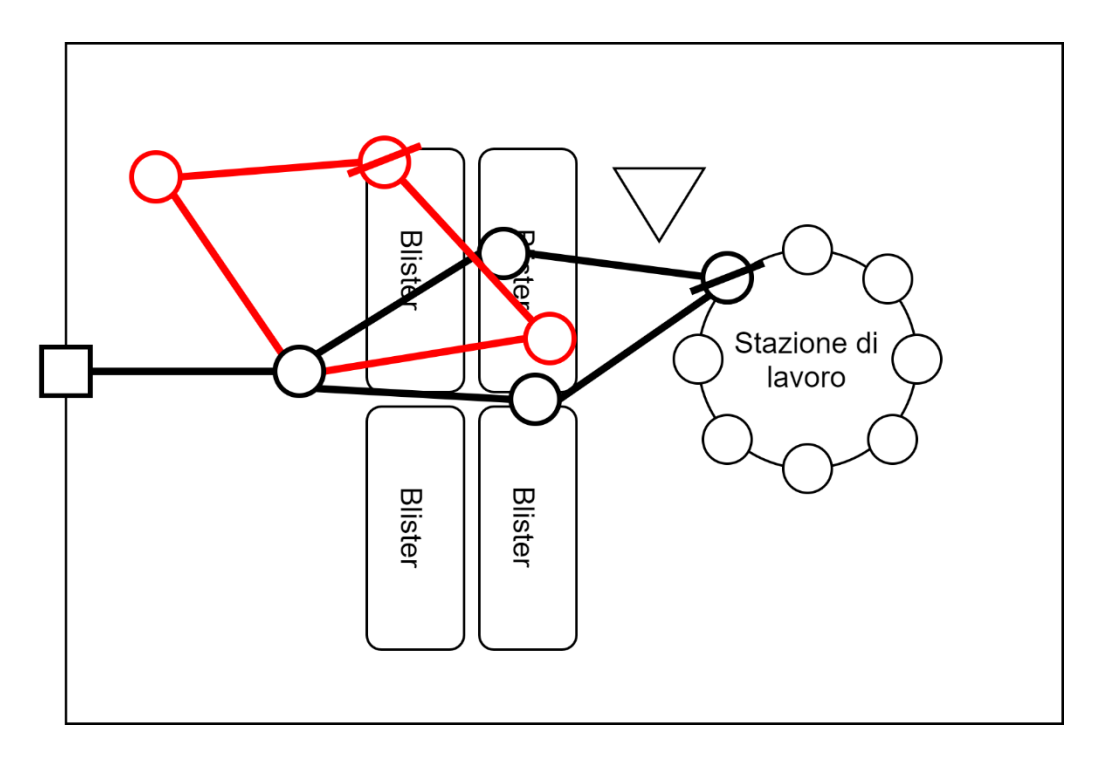

*Figura 5.4 – Configurazioni critiche per il robot all'interno del nuovo layout*

Le ultime grandezze geometriche da determinare sono l'altezza dello slider  $h_1$  e la distanza verticale tra il piano orizzontale del manipolatore e il centro di presa della pinza  $h_2$ . L'altezza dello slider ha lo stesso valore della distanza verticale che è presente tra il piano su cui agisce il manipolatore ed il giunto prismatico, e per la geometria di costruzione si ha  $h_1 = 30$ mm. Per quanto riguarda invece l'altezza del centro di presa della pinza, questo dipende dalla lunghezza delle dita di questa. Le dita della pinza devono garantire che tutti gli articoli da movimentare possano essere presi e posizionati in ogni posizione, dopo un breve studio viene imposto  $h_2 = 100$ mm.

Dall'analisi appena effettuata sono state trovate le dimensioni di massima dei membri del manipolatore, il robot è riportato all'interno della cella di lavoro in figura 5.4.

Con queste dimensioni il manipolatore è in grado di raggiungere tutti i punti necessari per consentire il corretto funzionamento della macchina senza però avere problemi di ingombro di alcun genere.

## **5.1 –** PROPRIETÀ DI MASSA

Essendo ora note le dimensioni dei componenti del manipolatore, si ricercano le proprietà di massa di questi, utili per inserire poi dei valori numerici all'interno delle equazioni descritte dal modello matematico realizzato.

Le proprietà di massa del robot possono essere estrapolate una volta nota in dettaglio la geometria e il materiale di cui sono costituiti tutti i componenti del manipolatore; pertanto, ci si affida al modello CAD tridimensionale generato in precedenza. I dati che non sono noti verranno ipotizzati in maniera ragionevole e poi, dopo la fase di progettazione di dettaglio, tutte le informazioni dovranno essere aggiornate con i valori reali.

Attraverso il software di modellazione geometrica 3D Solid Edge della Siemens, le posizioni relative dei baricentri, le masse e i momenti d'inerzia dei membri del manipolatore sono stati misurati utilizzando una geometria plausibile delle parti, come quella mostrata in Fig. 2.8 e ipotizzandone il materiale.

In particolare, per quanto riguarda i membri del manipolatore, sono state trovate le seguenti proprietà inerziali:

$$
{}^{1}G_{1} = \begin{bmatrix} 120 \\ 0 \\ 50 \end{bmatrix} mm \quad m_{1} = 3,25 kg \quad {}^{1}I_{G,1} = \begin{bmatrix} 90,80 & 0 & 0 \\ 0 & 88,56 & 0 \\ 0 & 0 & 99,28 \end{bmatrix} \times 10^{-4} kgm^{2}
$$

$$
{}^{2}\textbf{G}_{2} = \begin{bmatrix} 150 \\ 0 \\ 15 \end{bmatrix} mm \quad m_{2} = 0.55 kg \quad {}^{2}\textbf{I}_{G,2} = \begin{bmatrix} 1.33 & 0 & 0 \\ 0 & 74.84 & 0 \\ 0 & 0 & 75.47 \end{bmatrix} \times 10^{-4} kgm^{2}
$$

$$
{}^{3}G_{3} = \begin{bmatrix} 150 \\ 0 \\ -15 \end{bmatrix} mm \quad m_{3} = 0.55 kg \quad {}^{3}I_{G,3} = \begin{bmatrix} 1.33 & 0 & 0 \\ 0 & 74.84 & 0 \\ 0 & 0 & 75.47 \end{bmatrix} \times 10^{-4} kgm^{2}
$$

$$
{}^{4}G_{4} = \begin{bmatrix} 150 \\ 0 \\ -15 \end{bmatrix} mm \quad m_{4} = 0.65 kg \quad {}^{4}I_{G,4} = \begin{bmatrix} 1.29 & 0 & 0 \\ 0 & 79.98 & 0 \\ 0 & 0 & 79.98 \end{bmatrix} \times 10^{-4} kgm^{2}
$$

$$
{}^{5}\mathbf{G}_{5} = \begin{bmatrix} 160 \\ 0 \\ 20 \end{bmatrix} mm \quad m_{5} = 0.70 \, kg \quad {}^{5}\mathbf{I}_{G,5} = \begin{bmatrix} 3.26 & 0 & 0 \\ 0 & 89.18 & 0 \\ 0 & 0 & 88.06 \end{bmatrix} \times 10^{-4} \, kgm^{2}
$$

$$
{}^{6}G_{6} = \begin{bmatrix} 0 \\ 25 \\ 0 \end{bmatrix} mm \quad m_{6} = 0.35 kg \quad {}^{6}I_{G,6} = \begin{bmatrix} 12.79 & 0 & 0 \\ 0 & 10.34 & 0 \\ 0 & 0 & 3.99 \end{bmatrix} \times 10^{-4} kgm^{2}
$$

Per i motori, invece, è più complicato venire a conoscenza delle proprietà inerziali in quanto lo studio dinamico affrontato è proprio finalizzato per il dimensionamento di questi ultimi. Pertanto, occorre ipotizzare i motori così da avere dei valori da inserire all'interno delle equazioni e poi verificare che le forze e le coppie risultanti dall'analisi dinamica siano compatibili con quelle dei motori scelti. È quindi un processo iterativo, fintanto che le coppie dei motori ipotizzati non sono compatibili con quelle derivanti dall'analisi dinamica è necessario ipotizzare dei nuovi motori con caratteristiche diverse e ripetere tutta l'analisi. Quando, invece, si ottiene che le coppie dei motori siano ottimali per l'applicazione, il processo viene arrestato e vengono scelti quei motori.

Si ricorda che all'interno delle proprietà inerziali dei membri del manipolatore sono state inserite anche quelle relative allo statore del motore. Dunque, all'interno delle proprietà inerziali del motore viene eliminato il contributo fornito dallo statore di questo.

Si ipotizza che i motori vengano posti con l'asse di rotazione dello statore in verticale e che per un primo studio si possa supporre l'utilizzo degli attuali motori utilizzati per il manipolatore, si ottengono le seguenti proprietà di massa:

$$
{}^{1}\mathbf{G}_{m1} = \begin{bmatrix} 0 \\ 0 \\ 550 \end{bmatrix} mm \quad m_1 = 0.5 \, kg \quad {}^{1}\mathbf{I}_{G,m1 \, ZZ} = (0.3 + 0.1) \cdot 10^{-4} \, kgm^2
$$

$$
{}^{2}\mathbf{G}_{m2} = \begin{bmatrix} 15 \\ -40 \\ 50 \end{bmatrix} mm \quad m_{m2} = 0,3 kg \quad {}^{2}\mathbf{I}_{G,m2 \, zz} = \left(0,004 + \frac{0,1}{40^{2}} + \frac{5,6}{k2^{2}}\right) \cdot 10^{-4} kgm^{2}
$$

$$
{}^{3}\mathbf{G}_{m3} = \begin{bmatrix} 15 \\ 40 \\ 50 \end{bmatrix} mm \quad m_{m3} = 0,3 \ kg \quad {}^{3}\mathbf{I}_{G,m3 \ ZZ} = \left(0,004 + \frac{0,1}{40^2} + \frac{5,6}{k3^2}\right) \cdot 10^{-4} \ kgm^2
$$

$$
{}^{4}\mathbf{G}_{m4} = \begin{bmatrix} 0 \\ 0 \\ 100 \end{bmatrix} mm \quad m_{m4} = 0.05 \, kg \quad {}^{4}\mathbf{I}_{G,m4 \, ZZ} = \left( 0.003 + \frac{0.1}{40^2} + \frac{0.1}{40^2} + \frac{5.6}{k4^2} \right) \cdot 10^{-4} \, kgm^2
$$

Come espresso in precedenza, sono stati utilizzati i rapporti di trasmissione  $ki$  che indicano il rapporto tra la velocità del motore e quella del giunto attuato. I rapporti di trasmissione dipendono dal riduttore inserito a valle del motore e dalla trasmissione utilizzata. I valori vengono ipotizzati sulla base degli attuali sistemi di riduzione e trasmissione del moto e valgono:  $k1 = 2.5$ ,  $k2 = 100$ ,  $k3 = 100$  e  $k4 = 120$ .

Infine, le ultime grandezze mancanti per svolgere l'analisi dinamica sono le forze esterne che agiscono sul centro di presa della pinza. Questo ha come unico compito quello di sollevare o posizionare degli oggetti e non avrà alcun'altra interazione con la cella di lavoro. Le uniche forze che agiscono sul centro di presa della pinza sono quindi quelle relative al peso dell'articolo e quindi dipendono dalla forza di gravità. L'unica componente che avrà un valore diverso da quello nullo è quella con la stessa direzione della agisce la gravità e assumendo il caso più svantaggioso, ovvero quello con l'oggetto più pesante, si ha  $F_x = 0 N$ ,  $F_y = 0 N$ ,  $F_z = 0.3 N e F_\theta = 0 N$ , ovvero:

$$
\boldsymbol{F}_e = \begin{bmatrix} F_x \\ F_y \\ F_z \\ F_\theta \end{bmatrix} = \begin{bmatrix} 0 \\ 0 \\ 0.3 \\ 0 \end{bmatrix} N
$$

Le proprietà inerziali e gli altri dati appena ottenuti sono necessari per lo studio dinamico. Inserendo i valori all'interno delle equazioni della dinamica si possono ottenere le forze e le coppie necessarie per ogni giunto attuato e

quindi la coppia che il motore deve riuscire ad erogare. Sarà necessaria anche una pianificazione della traiettoria in quanto le altre grandezze da inserire all'interno della dinamica sono le coordinate di giunto e le loro derivate e le coppie che i motori devono erogare dipendono proprio dalla traiettoria imposta. Dunque, una volta ipotizzata una traiettoria di qualsiasi genere è possibile definire la dinamica del manipolatore.

Le proprietà di massa risultano comunque utili in quanto con esse è possibile realizzare un confronto tra due modelli. Finora è stato sviluppato un modello matematico che descrive la cinematica e soprattutto la dinamica del manipolatore, per essere certi che i risultati ottenuti siano corretti si deve confrontare il modello matematico con un altro modello che descriva però lo stesso fenomeno. Quindi le proprietà trovate verranno poi utilizzate per il confronto tra il modello matematico e quello multibody.

# **6 –** MODELLO MULTIBODY

Nei capitoli precedenti è stato descritto il modello matematico che tratta la cinematica e la dinamica del manipolatore custom. Occorre però verificare che il modello realizzato, con l'ausilio del software MATLAB della MathWorks, sia corretto.

Per la verifica del modello è necessario realizzarne uno nuovo che tratta lo stesso studio per confrontarne poi i risultati. Il modello da utilizzare come confronto deve, pertanto, trattare la dinamica del manipolatore con un approccio diverso rispetto a quello già utilizzato.

Si può ad esempio realizzare un nuovo modello matematico con l'approccio di Newton-Eulero, con cui vengono scritte le equazioni della dinamica per tutti i corpi che costituiscono il manipolatore. Così si ottengono delle equazioni che permettono di ottenere le coppie che devono essere erogate dai motori e altre informazioni. Questo metodo di verifica è stato però scartato in quanto se dovessero esserci delle differenze tra i due modelli sarebbe poi difficile capire quale dei due è sbagliato e dove si trova l'errore.

Il modello matematico realizzato attraverso l'equazione di Lagrange viene quindi verificato attraverso l'ausilio di un modello multibody costruito in un apposito ambiente, il software utilizzato è ADAMS di MSC Software.

Viene quindi generato un modello multibody sfruttando quello CAD realizzato da Loccioni e poi modificato grazie alle informazioni definite durante l'ottimizzazione della geometria del robot. Confrontando i risultati ottenuti dai due modelli è possibile rivelare l'eventuale presenza di errori qualora fossero presenti discrepanze tra di essi.

Per questo motivo risultano importanti le proprietà di massa definite precedentemente, nel modello matematico devono essere inseriti tutti i dati relativi alla geometria e relativi alle proprietà inerziali; gli stessi valori devono essere poi inseriti anche nel modello multibody per avere un'analisi congruente con entrambi i modelli.

Il modello multibody viene semplificato il più possibile per rendere la trattazione semplice. In Adams vengono omessi tutti gli elementi che non vogliono essere verificati o che costituiscono un appesantimento dello sviluppo dell'analisi.

Il giunto prismatico che permette la traslazione lungo l'asse z viene omesso dalla verifica in quanto risulta di facile intuizione che la forza che deve generare il giunto deve essere pari alla somma della massa complessiva da sollevare moltiplicata per l'accelerazione gravitazionale e per l'accelerazione del giunto. La prima equazione di Lagrange è proprio così definita quindi non è necessaria la verifica in quanto è possibile appurare che il risultato ottenuto attraverso il modello matematico è giusto. Anche la quarta equazione di Lagrange, quella che descrive la coppia necessaria per la rotazione della pinza, è omessa dalla verifica. Ciò che è importante accertare sono le coppie necessarie al movimento planare del manipolatore  $\tau_2$  e  $\tau_3$ , ovvero quelle dei giunti rotoidali attuati.

Il modello multibody è allora composto dai soli elementi che caratterizzando il movimento sul piano e che influenzano il valore delle coppie necessarie ai due giunti. Attraverso il software Adams è stato creato il modello composto dai membri che costituiscono la maglia chiusa e dai giunti che collegano tali componenti. I due giunti rotoidali attuati e sovrapposti che collegano lo slider ai due bracci prossimali sono stati posizionati a terra in quanto lo slider non è presente nel modello.

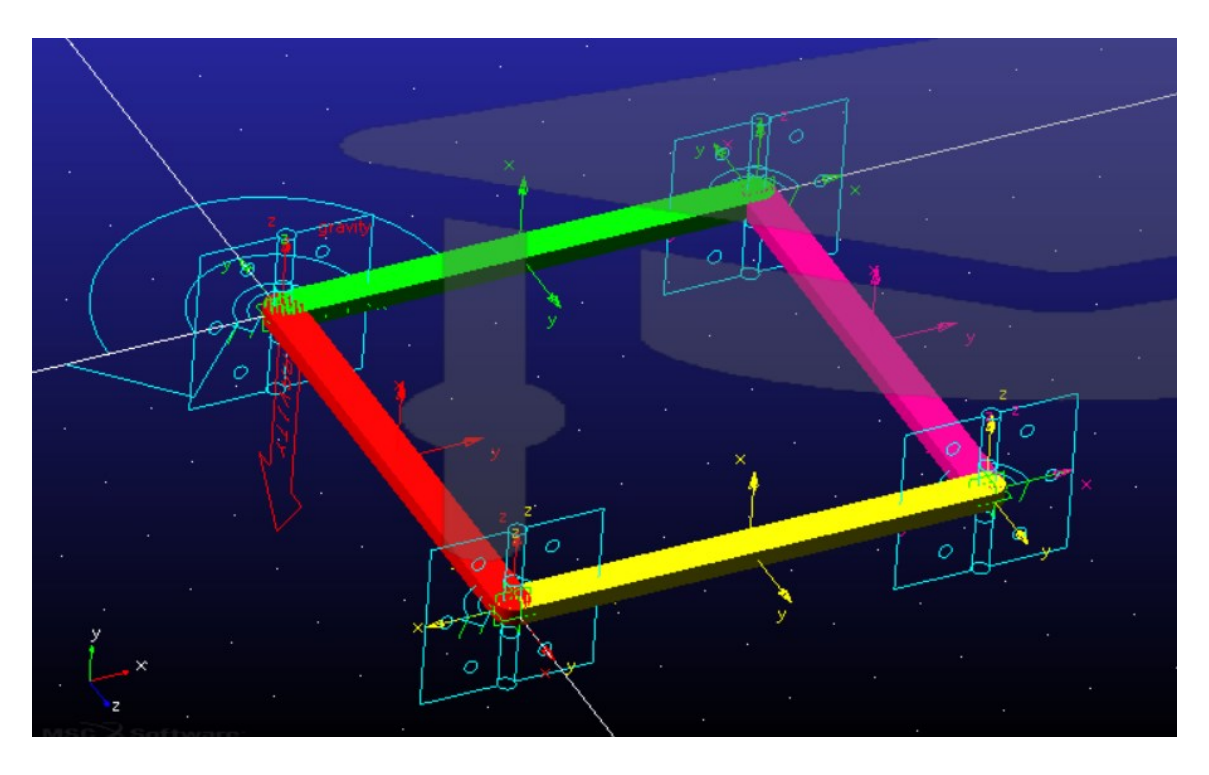

*Figura 6.1– Modello multibody realizzato con MSC Adams*

Il braccio verde e quello rosso sono rispettivamente il link prossimale sinistro e quello destro, gli altri due sono ovviamente i link distali.

Sul modello costruito in Adams sono poi stati modificati i valori relativi alle proprietà dei membri. Il software definisce un materiale di default e in base alla geometria del membro calcola tutte le proprietà inerziali ad esso associate. Anziché definire le proprietà di massa in base al materiale, queste sono state modificate una ad una dall'utente sulla base dei valori riportati nei capitoli precedenti.

Una volta definite tutte le caratteristiche del manipolatore è possibile imporre il moto di quest'ultimo. Per rendere la verifica tra i modelli il più semplice possibile sono stati imposti dei moti sinusoidali su entrambi i giunti attuati e in base al movimento imposto il software restituisce la coppia necessaria sui giunti. La legge del moto imposta sul giunto che muove il braccio destro è  $q_2 = -\cos(t)$  mentre quella imposta sul giunto che muove il braccio sinistro  $\dot{\mathbf{e}}$   $q_3 = -\sin(t)$ 

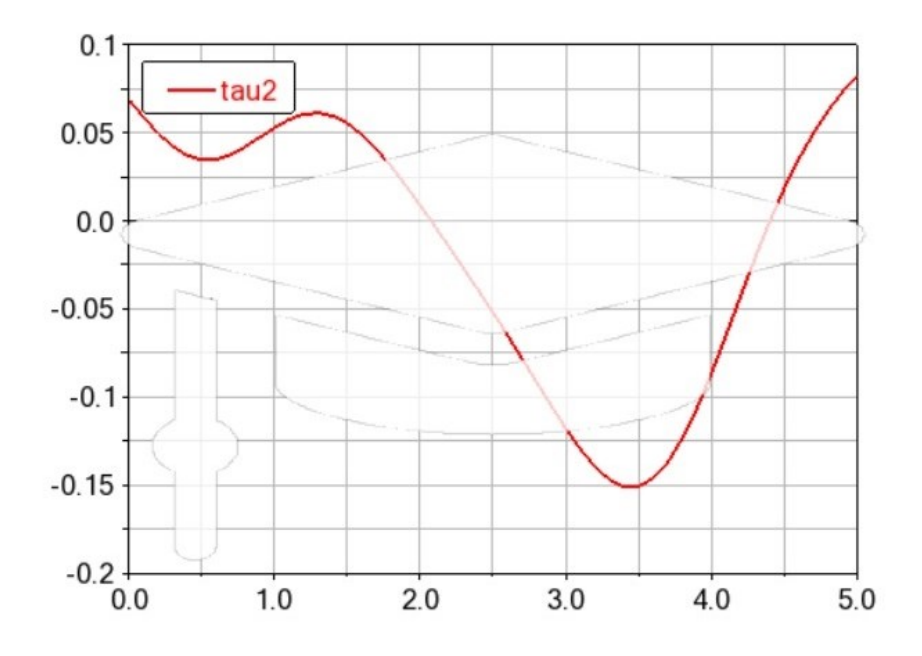

*Figura 6.2– Coppia esercitata dal motore sul secondo giunto: risultato del modello multibody*

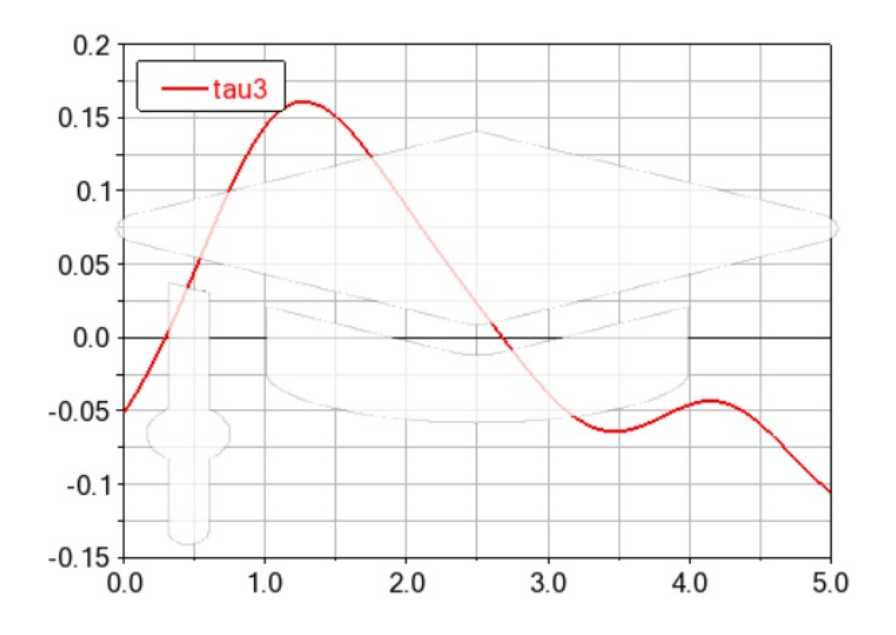

*Figura 6.3– Coppia esercitata dal motore sul terzo giunto: risultato del modello multibody*
# **6.1 –** CONFRONTO DEI MODELLI

Per verificare la correttezza del modello analitico occorre confrontarlo con il modello multibody appena descritto. Il modello analitico realizzato in precedenza descrive in maniera completa la dinamica del manipolatore mentre quello multibody rappresenta solo la dinamica nel piano, pertanto, occorre operare delle piccole modifiche al modello analitico per renderlo equivalente a quello multibody.

Nel multibody non sono riportati tutti i corpi ma solo la maglia chiusa, sufficiente per descrivere il moto nel piano e quindi anche nelle equazioni di Lagrange devono comparire solo i termini relativi a tali membri. Quindi tutte le grandezze relative ai corpi non presenti in Adams dovranno essere eliminate, come ad esempio i motori, la pinza e il giunto che permette la traslazione verticale. Una volta che il modello analitico è equivalente a quello multibody basta definire all'interno del codice MATLAB la stessa legge di moto utilizzata in Adams e plottare il risultato ottenuto; così si otterranno le coppie dei motori relativi ai due giunti rotoidali che permettono il movimento della maglia chiusa sul piano.

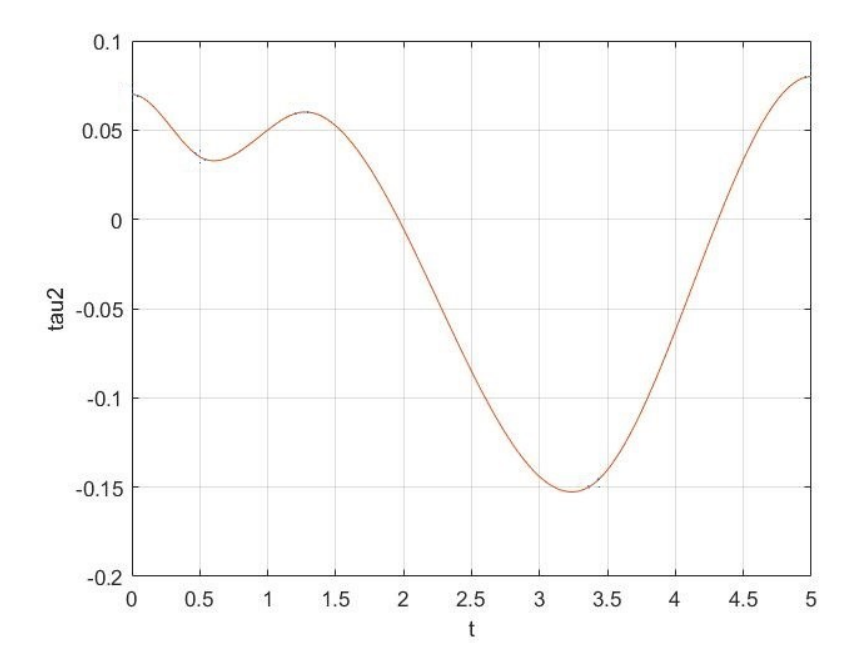

*Figura 6.4– Coppia esercitata dal motore sul secondo giunto: risultato del modello analitico*

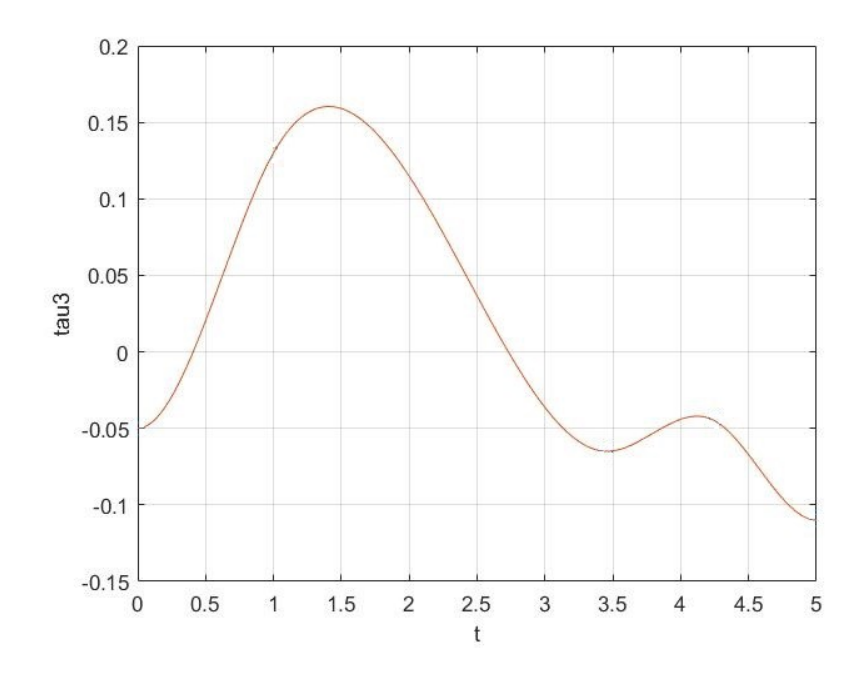

*Figura 6.5– Coppia esercitata dal motore sul terzo giunto: risultato del modello analitico*

Dalle immagini si evidenzia come i due modelli, analitico e multibody, coincidono quasi alla perfezione. L'andamento delle curve è analogo sia per quanto riguarda il secondo giunto sia per quanto riguarda il terzo giunto ma anche i valori numerici sonno pressoché equivalenti. L'analisi del robot è stata pertanto affrontata mediante due diversi approcci che però hanno portato allo stesso risultato, dunque, è possibile affermare che il modello analitico è corretto e non contiene errori.

In questo modo è stato verificato il modello analitico del manipolatore custom realizzato in questo elaborato, pertanto, è possibile utilizzarlo come base per la progettazione esecutiva e per una pianificazione della traiettoria del robot.

# **7 –** CONCLUSIONI

L'elaborato di tesi presenta principalmente l'analisi cinematica e dinamica del manipolatore custom, nonché l'ottimizzazione della geometria e la verifica del modello matematico realizzato. Questo dopo una breve introduzione sulla robotica e un focus importante sulle specifiche tecniche relative al progetto.

Con l'analisi cinematica è possibile correlare le grandezze relative al centro di presa della pinza con quelle relative ai quattro giunti attuati, dunque, noti il vettore posizione e il vettore velocità dei parametri di giunto p possibile trovare i due vettori relativi al centro di presa della pinza e viceversa. Attraverso lo studio della cinematica di velocità è anche possibile eseguire un'analisi dello spazio di lavoro e delle pose singolari del robot.

Noti i punti in cui il manipolatore deve eseguire operazioni di pick and place, è possibile definire una traiettoria che il centro di presa della pinza deve seguire durante il funzionamento del robot. Definendo una traiettoria si ricava il vettore posizione del centro di presa della pinza in ogni istante di tempo e per derivazione il vettore velocità; attraverso questi due vettori si è in grado di definire allora la posizione e la velocità dei giunti grazie alle relazioni trovate attraverso l'analisi cinematica. In questo modo sarà allora possibile controllare il robot imponendo ai giunti il movimento perfetto per seguire la traiettoria definita e quindi compiere il proprio lavoro. Oltretutto, una volta definita la traiettoria è possibile conoscere la posa del manipolatore in ogni istante di tempo e grazie all'analisi dello spazio di lavoro si è in grado di valutare se il robot si avvicina troppo ad una poa singolare o se addirittura la raggiunge, rendendo quest'ultimo non controllabile.

Attraverso l'analisi dinamica, realizzata utilizzando il metodo di Lagrange, sono state ricavate le equazioni che permettono di definire la coppia che ogni motore deve erogare per riuscire ad attuare il giunto. Come già ribadito il processo è iterativo ovvero occorre ipotizzare i motori necessari per trovare i risultati delle equazioni e poi verificati. Se la verifica non fornisce esito positivo, ovvero se le coppie che possono essere erogate dai motori ipotizzati non sono sufficienti, sarà necessario ipotizzare dei nuovi motori e ripetere lo

studio. Pertanto, in questo modo si riesce ad eseguire un dimensionamento dei motori e del sistema di attuazione.

Il modello analitico è stato verificato con un altro modello che descrive la stessa analisi realizzata in precedenza per il manipolatore ma in maniera diversa. Come confronto è stato utilizzato un modello multibody realizzato con il software Adams, i modelli sono corretti se i risultati forniti da entrambi sono analoghi. In dettaglio sono state verificate solo le equazioni che descrivono il movimento del manipolatore sul piano xy in quanto le altre sono più semplici e non necessitano di un controllo. I risultati ottenuti per entrambi i modelli sono gli stessi e questo permette ci affermare che questi siano corretti.

All'interno dell'elaborato di tesi è presente un capitolo che descrive l'ottimizzazione della geometria del manipolatore e della cella di lavoro. Così sono state trovate le dimensioni di massima del robot e un nuovo layout della cella di lavoro che permette a quest'ultimo di svolgere correttamente il proprio compito all'interno di essa.

Adesso è possibile realizzare il progetto di dettaglio del manipolatore utilizzando un software per la modellazione 3D, partendo dal progetto di massima. Una volta definito il progetto di dettaglio i valori utilizzati all'interno delle equazioni devono essere aggiornati.

Dunque, il progetto svolto è la base per una progettazione esecutiva del manipolatore e il modello di partenza per poter sfruttare questo robot in altre applicazioni. Come già precisato, il manipolatore è stato sviluppato per Loccioni in funzione della cella automatizzata descritta in precedenza, ma si vuole cercare di utilizzare il robot per il maggior numero possibile di progetti realizzati all'interno dell'impresa.

# APPENDICE

MATLAB, abbreviazione di Matrix Laboratory, è un ambiente per il calcolo e l'analisi numerica scritto in C e creato dalla MathWorks. Il linguaggio C è un linguaggio di programmazione di natura procedurale; i programmi scritto con tale linguaggio sono composti da espressioni matematiche e da istruzioni imperative raggruppate in procedure parametrizzate in grado di manipolare vari tipi di dati. È un programma ad alto livello che integra caratteristiche dei linguaggi di basso livello, ovvero caratteri, numeri e indirizzi, che possono essere indicati tramite gli operatori aritmetici e logici di cui si servono le macchine reali. MATLAB consente quindi di manipolare valori numerici, vettori e matrici, visualizzare funzioni e dati ma soprattutto di implementare algoritmi.

L'interfaccia principale di MATLAB è composta da diverse finestre, le principali sono:

- Command Window, una finestra dell'interfaccia principale nella quale è possibile digitare comandi supportati e visualizzare i risultati ottenuti;
- Workspace, chiamato anche spazio di lavoro, contenente tutte le variabili create. Dà anche la possibilità di allocare nuove variabili o di importarle dall'esterno.

In MATLAB è anche possibile visualizzare dati tramite grafici personalizzabili, implementare algoritmi per l'acquisizione e la manipolazione di dati, creare applicazione con interfacce grafiche personalizzate e utilizzare funzioni matematiche per l'algebra lineare, l'analisi statistica, l'analisi di Fourier, il filtraggio, la risoluzione di equazioni differenziali ordinarie e altro ancora.

113

# **A –** CINEMATICA DI POSIZIONE

# Cinematica diretta:

```
syms x y z theta sf l1 l2 q1 q2 q3 q4 h1 h2 real
```

```
x = sf + 11/2*(\cos{(q2)} + \cos{(q3)}) - 1/2*(\sin{(q2)} - \sin{(q3)})*sqrt((l1^2*cos(q2-
q3)-l1^2+2*l2^2)/(1-cos(q2-q3)));
```
 $y = 11/2*(\sin{(\alpha_2)} + \sin{(\alpha_3)}) + 1/2*(\cos{(\alpha_2)} - \cos{(\alpha_3)}) * \text{sqrt}((11^2 * \cos{(\alpha_2 - \alpha_3)} 11^2+2*12^2$ )/(1-cos(q2-q3)));

 $z = h1-h2+q1;$ 

```
theta = q4 + \text{atan}((11/2*(\sin(q2) + \sin(q3)) + 1/2*(\cos(q2 -cos(q3)))*sqrt((l1^2*cos(q2-q3)-l1^2+2*l2^2)/(1-cos(q2-q3)))-
11*sin(q3) / (sf + 11/2*(cos(q2) + cos(q3)) - 1/2*(sin(q2) -\sin(q3))*sqrt((11^2*\cos(q2-q3)-11^2+2*12^2)/(1-\cos(q2-q3)))-sf-
11*cos(q3));
```
## Cinematica inversa:

syms x y z theta sf l1 l2 q1 q2 q3 q4 h1 h2 real

 $q1 = h2 - h1 + z;$ 

c2 3 =  $[(y*(11^2 + 2*11*12 + 12^2 - sf^2 + 2*sf*x - x^2 - y^2)*(- 11^2 +$  $2*\overline{1}1*12 - 12^2 + sf^2 - 2*sf*x + x^2 + y^2)$  / (1/2) - l1^2\*sf + l2^2\*sf +  $11^2*x - 12^2*x - 3*sf*x^2 + 3*sf^2*x - sf*y^2 + x*y^2 - sf^3 +$  $x^3$ )/(2\*l1\*(sf^2 - 2\*sf\*x + x^2 + y^2))];

s2 3 =  $[(sf*(11^2 + 2*11*12 + 12^2 - sf^2 + 2*sf*x - x^2 - y^2)*(- 11^2)$ +  $2*11*12$  - 12^2 + sf^2 - 2\*sf\*x + x^2 + y^2))^(1/2) - x\*((11^2 + 2\*l1\*l2 +  $12^2$  - sf^2 +  $2*$ sf\*x - x^2 - y^2)\*(-  $11^2$  +  $2*11*12$  -  $12^2$  + sf^2 - $2*sf*x + x^2 + y^2)$  (1/2) + l1^2\*y - l2^2\*y + sf^2\*y + x^2\*y + y^3 - $2*sf*x*y)/(2*11*(sf^2 - 2*sfxx + x^2 + y^2);$ 

 $q2 = \text{atan2}(s2 \ 3, c2 \ 3);$ 

c3 3 =  $[-(y*(11^2 + 2*11*12 + 12^2 - sf^2 + 2*sr*x - x^2 - y^2)*(- 11^2)$ +  $2*11*12$  -  $12^2$  + sf^2 -  $2*sf*x$  +  $x^2$  +  $y^2$ ))^(1/2) +  $11^2*sf$  -  $12^2*sf$  $11^22*x$  +  $12^2*x$  +  $3*sf*x^2$  -  $3*sf^2*x$  +  $sf^2$  -  $x*y^2$  -  $x*y^2$  +  $sf^3$   $x^3$ )/(2\*l1\*(sf^2 - 2\*sf\*x + x^2 + y^2))];

s3\_3 =  $[(x*(11^2 + 2*11*12 + 12^2 - sf^2 + 2*sf^*x - x^2 - y^2)*(- 11^2 +$  $2*\overline{11*12} - 12^2 + sf^2 - 2*sf*x + x^2 + y^2)$  /(1/2) - sf\*((11^2 + 2\*l1\*l2 +  $12^2$  - sf^2 +  $2*$ sf\*x - x^2 - y^2)\*(-  $11^2$  +  $2*11*12$  -  $12^2$  + sf^2 - $2*sf*x + x^2 + y^2)^(1/2) + 11^2*y - 12^2*y + sf^2*y + x^2*y + y^3 2*sf*x*y)/(2*11*(sf^2 - 2*sf*x + x^2 + y^2))$ ;

q3 =  $atan2(s33, c33);$ 

 $q4 = \text{theta-atan2}(y-11*sin(q3), x-sf-11*cos(q3))$ 

# **B –** CINEMATICA DI VELOCITÀ

# Matrice Jacobiana

```
syms x y z theta sf l1 l2 q1 q2 q3 q4 h1 h2 real
a = 11^2*cos(q2-q3)-11^2+2^*12^2;b = 1 - \cos(92 - 93);
t2 = 11/2 * sin(92);
t3 = 1/2 * cos(92);
t4 = sin(q2) - sin(q3);t5 = sin(q2-q3);t6 = 11/2 * sin(93);
t7 = 1/2 * cos(93);
t8 = 11/2 * cos(92);
t9 = 1/2 * sin(q2);
t10 = cos(q2) - cos(q3);t11 = 11/2*cos(q3);
t12 = 1/2 * sin(q3);
t13 = 11/2*(\cos(q2)+\cos(q3));t14 = 11/2*(\sin(q2) + \sin(q3));x = \frac{sf+t13-1}{2*t4*sqrt(a/b)};
y = t14+1/2*t10*sqrt(a/b);c = x-sf-11*cos(q3);d = y-11*sin(q3);J11 = 0;
J12 = -t2-t3*sqrt(a/b)+1/2*t4*12^2*t5/b^2*sqrt(b/a);J13 = -t6+t7*sqrt(a/b)-1/2*t4*12^2*t5/b^2*sqrt(b/a);J14 = 0:
J21 = 0;J22 = t8-t9*sqrt(a/b)-1/2*t10*12^2*t5/b^2*sqrt(b/a);J23 = t11+t12*sqrt(a/b)+1/2*t10*12^2*t5/b^2*sqrt(b/a);
J24 = 0;J31 = 1;J32 = 0;J33 = 0;J34 = 0;
J41 = 0;J42 = (J22 \cdot c - d \cdot J12) / (c \cdot 2 + d \cdot 2);
J43 = ((J23-11*cos(q3))*c-d*(J13+11*sin(q3)))/(c^2+d^2);J44 = 1;J = [J11 J12 J13 J14 ; J21 J22 J23 J24 ; J31 J32 J33 J34 ; J41 J42 J43 
J44];
```
Plot determinante della matrice Jacobiana

```
11 = 0.260;12 = 0.260;q2=-pi:pi/100:pi;
q3=-pi:pi/100:pi;
[m1, n1] = size(q2);[m2, n2] = size(q3);[X, Y] = \text{meshgrid}(q2, q3);Z = zeros(n1, n2);for ind1=1:n1
     for ind2=1:n2 
        Z(ind1,ind2) = ((1 - cos(q2(ind1) -q3(ind2)))^(1/2)*(14*l1^3*cos(q2(ind1) - q3(ind2)) -
8*11^3*cos(2*q2(ind1) - 2*q3(ind2)) + 2*11^3*cos(3*q2(ind1) - 3*q3(ind2))+ 12*11*12^2 - 8*11^3 - (4*sin(2*q2(ind1) -2*q3(ind2))*(11^2*cos(q2(ind1) - q3(ind2)) - 11^2 + 2*12^2)^(3/2)/(1 -
cos(q2(ind1) - q3(ind2)))^{(3/2)} + (sin(3*q2(ind1) -3*q3(intd2))*(11^2*cos(q2(intd1) - q3(intd2)) - 11^2 + 2*12^2)(3/2))/(1 -cos(q2(ind1) - q3(ind2))<sup>(3/2)</sup> - 16*11*12^2*cos(q2(ind1) - q3(ind2)) +(5*sin(q2(ind1) - q3(ind2)) * (11^2*cos(q2(ind1) - q3(ind2)) - 11^2 +2*12^2)^(3/2))/(1 - cos(q2(ind1) - q3(ind2)))^(3/2) +
4*11*12^2*cos(2*q2(ind1) - 2*q3(ind2)) + (4*11^2*sin(2*q2(ind1) -2*q3(ind2))*(11^2*cos(q2(ind1) - q3(ind2)) - 11^2 + 2*12^2)^(1/2)/(1 -
cos(q2(ind1) - q3(ind2)))^(1/2) + (4*12^*2*sin(2*q2(ind1) -2*q3(ind2)*(11^2*cos(q2(ind1) - q3(ind2)) - 11^2 + 2*12^2)(1/2)cos(q2(ind1) - q3(ind2)))^(1/2) - (l1^2*sin(3*q2(ind1) -
3*q3(intd2))*(11^2*cos(q2(intd1) - q3(intd2)) - 11^2 + 2*12^2)(1/2))/(1 -cos(q2(ind1) - q3(ind2)))^(1/2) - (5*11^2)*sin(q2(indl) -q3(ind2))*(l1^2*cos(q2(ind1) - q3(ind2)) - l1^2 + 2*l2^2)^(1/2))/(1 -
cos(q2(ind1) - q3(ind2)))^(1/2) - (8*12^*2*sin(q2(ind1))q3(ind2))*(l1^2*cos(q2(ind1) - q3(ind2)) - l1^2 + 2*l2^2)^(1/2))/(1 -
cos(q2(ind1) - q3(ind2)))^(1/2)))/(8*(cos(2*q2(ind1) - 2*q3(ind2)) -
4*cos(q2(ind1) - q3(ind2)) + 3)*(11^2*cos(q2(ind1) - q3(ind2)) - 11^2 +2*12^2) ^(1/2));
     end
end
```
 $surf(X,Y,Z);$ view(0,90); axis square;

# **C –** ENERGIA CINETICA E POTENZIALE DEI CORPI

# Corpo 1 – slider

```
syms q1 q1d G1z m1 g
VG1 = [0; 0; q1d];omega1 = [0 ; 0 ; 0];VGIt = transpose(VGI);Tt1 = 1/2 * m1 * VG1t * VG1;
T1 = Tt1V1 = m1 * g * (q1 + G1z)
```
# Corpo 2 – link prossimale destro

```
syms q1 q1d q2 q2d G2x G2y G2z m2 g I2xx I2xy I2xz I2yy I2yz I2zz h1
VG2 = [-G2x*sin(q2)*q2d+G2y*cos(q2)*q2d; -G2x*cos(q2)*q2d-G2y*sin(q2)*q2d; q1d;omega2 = [0; 0; -q2d];
VG2t = transpose(VG2);Tt2 = 1/2 * m2 * VG2t * VG2;
omega2t = transpose(omega2);
Ig2 = [I2xx I2xy I2xz ; I2xy I2yy I2yz ; I2xz I2xy I2zz];
Tr2 = 1/2 * \text{omega2} + \text{1g2} * \text{omega2};
T2 = Tt2+Tr2V2 = m2 \cdot q \cdot (q1+h1+G2z)
```
# Corpo 3 – link prossimale sinistro

```
syms q1 q1d q3 q3d G3x G3y G3z m3 g I3xx I3xy I3xz I3yy I3yz I3zz h1 real
VG3 = [-G3x*sin(q3)*q3d-G3y*cos(q3)*q3d; G3x*cos(q3)*q3d-G3y*sin(q3)*q3d;q1d];
omega3 = [0 ; 0 ; q3d];
%VG3t = transpose(VG3);
```

```
Tt3 = 1/2*m3*(VG3')*VG3;
omega3t = transpose(omega3);
Ig3 = [I3xx I3xy I3xz ; I3xy I3yy I3yz ; I3xz I3xy I3zz];
Tr3 = 1/2 * omega3t * Ig3 * omega3;
T3 = Tt3+Tr3V3 = m3*g*(q1+h1+G3z)
```
### Corpo 4 – link distale destro

syms q1 q1d q2 q2d q3 q3d G4x G4y G4z m4 g I4xx I4xy I4xz I4yy I4yz I4zz h1 l1 l2 real psi =  $(q3-q2)/2 + \text{asin}(11/12 \cdot \text{sin}((q3-q2)/2));$ psid =  $(q3d-q2d)/2 + (11*(q3d-q2d)*(cos((q3-q2)/2)/sqrt(2*11^2*cos(q3-q2) 2*11^2+4*12^2)$ ;  $VGA = [-G4x*sin(psi-q2)*(psid-q2d)-G4y*cos(psi-q2)*(psid-q2d) 11*sin(q2)*q2d$ ;  $G4x*cos(psi-q2)*(psid-q2d)-G4y*sin(psi-q2)*(psid-q2d) 11*cos(q2)*q2d ; q1d];$  $omega = [0 ; 0 ; position; solid - q2d];$  $VG4t = transpose(VG4);$ Tt4 =  $1/2$  \* m4 \* VG4t \* VG4; omega4t = transpose(omega4); Ig4 =  $[I4xx I4xy I4xz ; I4xy I4yy I4yz ; I4xz I4xy I4zz];$  $Tr4 = 1/2 * \text{omega4} + \text{log}4$  \* omega4;  $T4 = Tt4+Tr4$  $V4 = m4*q*(q1+h1+G4z)$ 

## Corpo 5 – link distale sinistro

```
syms q1 q1d q2 q2d q3 q3d G5x G5y G5z m5 g I5xx I5xy I5xz I5yy I5yz I5zz
h1 l1 l2
psi = (q3-q2)/2 + \text{asin}(11/12 * \text{sin}((q3-q2)/2));psid = (q3d-q2d)/2 + (l1*(q3d-q2d)*cos((q3-q2)/2)/sqrt(2*l1^2*cos(q3-q2)-
2*11^2+4*12^2);
```

```
VG5 = [-G5x*sin(psi-q3)*(psid-q3d)+G5y*cos(psi-q3)*(psid-q3d)-11*sin(q3)*q3d; -G5x*cos(psi-q3)*(psid-q3d)-G5y*sin(psi-q3)*(psid-q3d)+11*cos(q3)*q3d; q1d];
omega = [0 ; 0 ; q3d-psid];VG5t = transpose(VG5);Tt5 = 1/2 * m5 * VG5t * VG5;
omega5t = transpose(omega5);
Iq5 = [I5xx I5xy I5xz ; I5xy I5yy I5yz ; I5xz I5xy I5zz];Tr5 = 1/2 * omega5t * Ig5 * omega5;
T5 = Tt5+Tr5V5 = m5*g*(q1+h1+G5z)
```
### Corpo 6 – pinza

```
syms q1 q1d q2 q2d q3 q3d q4 q4d G6x G6y G6z m6 g I6xx I6xy I6xz I6yy
I6yz I6zz h1 h2 l1 l2 sf
x = sf + (11*cos(q2))/2 + (11*cos(q3))/2 - (sin(q2)*(-11^2*cos(q2 - q3))- 11^2 + 2*12^2)/(cos(q2 - q3) - 1))^(1/2))/2 + (sin(q3)*(-(11^2*cos(q2 -
q3) - 11^2 + 2^12^2 / (cos(q2 - q3) - 1))^(1/2))/2;
y = (\cos(q2) * (-11^2 * \cos(q2 - q3) - 11^2 + 2*12^2)/(\cos(q2 - q3) -1))^(1/2))/2 - (\cos(q3)*(-(11^2*\cos(q2 - q3) - 11^2 + 2*12^2))/( \cos(q2 -q3) - 1))^(1/2))/2 + (l1*sin(q2))/2 + (l1*sin(q3))/2;
z = h1 - h2 + q1;teta = q4 + \text{atan2}(y-11*sin(q3), x-sf-11*cos(q3));xd = -11/2*(sin(q2)*q2d+sin(q3)*q3d) -1/2*(cos(q2)*q2d-cos(q3)*q3d)*sqrt((l1^2*cos(q2-q3)-l1^2+2*l2^2)/(1-cos(q2-
q3)))+1/2*(sin(q2)-sin(q3))*(q2d-q3d)*l2^2*sin(q2-q3)/(1-cos(q2-
q3))^2*sqrt((1-cos(q2-q3))/(l1^2*cos(q2-q3)-l1^2+2*l2^2));
yd = 11/2*(\cos(q2)*q2d+\cos(q3)*q3d)-1/2*(\sin(q2)*q2d-sin(q3)*q3d)*sqrt((l1^2*cos(q2-q3)-l1^2+2*l2^2)/(1-cos(q2-q3)))-
1/2*(cos(q2)-cos(q3))*(q2d-q3d)*l2^2*sin(q2-q3)/(1-cos(q2-q3))^2*sqrt((1-
cos(q2-q3))/(l1^2*cos(q2-q3)-l1^2+2*l2^2)); ;
zd = q1d;
tetad = q4d + ((yd-11*cos(q3)*q3d)*(x-sf-11*cos(q3))-(y-
11*sin(q3)*(xd+11*sin(q3)*q3d)) / ((x-sf-11*cos(q3))^2+(y-11*sin(q3))^2);VG6 = [-G6x*sin(teta)*tetad-G6y*cos(teta)*tetad+xd ; G6x*cos(teta)*tetad-
G6y*sin(teta)*tetad+yd ; zd];
omega = [0 ; 0 ; tetad];VG6t = transpose(VG6);
```

```
Tt6 = 1/2 * m6 * VG6t * VG6;
omega6t = transpose(omega6);
Iq6 = [I6xx I6xy I6xz ; I6xy I6yy I6yz ; I6xz I6xy I6zz];Tr6 = 1/2 * omega6t * Ig6 * omega6;
T6 = Tt6+Tr6V6 = m6*q*(z+G6z)
```
### Motore 1 – traslazione verticale

```
syms q1 q1d Gm1x Gm1y Gm1z mm1 g k1 Im1xx Im1xy Im1xz Im1yy Im1yz Im1zz
VGm1 = [0 ; 0 ; 0];omeqam1 = [0 ; 0 ; k1 * q1d];VGm1t =transpose(VGm1);
omegam1t = transpose(omegam1);
Igm1 = [Im1xx Im1xy Im1xz ; Im1xy Im1yy Im1yz ; Im1xz Im1xy Im1zz];
Ttm1 = 1/2 * mm1 * VGm1t * VGm1;
Trm1 = 1/2 * omegam1t * Igm1 * omegam1;
Tml = Ttm1 + Trm1Vm1 = mm1 * g * Gm1z
```
# Motore 2 – rotazione braccio destro

```
syms q1 q1d q2 q2d Gm2x Gm2y Gm2z mm2 g k2 Im2xx Im2xy Im2xz Im2yy Im2yz
Im2zz
VGm2 = [0 ; 0 ; q1d];omegam2 = [0; 0; -k2*q2d];VGm2t = transpose(VGm2);
omegam2t = transpose(omegam2);
Igm2 = [Im2xx Im2xy Im2xz ; Im2xy Im2yy Im2yz ; Im2xz Im2xy Im2zz];
Ttm2 = 1/2 * mm2 * VGm2t * VGm2;
```
Trm2 =  $1/2$  \* omegam2t \* Igm2 \* omegam2;  $Tm2 = Ttm2 + Trm2$  $Vm2 = mm2*q*(q1+Gm2z)$ 

# Motore 3 – rotazione braccio sinistro

```
syms q1 q1d q3 q3d Gm3x Gm3y Gm3z mm3 g k3 Im3xx Im3xy Im3xz Im3yy Im3yz
Im3zz
VGm3 = [0 ; 0 ; q1d];omegam3 = [0; 0; k3*q3d];
VGm3t = transpose(VGm3);
omeqam3t = transpose(omeqam3);Iqm3 = [Im3xx Im3xy Im3xz; Im3xy Im3yy Im3yz; Im3xz Im3xy Im3zz];
Ttm3 = 1/2 * mm3 * VGm3t * VGm3:
Trm3 = 1/2 * omegam3t * Igm3 * omegam3;
Tm3 = Ttm3 + Trm3Vm3 = mm3*q*(q1+Gm3z)
```
## Motore 4 – rotazione pinza

```
syms q1 q1d q2 q2d q3 q3d q4 q4d Gm4x Gm4y Gm4z mm4 g k4 Im4xx Im4xy
Im4xz Im4yy Im4yz Im4zz sf l1 l2 h1 h2
fi = (q3+q2)/2;
fid = (q3d+q2d)/2;
x = sf + (11*cos(q2))/2 + (11*cos(q3))/2 - (sin(q2)*(-11^2*cos(q2 - q3)))- 11^2 + 2*12^2)/(cos(q2 - q3) - 1))^(1/2))/2 + (sin(q3)*(-(l1^2*cos(q2 -
q3) - 11^2 + 2 \cdot 12^2)/(cos(q2 - q3) - 1))^(1/2))/2;
y = (\cos(q2) * (-11^2 * \cos(q2 - q3) - 11^2 + 2*12^2)/(\cos(q2 - q3) -1))^(1/2))/2 - (\cos(q3)*(-(11^2*\cos(q2 - q3) - 11^2 + 2*12^2))/( \cos(q2 -q3) - 1))^(1/2))/2 + (l1*sin(q2))/2 + (l1*sin(q3))/2;
z = h1 - h2 + q1;xd = -11/2*(\sin(q2)*q2d+sin(q3)*q3d) -1/2*(\cos(q2)*q2d-cos(q3)*q3d)*sqrt((l1^2*cos(q2-q3)-l1^2+2*l2^2)/(1-cos(q2-
q3)))+1/2*(sin(q2)-sin(q3))*(q2d-q3d)*l2^2*sin(q2-q3)/(1-cos(q2-
q3))^2*sqrt((1-cos(q2-q3))/(l1^2*cos(q2-q3)-l1^2+2*l2^2));
yd = 11/2*(\cos{(q2)} *q2d+\cos{(q3)} *q3d) -1/2*(\sin{(q2)} *q2d-\cos{(q3)} *q3d)\sin(93) * \cosh(12*2*cos(92-q3)-122*2*12^2)/(1-cos(92-q3))-
```

```
1/2*(\cos{(q2)}-\cos{(q3)})*(q2d-q3d)*12^2*\sin{(q2-q3)}/(1-\cos{(q2-q3)})^2*\sqrt{(1-\cos{(q2)}-q3)}cos(q2-q3))/(l1^2*cos(q2-q3)-l1^2+2*l2^2)); ;
zd = q1d
VGm4 = [-Gm4x*sin(fi)*fid-Gm4y*cos(fi)*fid+xd ; Gm4x*cos(fi)*fid-Gm4y*sin(fi)*fid+yd ; q1d];
omegam4 = [0; 0; fid+k4*q4d];
VGm4t = transpose(VGm4);omegam4t = transpose(omegam4);
Iqm4 = [Im4xx Im4xy Im4xz ; Im4xy Im4yy Im4yz ; Im4xz Im4xy Im4zz];Ttm4 = 1/2 * mm4 * VGm4t * VGm4;
Trm4 = 1/2 * omegam4t * Igm4 * omegam4;
Tm4 = Ttm4 + Trm4Vm4 = mm4*q*(q1+h1+Gm4z)
```
# **E –** EQUAZIONI DI LAGRANGE

```
syms g h1 h2 l1 l2 sf real
syms q1 q2 q3 q4 q1d q2d q3d q4d q1dd q2dd q3dd q4dd real
syms G1x G1y G1z G2x G2y G2z G3x G3y G3z G4x G4y G4z G5x G5y G5z G6x G6y
G6z real
syms Gm1x Gm1y Gm1z Gm2x Gm2y Gm2z Gm3x Gm3y Gm3z Gm4x Gm4y Gm4z real
syms m1 m2 m3 m4 m5 m6 mm1 mm2 mm3 mm4 real
syms I1xx I1xy I1xz I1yy I1yz I1zz I2xx I2xy I2xz I2yy I2yz I2zz I3xx
I3xy I3xz I3yy I3yz I3zz I4xx I4xy I4xz I4yy I4yz I4zz I5xx I5xy I5xz
I5yy I5yz I5zz I6xx I6xy I6xz I6yy I6yz I6zz real
syms k1 k2 k3 k4 real
syms Im1xx Im1xy Im1xz Im1yy Im1yz Im1zz Im2xx Im2xy Im2xz Im2yy Im2yz
Im2zz Im3xx Im3xy Im3xz Im3yy Im3yz Im3zz Im4xx Im4xy Im4xz Im4yy Im4yz
Im4zz real
syms F1 tau2 tau3 tau4 real
syms Fx Fy Fz Fteta real
```

```
psi = (q3-q2)/2 + a\sin(11/12*sin((q3-q2)/2));psid = (q3d-q2d)/2 + (11*(q3d-q2d)*cos((q3-q2)/2)/sqrt(2*11^2*cos(q3-q2)-2*11^2+4*12^2));
```

```
x = sf + (11 * cos(q2)) / 2 + (11 * cos(q3)) / 2 - (sin(q2) * (-11^2 * cos(q2 - q3))- 11^2 + 2*12^2)/(cos(q2 - q3) - 1))^(1/2))/2 + (sin(q3)*(-(l1^2*cos(q2 -
q3) - 11^2 + 2 \cdot 12^2)/(cos(q2 - q3) - 1))^(1/2))/2;
```

```
y = (\cos(q2) * (-11^2 * \cos(q2 - q3) - 11^2 + 2*12^2)/(\cos(q2 - q3) -1))^(1/2))/2 - (cos(q3)*(-(l1^2*cos(q2 - q3) - l1^2 + 2*l2^2)/(cos(q2 -
q3) - 1))^(1/2))/2 + (l1*sin(q2))/2 + (l1*sin(q3))/2;
z = h1 - h2 + q1;teta = q4 + \text{atan2}(y-11*sin(q3), x-sf-11*cos(q3));xd = -11/2*(sin(q2)*q2d+sin(q3)*q3d) -1/2*(cos(q2)*q2d-cos(q3)*q3d)*sqrt((l1^2*cos(q2-q3)-l1^2+2*l2^2)/(1-cos(q2-
q3)))+1/2*(sin(q2)-sin(q3))*(q2d-q3d)*l2^2*sin(q2-q3)/(1-cos(q2-
q3))^2*sqrt((1-cos(q2-q3))/(l1^2*cos(q2-q3)-l1^2+2*l2^2));
yd = 11/2*(\cos(q2)*q2d+\cos(q3)*q3d)-1/2*(\sin(q2)*q2d-sin(q3)*q3d)*sqrt((l1^2*cos(q2-q3)-l1^2+2*l2^2)/(1-cos(q2-q3)))-
1/2*(cos(q2)-cos(q3))*(q2d-q3d)*l2^2*sin(q2-q3)/(1-cos(q2-q3))^2*sqrt((1-
cos(q2-q3))/(11^2*cos(q2-q3)-11^2+2*12^2));
zd = q1d;tetad = q4d + ((yd-11xcos(q3)*q3d)*(x-sf-11xcos(q3))-(y-11*sin(q3)*(xd+11*sin(q3)*q3d)) / ((x-sf-11*cos(q3))^2+(y-11*sin(q3))^2);fi = (q3+q2)/2;
fid = (q3d+q2d)/2;
q = [q1; q2; q3; q4];qd = [q1d; q2d; q3d; q4d];
qdd = [q1dd; q2dd; q3dd; q4dd];
%corpo1 - slider
VGI = [0; 0; q1d];omega1 = [0 ; 0 ; 0];VGIt = transpose(VGI);Tt1 = 1/2 * m1 * VG1t * VG1;
T1 = Tt1;%pretty(T1)
V1 = m1 * q * (q1 + G1z);
%corpo2 - link prossimale destro
VG2 = [-G2x * sin(q2) * q2d + G2y * cos(q2) * q2d; -G2x * cos(q2) * q2d -G2y*sin(q2)*q2d; q1d];
omega2 = [0; 0; -q2d];
VG2t = transpose(VG2);Tt2 = 1/2 * m2 * VG2t * VG2;
```

```
omega2t = transpose(omega2);
Ig2 = [I2xx I2xy I2xz ; I2xy I2yy I2yz ; I2xz I2xy I2zz];
Tr2 = 1/2 * \text{omega2} + \text{lg2} * \text{omega2};T2 = Tt2+Tr2;simplify(T2);
%pretty(simplify(T2))
V2 = m2*g*(q1+h1+G2z);
%corpo3 - link prossimale dinistro
VG3 = [-G3x * sin(q3) * q3d - G3y * cos(q3) * q3d; G3x * cos(q3) * q3d - G3y * sin(q3) * q3d;q1d];
omega3 = [0 ; 0 ; q3d];
VG3t = transpose(VG3);
Tt3 = 1/2 * m3 * VG3t * VG3;
omega3t = transpose(omega3);
Ig3 = [I3xx I3xy I3xz ; I3xy I3yy I3yz ; I3xz I3xy I3zz];
Tr3 = 1/2 * omega3t * Ig3 * omega3;
T3 = Tt3+Tr3;simplify(T3);
%pretty(simplify(T3))
V3 = m3*g*(q1+h1+G3z);
%corpo 4 - link distale destro 
VG4 = [-G4x * sin(psi-q2) * (psid-q2d) - G4y * cos(psi-q2) * (psid-q2d) -l1*sin(q2)*q2d ; G4x*cos(psi-q2)*(psid-q2d)-G4y*sin(psi-q2)*(psid-q2d)-
11*cos(q2)*q2d ; q1d;omega4 = [0 ; 0 ; psid-q2d];
VG4t = transpose(VG4);Tt4 = 1/2 * m4 * VG4t * VG4;
omega4t = transpose(omega4);
```

```
Ig4 = [I4xx I4xy I4xz ; I4xy I4yy I4yz ; I4xz I4xy I4zz];Tr4 = 1/2 * omega4t * Ig4 * omega4;
T4 = Tt4+Tr4;simplify(T4);
%pretty(simplify(T4))
V4 = m4*g*(q1+h1+G4z);
%corpo 5 - link distale sinistro 
VG5 = [-G5x*sin(psi-q3)*(psid-q3d)+G5y*cos(psi-q3)*(psid-q3d)-11*sin(q3)*q3d; -G5x*cos(psi-q3)*(psid-q3d)-G5y*sin(psi-q3)*(psid-q3d)+l1*cos(q3)*q3d ; q1d];
omega5 = [0 ; 0 ; q3d-psid];
VG5t = transpose(VG5);
Tt5 = 1/2 * m5 * VG5t * VG5;
omega5t = transpose(omega5);
Ig5 = [15xx 15xy 15xz ; 15xy 15yy 15yz ; 15xz 15xy 15zz];Tr5 = 1/2 * omega5t * Ig5 * omega5;
T5 = Tt5+Tr5;simplify(T5);
%pretty(simplify(T5))
V5 = m5*g*(q1+h1+G5z);
%corpo 6 - pinza
VG6 = [-G6x*sin(teta)*tetad-G6y*cos(teta)*tetad+xd ; G6x*cos(teta)*tetad-
G6y*sin(teta)*tetad+yd ; zd];
omega = [0 ; 0 ; tetad];VG6t = transpose(VG6);Tt6 = 1/2 * m6 * VG6t * VG6;
omega6t = transpose(omega6);
```

```
Iq6 = \lfloor 16xx \text{ I}6xy \text{ I}6xz ; 16xy \text{ I}6xy \text{ I}6yz ; 16xz \text{ I}6xy \text{ I}6zz \rfloor;Tr6 = 1/2 * omega6t * Ig6 * omega6;
T6 = Tt6+Tr6;%pretty(T6)
V6 = m6*q*(z+G6z);
%motore1 - traslazione verticale
VGm1 = [0 ; 0 ; 0];omegam1 = [0 ; 0 ; k1 * q1d];VGm1t =transpose(VGm1);
omegam1t = transpose(omegam1);
Igm1 = [Im1xx Im1xy Im1xz ; Im1xy Im1yy Im1yz ; Im1xz Im1xy Im1zz];
Ttm1 = 1/2 * mm1 * VGm1t * VGm1;
Trm1 = 1/2 * omegam1t * Igm1 * omegam1;
Tml = Ttm1 + Trm1;%simplify(Tm1);
%pretty(simplify(Tm1))
Vm1 = mm1*q*Gm1z;%motore2 - rotazione link destro 
VGm2 = [0 ; 0 ; q1d];omegam2 = [0; 0; -k2*q2d];
VGm2t = transpose(VGm2);omegam2t = transpose(omegam2);
Igm2 = [Im2xx Im2xy Im2xz ; Im2xy Im2yy Im2yz ; Im2xz Im2xy Im2zz];
Ttm2 = 1/2 * mm2 * VGm2t * VGm2;
Trm2 = 1/2 * omegam2t * Igm2 * omegam2;
Tm2 = Ttm2 + Trm2;
```

```
%simplify(Tm2);
%pretty(simplify(Tm2))
Vm2 = mm2*g*(q1+Gm2z);%motore 3 - rotazione loink sinistro
VGm3 = [0 ; 0 ; q1d];omegam3 = [0 ; 0 ; k3*q3d];VGm3t = transpose(VGm3);
omegam3t = transpose(omegam3);
Igm3 = [Im3xx Im3xy Im3xz ; Im3xy Im3yy Im3yz ; Im3xz Im3xy Im3zz];
Ttm3 = 1/2 * mm3 * VGm3t * VGm3;
Trm3 = 1/2 * omegam3t * Igm3 * omegam3;
Tm3 = Ttm3 + Trm3;
%simplify(Tm3);
%pretty(simplify(Tm3))
Vm3 = mm3*g*(q1+Gm3z);%motore 4 - rotazione pinza 
VGm4 = [-Gm4x*sin(fi)*fid-Gm4y*cos(fi)*fid+xd ; Gm4x*cos(fi)*fid-Gm4y*sin(fi)*fid+yd ; q1d];
omega = [0 ; 0 ; fit; 0 ; fit; 4 * q4d];VGm4t = transpose(VGm4);omegam4t = transpose(omegam4);
Igm4 = [Im4xx Im4xy Im4xz ; Im4xy Im4yy Im4yz ; Im4xz Im4xy Im4zz];
Ttm4 = 1/2 * mm4 * VGm4t * VGm4;
Trm4 = 1/2 * omegam4t * Igm4 * omegam4;
Tm4 = Ttm4 + Trm4;%pretty(Tm4)
Vm4 = mm4*q*(q1+h1+Gm4z);
```

```
%equazione di Lagrange
```

```
L = T1+T2+T3+T4+T5+T6+Tm1+Tm2+Tm3+Tm4-V1-V2-V3-V4-V5-V6-Vm1-Vm2-Vm3-Vm3-Vm4;%pretty(L)
```
#### %dL/dq1d

```
dLdq1d = diff(L,q1d);%pretty(dLdq1d)
```
#### %dL/dq2d

```
dLdq2d = diff(L,q2d);%pretty(dLdq2d)
```
### %dL/dq3d

```
dLdq3d = diff(L,q3d);%pretty(dLdq3d)
```
#### %dL/dq4d

```
dLdq4d = diff(L,q4d);%pretty(dLdq4d)
```
#### %dL/dq1

```
dLdq1 = diff(L,q1);%pretty(dLdq1)
```
#### %dL/dq2

```
dLdq2 = diff(L,q2);%pretty(dLdq2)
```
### %dL/dq3

```
dLdq3 = diff(L,q3);%pretty(dLdq3)
```
#### %dL/dq4

```
dLdq4 = diff(L,q4);%pretty(dLdq4)
```
#### %d/dt(dL/dq1d)

```
dLdq1d_dt = diff(dLdq1d,q1)*q1d + diff(dLdq1d,q2)*q2d
+diff(dLdq1d,q3)*q3d + diff(dLdq1d,q4)*q4d + diff(dLdq1d,q1d)*q1dd + 
diff(dLdq1d,q2d)*q2dd + diff(dLdq1d,q3d)*q3dd + diff(dLdq1d,q4d)*q4dd;
```
#### %d/dt(dL/dq2d)

```
dLdq2d dt = diff(dLdq2d,q1)*q1d + diff(dLdq2d,q2)*q2d
+diff(dLdq2d,q3)*q3d + diff(dLdq2d,q4)*q4d + diff(dLdq2d,q1d)*q1dd + 
diff(dLdq2d,q2d)*q2dd + diff(dLdq2d,q3d)*q3dd + diff(dLdq2d,q4d)*q4dd;
```
#### %d/dt(dL/dq3d)

dLdq3d dt = diff(dLdq3d,q1)\*q1d + diff(dLdq3d,q2)\*q2d +diff(dLdq3d,q3)\*q3d + diff(dLdq3d,q4)\*q4d + diff(dLdq3d,q1d)\*q1dd + diff(dLdq3d,q2d)\*q2dd + diff(dLdq3d,q3d)\*q3dd + diff(dLdq3d,q4d)\*q4dd;

#### %d/dt(dL/dq4d)

dLdq4d dt = diff(dLdq4d,q1)\*q1d + diff(dLdq4d,q2)\*q2d +diff(dLdq4d,q3)\*q3d + diff(dLdq4d,q4)\*q4d + diff(dLdq4d,q1d)\*q1dd + diff(dLdq4d,q2d)\*q2dd + diff(dLdq4d,q3d)\*q3dd + diff(dLdq4d,q4d)\*q4dd;

#### %Jacobiano

```
a = 11^2*cos(q2-q3)-11^2+2^2+12^2;b = 1 - \cos(q2 - q3);t2 = 11/2 * sin(q2);
t3 = 1/2*cos(q2);
t4 = sin(q2) - sin(q3);
t5 = sin(q2-q3);t6 = 11/2*sin(q3);
t7 = 1/2 * cos(93);
t8 = 11/2 * cos(92);
t9 = 1/2 * sin(q2);
t10 = cos(q2) - cos(q3);t11 = 11/2 * cos(93);
t12 = 1/2*sin(q3);
t13 = 11/2*(\cos(q2)+\cos(q3));
t14 = 11/2*(\sin(q2) + \sin(q3));x = \frac{sf+t13-1}{2*t4*sqrt(ta/b)};
y = t14+1/2*t10*sqrt(a/b);c = x-sf-11*cos(q3);d = y-11*sin(93);J11 = 0;
J12 = -t2-t3*sqrt(a/b)+1/2*t4*12^2*t5/b^2*sqrt(b/a);J13 = -t6+t7*sqrt(a/b)-1/2*t4*12^2*t5/b^2*sqrt(b/a);J14 = 0;J21 = 0:J22 = t8-t9*sqrt(a/b)-1/2*t10*12^*t5/b^2*sqrt(b/a);
```
 $J23 = t11+t12*sqrt(a/b)+1/2*t10*12^*t5/b^2*sqrt(b/a);$  $J24 = 0:$  $J31 = 1;$ J32 = 0;  $J33 = 0;$  $J34 = 0;$  $J41 = 0;$  $J42 = (J22 \cdot c - d \cdot J12) / (c \cdot 2 + d \cdot 2)$ ;  $J43 = (J23-11*cos(q3))*c-d*(J13+11*sin(q3)))/(c^2+d^2);$  $J44 = 1;$ J = [J11 J12 J13 J14 ; J21 J22 J23 J24 ; J31 J32 J33 J34 ; J41 J42 J43 J44];  $Jt = transpose (J);$ TAU =  $[F1; tau2; tau3; tau4];$ Fe =  $[Fx$  ; Fy ; Fz ; Fteta];  $\textdegree Q = \text{TAU} - \text{Jt} * \text{Fe};$ %Prima equazione di Lagrange dLdq1d dt - dLdq1 = F1 - Fz; %Seconda equazione di Lagrange dLdq2d dt - dLdq2 = tau2 - (J12\*Fx + J22\*Fy + J42\*Fteta); %Seconda equazione di Lagrange dLdq3d dt - dLdq3 = tau3 -  $(J13*Fx + J23*Fy + J43*Fteta)$ %Seconda equazione di Lagrange  $dLdq4d dt - dLdq4 = tau4 - Fteta;$ %Forze e coppie sui giunti  $F1 = dLdq1d dt - dLdq1 + Fz;$ tau2 = dLdq2d dt - dLdq2 + (J12\*Fx + J22\*Fy + J42\*Fteta);  $tau3 = dLdq3d dt - dLdq3 + (J13*Fx + J23*Fy + J43*Fteta);$ 

 $tau = dLdq4d dt - dLdq4 + Fteta;$ 

# BIBLIOGRAFIA

B. Siciliano, L. Sciavicco, L. Villani, G. Oriolo, Robotica. Modellistica, pianificazione e controllo, 2008

M. Callegari, P. Fanghella, F. Pellicano, *Meccanica applicata alle macchine*, 2017

F. Cheli, E. Pennestrì, *Cinematica e Dinamica dei sistemi multibody*, Casa Editrice Ambrosiana, 2005

E.J. Haug, *Computer Aided Kinematics and Dynamics of Mechanical Systems*, Allyn and Bacon, 1989

J.J. Craig, *Introduction to Robotics: Mechanics & Control*, Pearson Prentice-Hall, 2004

H. Asada, J.-J. E. Slotine, *Robot Analysis and Control*, John Wiley & Sons, 1986

W.J. Palm, *MATLAB. Un'introduzione per gli ingegneri*, 2011

MATLAB Documentation – MathWorks